# Introduction

# What's the goal of this book?

This book aims to build up enough knowledge about metaprogramming in Lean 4 so you can be comfortable enough to:

- Start building your own meta helpers (defining new Lean notation such as Σ, building new Lean commands such as #check, writing tactics such as use, etc.)
- Read and discuss metaprogramming APIs like the ones in Lean 4 core and Mathlib4

We by no means intend to provide an exhaustive exploration/explanation of the entire Lean 4 metaprogramming API. We also don't cover the topic of monadic programming in Lean 4. However, we hope that the examples provided will be simple enough for the reader to follow and comprehend without a super deep understanding of monadic programming. The book Functional Programming in Lean is a highly recommended source on that subject.

#### **Book structure**

The book is organized in a way to build up enough context for the chapters that cover DSLs and tactics. Backtracking the pre-requisites for each chapter, the dependency structure is as follows:

- "Tactics" builds on top of "Macros" and "Elaboration"
- "DSLs" builds on top of "Elaboration"
- "Macros" builds on top of "Syntax"
- "Elaboration" builds on top of "Syntax" and "MetaM"
- "MetaM" builds on top of "Expressions"

After the chapter on tactics, you find a cheat sheet containing a wrap-up of key concepts and functions. And after that, there are some chapters with extra content, showing other applications of metaprogramming in Lean 4. Most chapters contain exercises at the end of the chapter - and at the end of the book you will have full solutions to those exercises.

The rest of this chapter is a gentle introduction to what metaprogramming is, offering some small examples to serve as appetizers for what the book shall cover.

Note: the code snippets aren't self-contained. They are supposed to be run/read incrementally, starting from the beginning of each chapter.

### What does it mean to be in meta?

When we write code in most programming languages such as Python, C, Java or Scala, we usually have to stick to a pre-defined syntax otherwise the compiler or the interpreter won't be able to figure out what we're trying to say. In Lean, that would be defining an inductive type, implementing a function, proving a theorem, etc. The compiler, then, has to parse the code, build an AST (abstract syntax tree) and elaborate its syntax nodes into terms that can be processed by the language kernel. We say that such activities performed by the compiler are done in the **meta-level**, which will be studied throughout the book. And we also say that the common usage of the language syntax is done in the **object-level**.

In most systems, the meta-level activities are done in a different language to the one that we use to write code. In Isabelle, the meta-level language is ML and Scala. In Coq, it's OCaml. In Agda, it's Haskell. In Lean 4, the meta code is mostly written in Lean itself, with a few components written in C++.

One cool thing about Lean, though, is that it allows us to define custom syntax nodes and implement meta-level routines to elaborate them in the very same development environment that we use to perform object-level activities. So for example, one can write notation to instantiate a term of a certain type and use it right away, in the same file! This concept is generally called **reflection**. We can say that, in Lean, the meta-level is *reflected* to the object-level.

If you have done some metaprogramming in languages such as Ruby, Python or Javascript, it probably took the form of making use of predefined metaprogramming methods to define something on the fly. For example, in Ruby you can use Class.new and define\_method to define a new class and its new method (with new code inside!) on the fly, as your program is executing.

We don't usually need to define new commands or tactics "on the fly" in Lean, but spiritually similar feats are possible with Lean metaprogramming and are equally straightforward, e.g. you can define a new Lean command using a simple one-liner elab "#help": command => do ...normal Lean code....

In Lean, however, we will frequently want to directly manipulate Lean's CST (Concrete Syntax Tree, Lean's Syntax type) and Lean's AST (Abstract Syntax Tree, Lean's Expr type) instead of using "normal Lean code", especially when we're writing tactics. So Lean metaprogramming is more challenging to master - a large chunk of this book is contributed to studying these types and how we can manipulate them.

# **Metaprogramming examples**

Next, we introduce several examples of Lean metaprogramming, so that you start getting a taste for what metaprogramming in Lean is, and what it will enable you to achieve. These

examples are meant as mere illustrations - do not worry if you don't understand the details for now.

### **Introducing notation (defining new syntax)**

Often one wants to introduce new notation, for example one more suitable for (a branch of) mathematics. For instance, in mathematics one would write the function adding 2 to a natural number as  $x : Nat \mapsto x + 2$  or simply  $x \mapsto x + 2$  if the domain can be inferred to be the natural numbers. The corresponding lean definitions  $fun x : Nat \Rightarrow x + 2$  and  $fun x \Rightarrow x + 2$  use  $\Rightarrow$  which in mathematics means *implication*, so may be confusing to some.

We can introduce notation using a macro which transforms our syntax to Lean's syntax (or syntax we previously defined). Here we introduce the  $\rightarrow$  notation for functions.

```
import Lean

macro x:ident ":" t:term " +> " y:term : term => do
   `(fun $x : $t => $y)

#eval (x : Nat +> x + 2) 2 -- 4

macro x:ident " +> " y:term : term => do
   `(fun $x => $y)

#eval (x +> x + 2) 2 -- 4
```

### **Building a command**

Suppose we want to build a helper command #assertType which tells whether a given term is of a certain type. The usage will be:

```
#assertType <term> : <type>
```

Let's see the code:

```
elab "#assertType " termStx:term " : " typeStx:term : command =>
    open Lean Lean.Elab Command Term in
    liftTermElabM
        try
        let tp < elabType typeStx
        discard $ elabTermEnsuringType termStx tp
        synthesizeSyntheticMVarsNoPostponing
        logInfo "success"
        catch | _ => throwError "failure"

/-- info: success -/
#assertType 5 : Nat

/-- error: failure -/
#assertType [] : Nat
```

We started by using elab to define a command syntax. When parsed by the compiler, it will trigger the incoming computation.

At this point, the code should be running in the CommandElabM monad. We then use liftTermElabM to access the TermElabM monad, which allows us to use elabType and elabTermEnsuringType to build expressions out of the syntax nodes typeStx and termStx.

First, we elaborate the expected type <code>tp:Expr</code>, then we use it to elaborate the term expression. The term should have the type <code>tp</code> otherwise an error will be thrown. We then discard the resulting term expression, since it doesn't matter to us here - we're calling <code>elabTermEnsuringType</code> as a sanity check.

We also add synthesizeSyntheticMVarsNoPostponing, which forces Lean to elaborate metavariables right away. Without that line, #assertType []: ?\_ would result in success.

If no error is thrown until now then the elaboration succeeded and we can use logInfo to output "success". If, instead, some error is caught, then we use throwError with the appropriate message.

### Building a DSL and a syntax for it

Let's parse a classic grammar, the grammar of arithmetic expressions with addition, multiplication, naturals, and variables. We'll define an AST (Abstract Syntax Tree) to encode the data of our expressions, and use operators + and \* to denote building an arithmetic AST. Here's the AST that we will be parsing:

```
inductive Arith : Type where
| add : Arith → Arith → Arith -- e + f
| mul : Arith → Arith → Arith -- e * f
| nat : Nat → Arith -- constant
| var : String → Arith -- variable
```

Now we declare a syntax category to describe the grammar that we will be parsing. Notice that we control the precedence of + and \* by giving a lower precedence weight to the + syntax than to the \* syntax indicating that multiplication binds tighter than addition (the higher the number, the tighter the binding). This allows us to declare *precedence* when defining new syntax.

```
declare_syntax_cat arith
                                 : arith -- nat for Arith.nat
syntax num
                                 : arith -- strings for Arith.var
syntax str
syntax:50 arith:50 " + " arith:51 : arith -- Arith.add
syntax:60 arith:60 " * " arith:61 : arith -- Arith.mul
syntax " ( " arith " ) "
                            : arith -- bracketed expressions
-- Auxiliary notation for translating `arith` into `term`
syntax " ( " arith " ) " : term
-- Our macro rules perform the "obvious" translation:
macro_rules
  | `(( $s:str ))
                             => `(Arith.var $s)
  | `(( $x:arith + $y:arith )) => `(Arith.add ( $x )) ( $y ))
  | `(( $x:arith * $y:arith )) => `(Arith.mul ( $x )) ( $y ))
                             => `( (( $x )) )
  | `((( ($x ) )))
#check (( "x" * "y" ))
-- Arith.mul (Arith.var "x") (Arith.var "y") : Arith
#check ( "x" + "y" )
-- Arith.add (Arith.var "x") (Arith.var "y") : Arith
#check (( "x" + 20 ))
-- Arith.add (Arith.var "x") (Arith.nat 20) : Arith
#check (\( ''x'' + ''y'' \times ''z'' \) -- precedence
-- Arith.add (Arith.var "x") (Arith.mul (Arith.var "y") (Arith.var "z")) :
Arith
#check ( "x" * "y" + "z" ) -- precedence
-- Arith.add (Arith.mul (Arith.var "x") (Arith.var "y")) (Arith.var "z") :
Arith
#check ( ("x" + "y") * "z" ) -- brackets
-- Arith.mul (Arith.add (Arith.var "x") (Arith.var "y")) (Arith.var "z")
```

### Writing our own tactic

Let's create a tactic that adds a new hypothesis to the context with a given name and postpones the need for its proof to the very end. It's similar to the <a href="suffices">suffices</a> tactic from Lean 3, except that we want to make sure that the new goal goes to the bottom of the goal list.

It's going to be called suppose and is used like this:

```
suppose <name> : <type>
```

So let's see the code:

```
open Lean Meta Elab Tactic Term in
elab "suppose " n:ident " : " t:term : tactic => do
  let n : Name := n.getId
  let mvarId \( \) getMainGoal
  mvarId.withContext do
    let t \( \) elabType t
    let p \( \) mkFreshExprMVar t MetavarKind.syntheticOpaque n
    let (_, mvarIdNew) \( \) MVarId.intro1P \( \) \( \) mvarId.assert n t p
    replaceMainGoal [p.mvarId!, mvarIdNew]
  evalTactic \( \) \( \) \( \) (tactic|rotate_left)

example : \( 0 + a = a := by \)
  suppose add_comm : \( 0 + a = a + 0 \)
  rw [add_comm]; rfl -- closes the initial main goal
  rw [Nat.zero_add]; rfl -- proves `add_comm`
```

We start by storing the main goal in mvarId and using it as a parameter of withMVarContext to make sure that our elaborations will work with types that depend on other variables in the context.

This time we're using mkFreshExprMVar to create a metavariable expression for the proof of t, which we can introduce to the context using intro1P and assert.

To require the proof of the new hypothesis as a goal, we call replaceMainGoal passing a list with p.mvarId! in the head. And then we can use the rotate\_left tactic to move the recently added top goal to the bottom.

# **Overview**

In this chapter, we will provide an overview of the primary steps involved in the Lean compilation process, including parsing, elaboration, and evaluation. As alluded to in the introduction, metaprogramming in Lean involves plunging into the heart of this process. We will explore the fundamental objects involved, <code>Expr</code> and <code>Syntax</code>, learn what they signify, and discover how one can be turned into another (and back!).

In the next chapters, you will learn the particulars. As you read on, you might want to return to this chapter occasionally to remind yourself of how it all fits together.

# **Connection to compilers**

Metaprogramming in Lean is deeply connected to the compilation steps - parsing, syntactic analysis, transformation, and code generation.

Lean 4 is a reimplementation of the Lean theorem prover in Lean itself. The new compiler produces C code, and users can now implement efficient proof automation in Lean, compile it into efficient C code, and load it as a plugin. In Lean 4, users can access all internal data structures used to implement Lean by merely importing the Lean package.

Leonardo de Moura, Sebastian Ullrich (The Lean 4 Theorem Prover and Programming Language)

The Lean compilation process can be summed up in the following diagram:

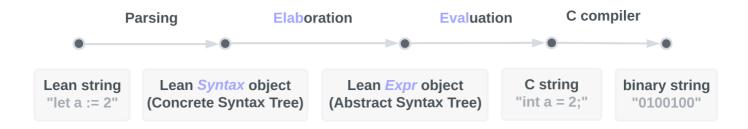

First, we will start with Lean code as a string. Then we'll see it become a syntax object, and then an Expr object. Then finally we can execute it.

So, the compiler sees a string of Lean code, say "let a := 2", and the following process unfolds:

1. apply a relevant syntax rule ("let a := 2" ➤ Syntax)

During the parsing step, Lean tries to match a string of Lean code to one of the declared **syntax rules** in order to turn that string into a **syntax** object. **Syntax rules** are basically glorified regular expressions - when you write a Lean string that matches a certain **syntax rule**'s regex, that rule will be used to handle subsequent steps.

#### 2. apply all macros in a loop (Syntax ➤ Syntax)

During the elaboration step, each **macro** simply turns the existing <code>syntax</code> object into some new <code>syntax</code> object. Then, the new <code>syntax</code> is processed similarly (repeating steps 1 and 2), until there are no more **macros** to apply.

#### 3. apply a single elab (Syntax ➤ Expr)

Finally, it's time to infuse your syntax with meaning - Lean finds an **elab** that's matched to the appropriate **syntax rule** by the name argument (**syntax rules**, **macros** and **elabs** all have this argument, and they must match). The newfound **elab** returns a particular Expr object. This completes the elaboration step.

The expression (Expr) is then converted into executable code during the evaluation stepwe don't have to specify that in any way, the Lean compiler will handle doing so for us.

### **Elaboration and delaboration**

Elaboration is an overloaded term in Lean. For example, you might encounter the following usage of the word "elaboration", wherein the intention is "taking a partially-specified expression and inferring what is left implicit":

When you enter an expression like  $\lambda \times y z$ , f(x + y) z for Lean to process, you are leaving information implicit. For example, the types of x, y, and z have to be inferred from the context, the notation + may be overloaded, and there may be implicit arguments to f that need to be filled in as well.

The process of taking a partially-specified expression and inferring what is left implicit is known as **elaboration**. Lean's **elaboration** algorithm is powerful, but at the same time, subtle and complex. Working in a system of dependent type theory requires knowing what sorts of information the **elaborator** can reliably infer, as well as knowing how to respond to error messages that are raised when the elaborator fails. To that end, it is helpful to have a general idea of how Lean's **elaborator** works.

When Lean is parsing an expression, it first enters a preprocessing phase. First, Lean inserts "holes" for implicit arguments. If term t has type  $\pi \{x : A\}$ , P[x], then t is replaced by  $et_{-}$  everywhere. Then, the holes — either the ones inserted in the previous step or the ones explicitly written by the user — in a term are instantiated by metavariables  $\frac{2}{3}M1$ ,  $\frac{2}{3}M2$ ,  $\frac{2}{3}M3$ , .... Each overloaded notation is associated with a list of

choices, that is, the possible interpretations. Similarly, Lean tries to detect the points where a coercion may need to be inserted in an application st, to make the inferred type of t match the argument type of s. These become choice points too. If one possible outcome of the elaboration procedure is that no coercion is needed, then one of the choices on the list is the identity.

(Theorem Proving in Lean 2)

We, on the other hand, just defined elaboration as the process of turning syntax objects into Expr objects.

These definitions are not mutually exclusive - elaboration is, indeed, the transformation of Syntax into Expr s - it's just so that for this transformation to happen we need a lot of trickery - we need to infer implicit arguments, instantiate metavariables, perform unification, resolve identifiers, etc. etc. - and these actions can be referred to as "elaboration" on their own; similarly to how "checking if you turned off the lights in your apartment" (metavariable instantiation) can be referred to as "going to school" (elaboration).

There also exists a process opposite to elaboration in Lean - it's called, appropriately enough, delaboration. During delaboration, an Expr is turned into a Syntax object; and then the formatter turns it into a Format object, which can be displayed in Lean's infoview. Every time you log something to the screen, or see some output upon hovering over #check, it's the work of the delaborator.

Throughout this book you will see references to the elaborator; and in the "Extra: Pretty Printing" chapter you can read about delaborators.

# 3 essential commands and their syntax sugars

Now, when you're reading Lean source code, you will see 11(+?) commands specifying the **parsing/elaboration/evaluation** process:

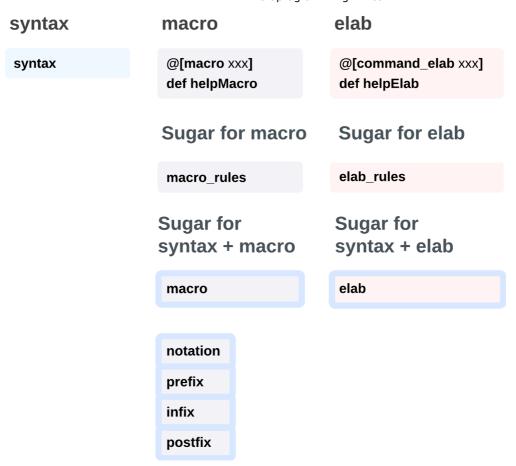

In the image above, you see notation, prefix, infix, and postfix - all of these are combinations of syntax and @[macro xxx] def ourMacro, just like macro. These commands differ from macro in that you can only define syntax of a particular form with them.

All of these commands are used in Lean and Mathlib source code extensively, so it's well worth memorizing them. Most of them are syntax sugars, however, and you can understand their behaviour by studying the behaviour of the following 3 low-level commands: syntax (a syntax rule), @[macro xxx] def ourMacro (a macro), and @[command\_elab xxx] def ourElab (an elab).

To give a more concrete example, imagine we're implementing a #help command, that can also be written as #h. Then we can write our **syntax rule**, **macro**, and **elab** as follows:

```
syntax
                                                   macro
                                                                                           elab
syntax (name := default_h) "#help" str : command
                                                   @[macro shortcut_h]
                                                                                           @[command_elab default_h]
syntax (name := shortcut_h) "#h" str : command
                                                   def helpMacro: Macro:= fun stx =>
                                                                                           def helpElab : CommandElab := fun stx =>
                                                      match stx with
                                                                                              match stx with
                                                      1'(\#h \$x:str) => '(\#help \$x)
                                                                                              | `(#help "#explode") => logInfo "Displays proof in a Fitch table"
                                                      | _ => Macro.throwUnsupported
                                                                                              | => Elab.throwUnsupportedSyntax
                                                   Sugar for macro
                                                                                           Sugar for elab
                                                   macro_rules
                                                                                           elab_rules : command
                                                      | `(#h $x:str) => `(#help $x)
                                                                                              | `(#help "#explode") => logInfo "Displays proof in a Fitch table"
                                                  Sugar for syntax + macro
                                                                                           Sugar for syntax + elab
                                                   macro "#h" x:str : command =>
                                                                                           elab "#help " x:str : command =>
                                                                                              match x with
                                                      `(#help $x)
                                                                                              | `("#explode") => logInfo "Displays proof in a Fitch table"
                                                                                              | _ => Elab.throwUnsupportedSyntax
```

This image is not supposed to be read row by row - it's perfectly fine to use <code>macro\_rules</code> together with <code>elab</code> . Suppose, however, that we used the 3 low-level commands to specify our <code>#help</code> command (the first row). After we've done this, we can write <code>#help</code> "<code>#explode</code>" or <code>#h</code> "<code>#explode</code>", both of which will output a rather parsimonious documentation for the <code>#explode</code> command - "Displays proof in a Fitch table".

```
If we write #h "#explode", Lean will travel the syntax (name := shortcut_h) ➤ @[macro shortcut_h] def helpMacro ➤ syntax (name := default_h) ➤ @[command_elab default_h] def helpElab route.

If we write #help "#explode", Lean will travel the syntax (name := default_h) ➤ @[command_elab default_h] def helpElab route.
```

Note how the matching between **syntax rules**, **macros**, and **elabs** is done via the name argument. If we used macro\_rules or other syntax sugars, Lean would figure out the appropriate name arguments on its own.

If we were defining something other than a command, instead of : command we could write : term, or : tactic, or any other syntax category.

The elab function can also be of different types - the CommandElab we used to implement #help - but also TermElab and Tactic:

- TermElab stands for Syntax → Option Expr → TermElabM Expr, so the elab function is expected to return the Expr object.
- CommandElab stands for **Syntax** → **CommandElabM Unit**, so it shouldn't return anything.
- Tactic stands for **Syntax** → **TacticM Unit**, so it shouldn't return anything either.

This corresponds to our intuitive understanding of terms, commands and tactics in Lean - terms return a particular value upon execution, commands modify the environment or print something out, and tactics modify the proof state.

# Order of execution: syntax rule, macro, elab

We have hinted at the flow of execution of these three essential commands here and there, however let's lay it out explicitly. The order of execution follows the following pseudocodey template: syntax (macro; syntax)\* elab.

Consider the following example.

The process is as follows:

- match appropriate syntax rule (happens to have name := xxx) ➤
   apply @[macro xxx] ➤
- match appropriate syntax rule (happens to have name := yyy) ➤
   apply @[macro yyy] ➤
- match appropriate syntax rule (happens to have name := zzz) > can't find any macros with name zzz to apply,
   so apply @[command\_elab zzz]. .

The behaviour of syntax sugars (elab, macro, etc.) can be understood from these first principles.

# Manual conversions between **Syntax/Expr**/executable-code

Lean will execute the aforementioned **parsing/elaboration/evaluation** steps for you automatically if you use <code>syntax</code>, <code>macro</code> and <code>elab</code> commands, however, when you're writing your tactics, you will also frequently need to perform these transitions manually. You can use the following functions for that:

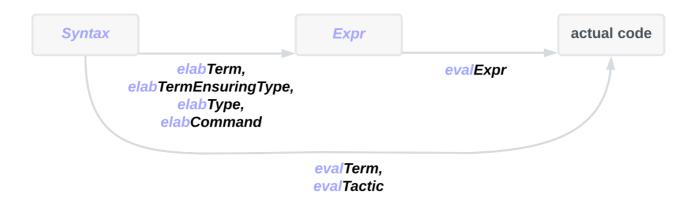

Note how all functions that let us turn <code>Syntax</code> into <code>Expr</code> start with "elab", short for "elaboration"; and all functions that let us turn <code>Expr</code> (or <code>Syntax</code>) into <code>actual</code> code start with "eval", short for "evaluation".

# **Assigning meaning: macro VS elaboration?**

In principle, you can do with a macro (almost?) anything you can do with the elab function. Just write what you would have in the body of your elab as a syntax within macro. However, the rule of thumb here is to only use macro's when the conversion is simple and truly feels elementary to the point of aliasing. As Henrik Böving puts it: "as soon as types or control flow is involved a macro is probably not reasonable anymore" (Zulip thread).

So - use macro s for creating syntax sugars, notations, and shortcuts, and prefer elab s for writing out code with some programming logic, even if it's potentially implementable in a macro.

### **Additional comments**

Finally - some notes that should clarify a few things as you read the coming chapters.

#### **Printing Messages**

In the #assertType example, we used logInfo to make our command print something. If, instead, we just want to perform a quick debug, we can use dbg\_trace.

They behave a bit differently though, as we can see below:

#### Type correctness

Since the objects defined in the meta-level are not the ones we're most interested in proving theorems about, it can sometimes be overly tedious to prove that they are type correct. For example, we don't care about proving that a recursive function to traverse an expression is well-founded. Thus, we can use the partial keyword if we're convinced that our function terminates. In the worst-case scenario, our function gets stuck in a loop, causing the Lean server to crash in VSCode, but the soundness of the underlying type theory implemented in the kernel isn't affected.

# **Expressions**

Expressions (terms of type <code>Expr</code>) are an abstract syntax tree for Lean programs. This means that each term which can be written in Lean has a corresponding <code>Expr</code>. For example, the application <code>f</code> e is represented by the expression <code>Expr.app</code> <code>[f]</code> <code>[e]</code>, where <code>[f]</code> is a representation of <code>f</code> and <code>[e]</code> a representation of <code>e</code>. Similarly, the term <code>Nat</code> is represented by the expression <code>Expr.const</code> <code>`Nat</code> <code>[]</code>. (The backtick and empty list are discussed below.)

The ultimate purpose of a Lean tactic block is to generate a term which serves as a proof of the theorem we want to prove. Thus, the purpose of a tactic is to produce (part of) an Expr of the right type. Much metaprogramming therefore comes down to manipulating expressions: constructing new ones and taking apart existing ones.

Once a tactic block is finished, the Expr is sent to the kernel, which checks whether it is well-typed and whether it really has the type claimed by the theorem. As a result, tactic bugs are not fatal: if you make a mistake, the kernel will ultimately catch it. However, many internal Lean functions also assume that expressions are well-typed, so you may crash Lean before the expression ever reaches the kernel. To avoid this, Lean provides many functions which help with the manipulation of expressions. This chapter and the next survey the most important ones.

Let's get concrete and look at the Expr type:

```
import Lean
namespace Playground
inductive Expr where
  | bvar : Nat → Expr
                                                         -- bound variables
  | fvar : FVarId → Expr
| mvar : MVarId → Expr
| sort : Level → Expr
                                                         -- free variables
                                                         -- meta variables
                                                         -- Sort
  const : Name → List Level → Expr
                                                         -- constants
  | app : Expr → Expr → Expr → BinderInfo → Expr -- lambda abstraction
  | forallE : Name → Expr → Expr → BinderInfo → Expr -- (dependent) arrow
  | letE : Name → Expr → Expr → Bool → Expr -- let expressions
  -- less essential constructors:
  | lit : Literal → Expr
                                                         -- literals
  | mdata : MData \rightarrow Expr \rightarrow Expr
                                                         -- metadata
  | proj : Name → Nat → Expr → Expr
                                                         -- projection
end Playground
```

What is each of these constructors doing?

• bvar is a **bound variable**. For example, the x in fun x => x + 2 or  $\sum x$ ,  $x^2$ . This is any occurrence of a variable in an expression where there is a binder above it. Why is

the argument a Nat? This is called a de Bruijn index and will be explained later. You can figure out the type of a bound variable by looking at its binder, since the binder always has the type information for it.

- fvar is a **free variable**. These are variables which are not bound by a binder. An example is x in x + 2. Note that you can't just look at a free variable x and tell what its type is, there needs to be a context which contains a declaration for x and its type. A free variable has an ID that tells you where to look for it in a LocalContext. In Lean 3, free variables were called "local constants" or "locals".
- mvar is a **metavariable**. There will be much more on these later, but you can think of it as a placeholder or a 'hole' in an expression that needs to be filled at a later point.
- sort is used for Type u, Prop etc.
- const is a constant that has been defined earlier in the Lean document.
- app is a function application. Multiple arguments are done using partial application: f
   x y ~ app (app f x) y.
- lam n t b is a lambda expression (fun (\$n : \$t) => \$b). The b argument is called the **body**. Note that you have to give the type of the variable you are binding.
- forallE n t b is a dependent arrow expression ((\$n : \$t) → \$b). This is also sometimes called a Π-type or Π-expression and is often written ∀ \$n : \$t, \$b. Note that the non-dependent arrow α → β is a special case of (a : α) → β where β doesn't depend on a. The E on the end of forallE is to distinguish it from the forall keyword.
- letE n t v b is a let binder (let (\$n : \$t) := \$v in \$b).
- lit is a **literal**, this is a number or string literal like 4 or "hello world". Literals help with performance: we don't want to represent the expression (10000: Nat) as Nat.succ \$ ... \$ Nat.succ Nat.zero.
- mdata is just a way of storing extra information on expressions that might be useful, without changing the nature of the expression.
- proj is for projection. Suppose you have a structure such as  $p:\alpha\times\beta$ , rather than storing the projection  $\pi_1$  p as app  $\pi_1$  p, it is expressed as proj Prod 0 p. This is for efficiency reasons ([todo] find link to docstring explaining this).

You've probably noticed that you can write many Lean programs which do not have an obvious corresponding Expr. For example, what about match statements, do blocks or by blocks? These constructs, and many more, must indeed first be translated into expressions. The part of Lean which performs this (substantial) task is called the elaborator and is discussed in its own chapter. The benefit of this setup is that once the translation to Expr is done, we have a relatively simple structure to work with. (The downside is that going back from Expr to a high-level Lean program can be challenging.)

The elaborator also fills in any implicit or typeclass instance arguments which you may have omitted from your Lean program. Thus, at the <code>Expr</code> level, constants are always applied to all their arguments, implicit or not. This is both a blessing (because you get a lot of information which is not obvious from the source code) and a curse (because when you build an <code>Expr</code>, you must supply any implicit or instance arguments yourself).

# **De Bruijn Indexes**

Consider the following lambda expression  $(\lambda f x \Rightarrow f x x) (\lambda x y \Rightarrow x + y) 5$ , we have to be very careful when we reduce this, because we get a clash in the variable x.

To avoid variable name-clash carnage, Expr s use a nifty trick called **de Bruijn indexes**. In de Bruijn indexing, each variable bound by a lam or a foralle is converted into a number #n . The number says how many binders up the Expr tree we should look to find the binder which binds this variable. So our above example would become (putting wildcards \_ in the type arguments for now for brevity): app (app (lam `f \_ (lam `x \_ (app (app #1 #0)))) (lam `x \_ (lam `y \_ (app (app plus #1) #0)))) five Now we don't need to rename variables when we perform  $\beta$ -reduction. We also really easily check if two Expr s containing bound expressions are equal. This is why the signature of the bvar case is Nat  $\Rightarrow$  Expr and not Name  $\Rightarrow$  Expr .

bvar; otherwise we say it is **bound**. For example, in the expression <code>lam `x \_ (app #0 #1)</code> the <code>bvar #0</code> is bound by the preceding binder and <code>#1</code> is loose. The fact that Lean calls all de Bruijn indexes <code>bvar s</code> ("bound variables") points to an important invariant: outside of some very low-level functions, Lean expects that expressions do not contain any loose <code>bvar s</code>. Instead, whenever we would be tempted to introduce a loose <code>bvar</code>, we immediately convert it into an <code>fvar</code> ("free variable"). Precisely how that works is discussed in the next chapter.

If there are no loose bvar s in an expression, we say that the expression is **closed**. The process of replacing all instances of a loose bvar with an Expr is called **instantiation**. Going the other way is called **abstraction**.

If you are familiar with the standard terminology around variables, Lean's terminology may be confusing, so here's a map: Lean's "bvars" are usually called just "variables"; Lean's "loose" is usually called "free"; and Lean's "fvars" might be called "local hypotheses".

### **Universe Levels**

Some expressions involve universe levels, represented by the Lean Level type. A universe level is a natural number, a universe parameter (introduced with a universe declaration), a universe metavariable or the maximum of two universes. They are relevant for two kinds of expressions.

First, sorts are represented by Expr.sort u, where u is a Level. Prop is sort Level.zero; Type is sort (Level.succ Level.zero).

Second, universe-polymorphic constants have universe arguments. A universe-polymorphic constant is one whose type contains universe parameters. For example, the List.map function is universe-polymorphic, as the pp.universes pretty-printing option shows:

```
set_option pp.universes true in
#check @List.map
```

The  $.\{u_1,u_2\}$  suffix after List.map means that List.map has two universe arguments, u\_1 and u\_2. The  $.\{u_1\}$  suffix after List (which is itself a universe-polymorphic constant) means that List is applied to the universe argument u\_1, and similar for  $.\{u_2\}$ .

In fact, whenever you use a universe-polymorphic constant, you must apply it to the correct universe arguments. This application is represented by the List Level argument of Expr.const. When we write regular Lean code, Lean infers the universes automatically, so we do not need think about them much. But when we construct Expr s, we must be careful to apply each universe-polymorphic constant to the right universe arguments.

# **Constructing Expressions**

The simplest expressions we can construct are constants. We use the **const** constructor and give it a name and a list of universe levels. Most of our examples only involve non-universe-polymorphic constants, in which case the list is empty.

We also show a second form where we write the name with double backticks. This checks that the name in fact refers to a defined constant, which is useful to avoid typos.

```
open Lean

def z' := Expr.const `Nat.zero []
#eval z' -- Lean.Expr.const `Nat.zero []

def z := Expr.const ``Nat.zero []
#eval z -- Lean.Expr.const `Nat.zero []
```

The double-backtick variant also resolves the given name, making it fully-qualified. To illustrate this mechanism, here are two further examples. The first expression,  $z_1$ , is unsafe: if we use it in a context where the Nat namespace is not open, Lean will complain that there is no constant called zero in the environment. In contrast, the second expression,  $z_2$ , contains the fully-qualified name Natzero and does not have this problem.

```
open Nat

def z<sub>1</sub> := Expr.const `zero []
#eval z<sub>1</sub> -- Lean.Expr.const `zero []

def z<sub>2</sub> := Expr.const `zero []
#eval z<sub>2</sub> -- Lean.Expr.const `Nat.zero []
```

The next class of expressions we consider are function applications. These can be built using the app constructor, with the first argument being an expression for the function and the second being an expression for the argument.

Here are two examples. The first is simply a constant applied to another. The second is a recursive definition giving an expression as a function of a natural number.

Next we use the variant mkAppN which allows application with multiple arguments.

```
def sumExpr : Nat → Nat → Expr
| n, m => mkAppN (.const ``Nat.add []) #[natExpr n, natExpr m]
```

As you may have noticed, we didn't show #eval outputs for the two last functions. That's because the resulting expressions can grow so large that it's hard to make sense of them.

We next use the constructor lam to construct a simple function which takes any natural number x and returns Nat.zero. The argument BinderInfo.default says that x is an explicit argument (rather than an implicit or typeclass argument).

```
def constZero : Expr :=
   .lam `x (.const ``Nat []) (.const ``Nat.zero []) BinderInfo.default

#eval constZero
-- Lean.Expr.lam `x (Lean.Expr.const `Nat []) (Lean.Expr.const `Nat.zero [])
-- (Lean.BinderInfo.default)
```

As a more elaborate example which also involves universe levels, here is the Expr that represents List.map ( $\lambda$  x => Nat.add x 1) [] (broken up into several definitions to make it somewhat readable):

```
def nat : Expr := .const ``Nat []

def addOne : Expr :=
   .lam `x nat
        (mkAppN (.const ``Nat.add []) #[.bvar 0, mkNatLit 1])
   BinderInfo.default

def mapAddOneNil : Expr :=
   mkAppN (.const ``List.map [levelOne, levelOne])
        #[nat, nat, addOne, .app (.const ``List.nil [levelOne]) nat]
```

With a little trick (more about which in the Elaboration chapter), we can turn our Expr into a Lean term, which allows us to inspect it more easily.

```
elab "mapAddOneNil" : term => return mapAddOneNil

#check mapAddOneNil
-- List.map (fun x => Nat.add x 1) [] : List Nat

set_option pp.universes true in
set_option pp.explicit true in
#check mapAddOneNil
-- @List.map.{1, 1} Nat Nat (fun x => Nat.add x 1) (@List.nil.{1} Nat) : List.
{1} Nat

#reduce mapAddOneNil
-- []
```

In the next chapter we explore the MetaM monad, which, among many other things, allows us to more conveniently construct and destruct larger expressions.

### **Exercises**

- 1. Create expression 1 + 2 with Expr.app.
- 2. Create expression 1 + 2 with Lean.mkAppN.
- 3. Create expression fun  $x \Rightarrow 1 + x$ .
- 4. [De Bruijn Indexes] Create expression fun a, fun b, fun c, (b \* a) + c.
- 5. Create expression fun  $x y \Rightarrow x + y$ .
- 6. Create expression fun x, String.append "hello, " x.
- 7. Create expression  $\forall x : Prop, x \land x$ .
- 8. Create expression Nat → String.
- 9. Create expression fun (p : Prop) =>  $(\lambda \ hP : p \Rightarrow hP)$ .
- 10. [Universe levels] Create expression Type 6.

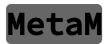

The Lean 4 metaprogramming API is organised around a small zoo of monads. The four main ones are:

- **CoreM** gives access to the *environment*, i.e. the set of things that have been declared or imported at the current point in the program.
- MetaM gives access to the *metavariable context*, i.e. the set of metavariables that are currently declared and the values assigned to them (if any).
- TermElabM gives access to various information used during elaboration.
- TacticM gives access to the list of current goals.

These monads extend each other, so a MetaM operation also has access to the environment and a TermElabM computation can use metavariables. There are also other monads which do not neatly fit into this hierarchy, e.g. CommandElabM extends MetaM but neither extends nor is extended by TermElabM.

This chapter demonstrates a number of useful operations in the MetaM monad. MetaM is of particular importance because it allows us to give meaning to every expression: the environment (from CoreM) gives meaning to constants like Nat.zero or List.map and the metavariable context gives meaning to both metavariables and local hypotheses.

```
import Lean
open Lean.Expr Lean.Meta
```

### **Metavariables**

#### **Overview**

The 'Meta' in MetaM refers to metavariables, so we should talk about these first. Lean users do not usually interact much with metavariables -- at least not consciously -- but they are used all over the place in metaprograms. There are two ways to view them: as holes in an expression or as goals.

Take the goal perspective first. When we prove things in Lean, we always operate on goals, such as

```
n m : Nat
- n + m = m + n
```

These goals are internally represented by metavariables. Accordingly, each metavariable has a *local context* containing hypotheses (here [n : Nat, m : Nat]) and a *target type* (here [n : Nat, m : Nat]). Metavariables also have a unique name, say [m], and we usually render them as [m].

To close a goal, we must give an expression e of the target type. The expression may contain fvars from the metavariable's local context, but no others. Internally, closing a goal in this way corresponds to assigning the metavariable; we write m := e for this assignment.

The second, complementary view of metavariables is that they represent holes in an expression. For instance, an application of Eq.trans may generate two goals which look like this:

Here ?x is another metavariable -- a hole in the target types of both goals, to be filled in later during the proof. The type of ?x is Nat and its local context is [n : Nat, m : Nat]. Now, if we solve the first goal by reflexivity, then ?x must be n, so we assign ?x := n. Crucially, this also affects the second goal: it is "updated" (not really, as we will see) to have target n = m. The metavariable ?x represents the same expression everywhere it occurs.

#### **Tactic Communication via Metavariables**

Tactics use metavariables to communicate the current goals. To see how, consider this simple (and slightly artificial) proof:

```
example \{\alpha\} (a : \alpha) (f : \alpha \to \alpha) (h : \forall a, f a = a) : f (f a) = a := by apply Eq.trans apply h apply h
```

After we enter tactic mode, our ultimate goal is to generate an expression of type f(fa) = a which may involve the hypotheses  $\alpha$ , a, f and h. So Lean generates a metavariable ? m1 with target f(fa) = a and a local context containing these hypotheses. This metavariable is passed to the first apply tactic as the current goal.

The apply tactic then tries to apply Eq. trans and succeeds, generating three new metavariables:

```
...

⊢ f (f a) = ?b

...

⊢ ?b = a

...

⊢ α
```

Call these metavariables ?m2, ?m3 and ?b. The last one, ?b, stands for the intermediate element of the transitivity proof and occurs in ?m2 and ?m3. The local contexts of all metavariables in this proof are the same, so we omit them.

Having created these metavariables, apply assigns

```
?m1 := @Eq.trans α (f (f a)) ?b a ?m2 ?m3
```

and reports that ?m2, ?m3 and ?b are now the current goals.

At this point the second apply tactic takes over. It receives ?m2 as the current goal and applies h to it. This succeeds and the tactic assigns ?m2 := h (f a). This assignment implies that ?b must be f a, so the tactic also assigns ?b := f a. Assigned metavariables are not considered open goals, so the only goal that remains is ?m3.

Now the third apply comes in. Since ?b has been assigned, the target of ?m3 is now f a = a . Again, the application of h succeeds and the tactic assigns ?m3 := h a .

At this point, all metavariables are assigned as follows:

```
?m1 := @Eq.trans α (f (f a)) ?b a ?m2 ?m3
?m2 := h (f a)
?m3 := h a
?b := f a
```

Exiting the by block, Lean constructs the final proof term by taking the assignment of ?m1 and replacing each metavariable with its assignment. This yields

```
@Eq.trans \alpha (f (f a)) (f a) a (h (f a)) (h a)
```

The example also shows how the two views of metavariables -- as holes in an expression or as goals -- are related: the goals we get are holes in the final proof term.

### **Basic Operations**

Let us make these concepts concrete. When we operate in the MetaM monad, we have readwrite access to a MetavarContext structure containing information about the currently

declared metavariables. Each metavariable is identified by an MVarId (a unique Name). To create a new metavariable, we use Lean.Meta.mkFreshExprMVar with type

```
mkFreshExprMVar (type? : Option Expr) (kind := MetavarKind.natural)
  (userName := Name.anonymous) : MetaM Expr
```

#### Its arguments are:

- type?: the target type of the new metavariable. If none, the target type is Sort ?u, where ?u is a universe level metavariable. (This is a special class of metavariables for universe levels, distinct from the expression metavariables which we have been calling simply "metavariables".)
- kind: the metavariable kind. See the Metavariable Kinds section (but the default is usually correct).
- userName: the new metavariable's user-facing name. This is what gets printed when the metavariable appears in a goal. Unlike the MVarId, this name does not need to be unique.

The returned <code>Expr</code> is always a metavariable. We can use <code>Lean.Expr.mvarId!</code> to extract the <code>MVarId</code>, which is guaranteed to be unique. (Arguably <code>mkFreshExprMVar</code> should just return the <code>MVarId</code>.)

The local context of the new metavariable is inherited from the current local context, more about which in the next section. If you want to give a different local context, use Lean.Meta.mkFreshExprMVarAt.

Metavariables are initially unassigned. To assign them, use Lean.MVarId.assign with type

```
assign (mvarId : MVarId) (val : Expr) : MetaM Unit
```

This updates the MetavarContext with the assignment ?mvarId := val. You must make sure that mvarId is not assigned yet (or that the old assignment is definitionally equal to the new assignment). You must also make sure that the assigned value, val, has the right type. This means (a) that val must have the target type of mvarId and (b) that val must only contain fvars from the local context of mvarId.

If you #check Lean.MVarId.assign, you will see that its real type is more general than the one we showed above: it works in any monad that has access to a MetavarContext. But MetaM is by far the most important such monad, so in this chapter, we specialise the types of assign and similar functions.

To get information about a declared metavariable, use Lean.MVarId.getDecl. Given an MVarId, this returns a MetavarDecl structure. (If no metavariable with the given MVarId is declared, the function throws an exception.) The MetavarDecl contains information about the metavariable, e.g. its type, local context and user-facing name. This function has some convenient variants, such as Lean.MVarId.getType.

To get the current assignment of a metavariable (if any), use Lean.getExprMVarAssignment? . To check whether a metavariable is assigned, use Lean.MVarId.isAssigned . However, these functions are relatively rarely used in tactic code because we usually prefer a more powerful operation: Lean.Meta.instantiateMVars with type

instantiateMVars : Expr → MetaM Expr

Given an expression e, instantiateMvars replaces any assigned metavariable ?m in e with its assigned value. Unassigned metavariables remain as they are.

This operation should be used liberally. When we assign a metavariable, existing expressions containing this metavariable are not immediately updated. This is a problem when, for example, we match on an expression to check whether it is an equation. Without instantiateMVars, we might miss the fact that the expression ?m, where ?m happens to be assigned to 0 = n, represents an equation. In other words, instantiateMVars brings our expressions up to date with the current metavariable state.

Instantiating metavariables requires a full traversal of the input expression, so it can be somewhat expensive. But if the input expression does not contain any metavariables, instantiateMVars is essentially free. Since this is the common case, liberal use of instantiateMVars is fine in most situations.

Before we go on, here is a synthetic example demonstrating how the basic metavariable operations are used. More natural examples appear in the following sections.

```
#eval show MetaM Unit from do
  -- Create two fresh metavariables of type `Nat`.
 let mvar1 ← mkFreshExprMVar (Expr.const ``Nat []) (userName := `mvar1)
  let mvar2 ← mkFreshExprMVar (Expr.const ``Nat []) (userName := `mvar2)
  -- Create a fresh metavariable of type `Nat → Nat`. The `mkArrow` function
  -- creates a function type.
 let mvar3 ← mkFreshExprMVar (← mkArrow (.const ``Nat []) (.const ``Nat []))
    (userName := `mvar3)
  -- Define a helper function that prints each metavariable.
  let printMVars : MetaM Unit := do
   IO.println s!" meta1: {← instantiateMVars mvar1}"
   IO.println s!" meta2: {← instantiateMVars mvar2}"
   IO.println s!" meta3: {← instantiateMVars mvar3}"
  IO.println "Initially, all metavariables are unassigned:"
  printMVars
  -- Assign `mvar1 : Nat := ?mvar3 ?mvar2`.
 mvar1.mvarId!.assign (.app mvar3 mvar2)
  IO.println "After assigning mvar1:"
  printMVars
 -- Assign `mvar2 : Nat := 0`.
 mvar2.mvarId!.assign (.const ``Nat.zero [])
 IO.println "After assigning mvar2:"
  printMVars
 -- Assign `mvar3 : Nat → Nat := Nat.succ`.
 mvar3.mvarId!.assign (.const ``Nat.succ [])
 IO.println "After assigning mvar3:"
 printMVars
-- Initially, all metavariables are unassigned:
    meta1: ?_uniq.1
-- meta2: ?_uniq.2
-- meta3: ?_uniq.3
-- After assigning mvar1:
-- meta1: ?_uniq.3 ?_uniq.2
    meta2: ?_uniq.2
-- meta3: ?_uniq.3
-- After assigning mvar2:
-- metal: ?_uniq.3 Nat.zero
-- meta2: Nat.zero
-- meta3: ?_uniq.3
-- After assigning mvar3:
-- metal: Nat.succ Nat.zero
-- meta2: Nat.zero
-- meta3: Nat.succ
```

#### **Local Contexts**

Consider the expression e which refers to the free variable with unique name h:

```
e := .fvar (FVarId.mk `h)
```

What is the type of this expression? The answer depends on the local context in which e is interpreted. One local context may declare that h is a local hypothesis of type Nat; another local context may declare that h is a local definition with value List.map.

Thus, expressions are only meaningful if they are interpreted in the local context for which they were intended. And as we saw, each metavariable has its own local context. So in principle, functions which manipulate expressions should have an additional MVarId argument specifying the goal in which the expression should be interpreted.

That would be cumbersome, so Lean goes a slightly different route. In MetaM, we always have access to an ambient LocalContext, obtained with Lean.getLCtx of type

```
getLCtx : MetaM LocalContext
```

All operations involving fvars use this ambient local context.

The downside of this setup is that we always need to update the ambient local context to match the goal we are currently working on. To do this, we use Lean.MVarId.withContext of type

```
withContext (mvarId : MVarId) (c : MetaM \alpha) : MetaM \alpha
```

This function takes a metavariable mvarId and a MetaM computation c and executes c with the ambient context set to the local context of mvarId. A typical use case looks like this:

```
def someTactic (mvarId : MVarId) ... : ... :=
  mvarId.withContext do
  ...
```

The tactic receives the current goal as the metavariable mvarId and immediately sets the current local context. Any operations within the do block then use the local context of mvarId.

Once we have the local context properly set, we can manipulate fvars. Like metavariables, fvars are identified by an FVarId (a unique Name). Basic operations include:

- Lean.FVarId.getDecl: FVarId → MetaM LocalDecl retrieves the declaration of a local hypothesis. As with metavariables, a LocalDecl contains all information pertaining to the local hypothesis, e.g. its type and its user-facing name.
- Lean.Meta.getLocalDeclFromUserName: Name → MetaM LocalDecl retrieves the declaration of the local hypothesis with the given user-facing name. If there are multiple such hypotheses, the bottommost one is returned. If there is none, an exception is thrown.

We can also iterate over all hypotheses in the local context, using the ForIn instance of LocalContext . A typical pattern is this:

```
for ldecl in ← getLCtx do
  if ldecl.isImplementationDetail then
    continue
  -- do something with the ldecl
```

The loop iterates over every LocalDecl in the context. The isImplementationDetail check skips local hypotheses which are 'implementation details', meaning they are introduced by Lean or by tactics for bookkeeping purposes. They are not shown to users and tactics are expected to ignore them.

At this point, we can build the MetaM part of an assumption tactic:

```
def myAssumption (mvarId : MVarId) : MetaM Bool := do
  -- Check that `mvarId` is not already assigned.
 mvarId.checkNotAssigned `myAssumption
  -- Use the local context of `mvarId`.
 mvarId.withContext do
   -- The target is the type of `mvarId`.
   let target ← mvarId.getType
    -- For each hypothesis in the local context:
    for ldecl in ← getLCtx do
      -- If the hypothesis is an implementation detail, skip it.
      if ldecl.isImplementationDetail then
        continue
      -- If the type of the hypothesis is definitionally equal to the target
      -- type:
      if ← isDefEq ldecl.type target then
       -- Use the local hypothesis to prove the goal.
        mvarId.assign ldecl.toExpr
        -- Stop and return true.
        return true
    -- If we have not found any suitable local hypothesis, return false.
    return false
```

The myAssumption tactic contains three functions we have not seen before:

- Lean.MVarId.checkNotAssigned checks that a metavariable is not already assigned. The 'myAssumption' argument is the name of the current tactic. It is used to generate a nicer error message.
- Lean.Meta.isDefEq checks whether two definitions are definitionally equal. See the Definitional Equality section.
- Lean.LocalDecl.toExpr is a helper function which constructs the fvar expression corresponding to a local hypothesis.

### **Delayed Assignments**

The above discussion of metavariable assignment contains a lie by omission: there are actually two ways to assign a metavariable. We have seen the regular way; the other way is called a *delayed assignment*.

We do not discuss delayed assignments in any detail here since they are rarely useful for tactic writing. If you want to learn more about them, see the comments in MetavarContext.lean in the Lean standard library. But they create two complications which you should be aware of.

First, delayed assignments make Lean.MVarId.isAssigned and getExprMVarAssignment? medium-calibre footguns. These functions only check for regular assignments, so you may need to use Lean.MVarId.isDelayedAssigned and Lean.Meta.getDelayedMVarAssignment? as well.

Second, delayed assignments break an intuitive invariant. You may have assumed that any metavariable which remains in the output of <code>instantiateMVars</code> is unassigned, since the assigned metavariables have been substituted. But delayed metavariables can only be substituted once their assigned value contains no unassigned metavariables. So delayed-assigned metavariables can appear in an expression even after <code>instantiateMVars</code>.

#### **Metavariable Depth**

Metavariable depth is also a niche feature, but one that is occasionally useful. Any metavariable has a *depth* (a natural number), and a MetavarContext has a corresponding depth as well. Lean only assigns a metavariable if its depth is equal to the depth of the current MetavarContext. Newly created metavariables inherit the MetavarContext 's depth, so by default every metavariable is assignable.

This setup can be used when a tactic needs some temporary metavariables and also needs to make sure that other, non-temporary metavariables will not be assigned. To ensure this, the tactic proceeds as follows:

- 1. Save the current MetavarContext.
- 2. Increase the depth of the MetavarContext.
- 3. Perform whatever computation is necessary, possibly creating and assigning metavariables. Newly created metavariables are at the current depth of the MetavarContext and so can be assigned. Old metavariables are at a lower depth, so cannot be assigned.
- 4. Restore the saved MetavarContext, thereby erasing all the temporary metavariables and resetting the MetavarContext depth.

This pattern is encapsulated in Lean.Meta.withNewMCtxDepth.

# **Computation**

Computation is a core concept of dependent type theory. The terms 2, Nat.succ 1 and 1 + 1 are all "the same" in the sense that they compute the same value. We call them definitionally equal. The problem with this, from a metaprogramming perspective, is that definitionally equal terms may be represented by entirely different expressions, but our users would usually expect that a tactic which works for 2 also works for 1 + 1. So when we write our tactics, we must do additional work to ensure that definitionally equal terms are treated similarly.

#### **Full Normalisation**

The function that normalises a term (i.e. brings it into normal form) is Lean.Meta.reduce with type signature

```
reduce (e : Expr) (explicitOnly skipTypes skipProofs := true) : MetaM Expr
```

We can use it like this:

```
def someNumber : Nat := (* + 2) $ 3

#eval Expr.const ``someNumber []

-- Lean.Expr.const ``someNumber []

#eval reduce (Expr.const ``someNumber [])

-- Lean.Expr.lit (Lean.Literal.natVal 5)
```

Incidentally, this shows that the normal form of a term of type Nat is not always an application of the constructors of Nat; it can also be a literal. Also note that #eval can be used not only to evaluate a term, but also to execute a MetaM program.

The optional arguments of reduce allow us to skip certain parts of an expression. E.g. reduce e (explicitOnly := true) does not normalise any implicit arguments in the expression e. This yields better performance: since normal forms can be very big, it may be a good idea to skip parts of an expression that the user is not going to see anyway.

The #reduce command is essentially an application of reduce:

```
#reduce someNumber
-- 5
```

#### **Transparency**

An ugly but important detail of Lean 4 metaprogramming is that any given expression does not have a single normal form. Rather, it has a normal form up to a given *transparency*.

A transparency is a value of Lean.Meta.TransparencyMode, an enumeration with four values: reducible, instances, default and all. Any MetaM computation has access to an ambient TransparencyMode which can be obtained with Lean.Meta.getTransparency.

The current transparency determines which constants get unfolded during normalisation, e.g. by reduce. (To unfold a constant means to replace it with its definition.) The four settings unfold progressively more constants:

- reducible: unfold only constants tagged with the <code>@[reducible]</code> attribute. Note that abbrev is a shorthand for <code>@[reducible]</code> def.
- instances: unfold reducible constants and constants tagged with the @[instance] attribute. Again, the instance command is a shorthand for @[instance] def.
- default: unfold all constants except those tagged as @[irreducible].
- all: unfold all constants, even those tagged as @[irreducible].

The ambient transparency is usually default. To execute an operation with a specific transparency, use Lean.Meta.withTransparency. There are also shorthands for specific transparencies, e.g. Lean.Meta.withReducible.

Putting everything together for an example (where we use Lean.Meta.ppExpr to pretty-print an expression):

We start with reducible transparency, which only unfolds reducibleDef:

```
#eval traceConstWithTransparency .reducible ``reducibleDef
-- defaultDef + 1
```

If we repeat the above command but let Lean print implicit arguments as well, we can see that the + notation amounts to an application of the hAdd function, which is a member of the HAdd typeclass:

```
set_option pp.explicit true
#eval traceConstWithTransparency .reducible ``reducibleDef
-- @HAdd.hAdd Nat Nat Nat (@instHAdd Nat instAddNat) defaultDef 1
```

When we reduce with instances transparency, this applications is unfolded and replaced by Nat.add:

```
#eval traceConstWithTransparency .instances ``reducibleDef
-- Nat.add defaultDef 1
```

With default transparency, Nat.add is unfolded as well:

```
#eval traceConstWithTransparency .default ``reducibleDef
-- Nat.succ (Nat.succ irreducibleDef)
```

And with TransparencyMode.all, we're finally able to unfold irreducibleDef:

```
#eval traceConstWithTransparency .all ``reducibleDef
-- 3
```

The #eval commands illustrate that the same term, reducibleDef, can have a different normal form for each transparency.

Why all this ceremony? Essentially for performance: if we allowed normalisation to always unfold every constant, operations such as type class search would become prohibitively expensive. The tradeoff is that we must choose the appropriate transparency for each operation that involves normalisation.

#### **Weak Head Normalisation**

Transparency addresses some of the performance issues with normalisation. But even more important is to recognise that for many purposes, we don't need to fully normalise terms at all. Suppose we are building a tactic that automatically splits hypotheses of the type  $P \land Q$ . We might want this tactic to recognise a hypothesis h : X if X reduces to  $P \land Q$ . But if P additionally reduces to  $Y \lor Z$ , the specific Y and Z do not concern us. Reducing P would be unnecessary work.

This situation is so common that the fully normalising reduce is in fact rarely used. Instead, the normalisation workhorse of Lean is whnf, which reduces an expression to weak head normal form (WHNF).

Roughly speaking, an expression e is in weak-head normal form when it has the form

```
e = f x_1 ... x_n  (n \ge 0)
```

and f cannot be reduced (at the current transparency). To conveniently check the WHNF of an expression, we define a function whnf', using some functions that will be discussed in the Elaboration chapter.

```
open Lean.Elab.Term in
def whnf' (e : TermElabM Syntax) : TermElabM Format := do
  let e ← elabTermAndSynthesize (← e) none
  ppExpr (← whnf e)
```

Now, here are some examples of expressions in WHNF.

Constructor applications are in WHNF (with some exceptions for numeric types):

```
#eval whnf' `(List.cons 1 [])
-- [1]
```

The *arguments* of an application in WHNF may or may not be in WHNF themselves:

```
#eval whnf' `(List.cons (1 + 1) [])
-- [1 + 1]
```

Applications of constants are in WHNF if the current transparency does not allow us to unfold the constants:

```
#eval withTransparency .reducible $ whnf' `(List.append [1] [2])
-- List.append [1] [2]
```

Lambdas are in WHNF:

```
#eval whnf' `(λ x : Nat => x)
-- fun x => x
```

Foralls are in WHNF:

```
#eval whnf' `(\forall x, x > 0)
-- \forall (x : Nat), x > 0
```

Sorts are in WHNF:

```
#eval whnf' `(Type 3)
-- Type 3
```

Literals are in WHNF:

```
#eval whnf' `((15 : Nat))
-- 15
```

Here are some more expressions in WHNF which are a bit tricky to test:

```
?x 0 1 -- Assuming the metavariable `?x` is unassigned, it is in WHNF.
h 0 1 -- Assuming `h` is a local hypothesis, it is in WHNF.
```

On the flipside, here are some expressions that are not in WHNF.

Applications of constants are not in WHNF if the current transparency allows us to unfold the constants:

```
#eval whnf' `(List.append [1])
-- fun x => 1 :: List.append [] x
```

Applications of lambdas are not in WHNF:

```
#eval whnf' `((λ x y : Nat => x + y) 1)
-- `fun y => 1 + y`
```

let bindings are not in WHNF:

```
#eval whnf' `(let x : Nat := 1; x)
-- 1
```

And again some tricky examples:

```
?x 0 1 -- Assuming `?x` is assigned (e.g. to `Nat.add`), its application is not in WHNF.
h 0 1 -- Assuming `h` is a local definition (e.g. with value `Nat.add`), its application is not in WHNF.
```

Returning to the tactic that motivated this section, let us write a function that matches a type of the form  $P \land Q$ , avoiding extra computation. WHNF makes it easy:

```
def matchAndReducing (e : Expr) : MetaM (Option (Expr × Expr)) := do
  match ← whnf e with
  | (.app (.app (.const ``And _) P) Q) => return some (P, Q)
  | _ => return none
```

By using whnf, we ensure that if e evaluates to something of the form  $P \land Q$ , we'll notice. But at the same time, we don't perform any unnecessary computation in P or Q.

However, our 'no unnecessary computation' mantra also means that if we want to perform deeper matching on an expression, we need to use whnf multiple times. Suppose we want to match a type of the form  $P \land Q \land R$ . The correct way to do this uses whnf twice:

```
def matchAndReducing2 (e : Expr) : MetaM (Option (Expr × Expr × Expr)) := do
  match 	 whnf e with
  | (.app (.app (.const ``And _) P) e') =>
    match 	 whnf e' with
  | (.app (.app (.const ``And _) Q) R) => return some (P, Q, R)
  | _ => return none
  | _ => return none
```

This sort of deep matching up to computation could be automated. But until someone builds this automation, we have to figure out the necessary whnf s ourselves.

### **Definitional Equality**

As mentioned, definitional equality is equality up to computation. Two expressions t and s are definitionally equal or *defeq* (at the current transparency) if their normal forms (at the current transparency) are equal.

To check whether two expressions are defeq, use Lean.Meta.isDefEq with type signature

```
isDefEq : Expr → Expr → MetaM Bool
```

Even though definitional equality is defined in terms of normal forms, <code>isDefEq</code> does not actually compute the normal forms of its arguments, which would be very expensive. Instead, it tries to "match up" <code>t</code> and <code>s</code> using as few reductions as possible. This is a necessarily heuristic endeavour and when the heuristics misfire, <code>isDefEq</code> can become very expensive. In the worst case, it may have to reduce <code>s</code> and <code>t</code> so often that they end up in normal form anyway. But usually the heuristics are good and <code>isDefEq</code> is reasonably fast.

If expressions t and u contain assignable metavariables, isDefEq may assign these metavariables to make t defeq to u. We also say that isDefEq unifies t and u; such unification queries are sometimes written t =?= u. For instance, the unification List ?m =?= List Nat succeeds and assigns ?m := Nat. The unification Nat.succ ?m =?= n + 1 succeeds and assigns ?m := n. The unification ? $m_1 + ?m_2 + ?m_3 =?= m + n - k$  fails and no metavariables are assigned (even though there is a 'partial match' between the expressions).

Whether isDefEq considers a metavariable assignable is determined by two factors:

- 1. The metavariable's depth must be equal to the current MetavarContext depth. See the Metavariable Depth section.
- 2. Each metavariable has a *kind* (a value of type MetavarKind) whose sole purpose is to modify the behaviour of <code>isDefEq</code>. Possible kinds are:
  - Natural: isDefEq may freely assign the metavariable. This is the default.
  - Synthetic: isDefEq may assign the metavariable, but avoids doing so if possible.
     For example, suppose ?n is a natural metavariable and ?s is a synthetic metavariable. When faced with the unification problem ?s =?= ?n, isDefEq assigns ?n rather than ?s.
  - Synthetic opaque: isDefEq never assigns the metavariable.

# **Constructing Expressions**

In the previous chapter, we saw some primitive functions for building expressions: Expr.app, Expr.const, mkAppN and so on. There is nothing wrong with these functions, but the additional facilities of MetaM often provide more convenient ways.

## **Applications**

When we write regular Lean code, Lean helpfully infers many implicit arguments and universe levels. If it did not, our code would look rather ugly:

```
def appendAppend (xs ys : List \alpha) := (xs.append ys).append xs set_option pp.all true in set_option pp.explicit true in #print appendAppend -- def appendAppend (u_1) : {\alpha : Type u_1} \rightarrow List.{u_1} \alpha \rightarrow List.{u_1} \alpha := -- fun {\alpha : Type u_1} (xs ys : List.{u_1} \alpha) => @List.append.{u_1} \alpha (@List.append.{u_1} \alpha xs ys) xs
```

The  $.\{u_1\}$  suffixes are universe levels, which must be given for every polymorphic constant. And of course the type  $\alpha$  is passed around everywhere.

Exactly the same problem occurs during metaprogramming when we construct expressions. A hand-made expression representing the right-hand side of the above definition looks like this:

```
def appendAppendRHSExpr<sub>1</sub> (u : Level) (α xs ys : Expr) : Expr :=
  mkAppN (.const ``List.append [u])
  #[α, mkAppN (.const ``List.append [u]) #[α, xs, ys], xs]
```

Having to specify the implicit arguments and universe levels is annoying and error-prone. So MetaM provides a helper function which allows us to omit implicit information:

```
Lean.Meta.mkAppM of type
```

```
mkAppM : Name → Array Expr → MetaM Expr
```

Like mkAppN, mkAppM constructs an application. But while mkAppN requires us to give all universe levels and implicit arguments ourselves, mkAppM infers them. This means we only need to provide the explicit arguments, which makes for a much shorter example:

```
def appendAppendRHSExpr₂ (xs ys : Expr) : MetaM Expr := do
  mkAppM ``List.append #[← mkAppM ``List.append #[xs, ys], xs]
```

Note the absence of any  $\alpha$  s and u s. There is also a variant of mkAppM, mkAppM', which takes an Expr instead of a Name as the first argument, allowing us to construct applications of expressions which are not constants.

However, mkAppM is not magic: if you write mkAppM ``List.append #[], you will get an error at runtime. This is because mkAppM tries to determine what the type  $\alpha$  is, but with no arguments given to append,  $\alpha$  could be anything, so mkAppM fails.

Another occasionally useful variant of mkAppM is Lean.Meta.mkAppOptM of type

```
mkAppOptM : Name → Array (Option Expr) → MetaM Expr
```

Whereas mkAppM always infers implicit and instance arguments and always requires us to give explicit arguments, mkAppOptM lets us choose freely which arguments to provide and which to infer. With this, we can, for example, give instances explicitly, which we use in the following example to give a non-standard Ord instance.

```
def revOrd : Ord Nat where
  compare x y := compare y x

def ordExpr : MetaM Expr := do
  mkAppOptM ``compare #[none, Expr.const ``revOrd [], mkNatLit 0, mkNatLit 1]

#eval format <$> ordExpr
-- Ord.compare.{0} Nat revOrd
-- (OfNat.ofNat.{0} Nat 0 (instOfNatNat 0))
-- (OfNat.ofNat.{0} Nat 1 (instOfNatNat 1))
```

Like mkAppM, mkAppOptM has a primed variant Lean.Meta.mkAppOptM' which takes an Exprinstead of a Name as the first argument. The file which contains mkAppM also contains various other helper functions, e.g. for making list literals or sorry s.

#### **Lambdas and Foralls**

Another common task is to construct expressions involving  $\lambda$  or  $\forall$  binders. Suppose we want to create the expression  $\lambda$  (x : Nat), Nat.add x x. One way is to write out the lambda directly:

```
def doubleExpr1 : Expr :=
   .lam `x (.const ``Nat []) (mkAppN (.const ``Nat.add []) #[.bvar 0, .bvar 0])
   BinderInfo.default

#eval ppExpr doubleExpr1
-- fun x => Nat.add x x
```

This works, but the use of bvar is highly unidiomatic. Lean uses a so-called *locally closed* variable representation. This means that all but the lowest-level functions in the Lean API

expect expressions not to contain 'loose bvar's', where a bvar is loose if it is not bound by a binder in the same expression. (Outside of Lean, such variables are usually called 'free'. The name bvar -- 'bound variable' -- already indicates that bvar's are never supposed to be free.)

As a result, if in the above example we replace <code>mkAppN</code> with the slightly higher-level <code>mkAppM</code>, we get a runtime error. Adhering to the locally closed convention, <code>mkAppM</code> expects any expressions given to it to have no loose bound variables, and <code>.bvar 0</code> is precisely that.

So instead of using bvar s directly, the Lean way is to construct expressions with bound variables in two steps:

- 1. Construct the body of the expression (in our example: the body of the lambda), using temporary local hypotheses (fvar s) to stand in for the bound variables.
- 2. Replace these fvar s with bvar s and, at the same time, add the corresponding lambda binders.

This process ensures that we do not need to handle expressions with loose bvar s at any point (except during step 2, which is performed 'atomically' by a bespoke function). Applying the process to our example:

```
def doubleExpr2 : MetaM Expr :=
  withLocalDecl `x BinderInfo.default (.const ``Nat []) λ x => do
    let body ← mkAppM ``Nat.add #[x, x]
    mkLambdaFVars #[x] body

#eval show MetaM _ from do
    ppExpr (← doubleExpr2)
-- fun x => Nat.add x x
```

There are two new functions. First, Lean.Meta.withLocalDecl has type

```
withLocalDecl (name : Name) (bi : BinderInfo) (type : Expr) (k : Expr \rightarrow MetaM \alpha) : MetaM \alpha
```

Given a variable name, binder info and type, withLocalDecl constructs a new fvar and passes it to the computation k. The fvar is available in the local context during the execution of k but is deleted again afterwards.

The second new function is Lean.Meta.mkLambdaFVars with type (ignoring some optional arguments)

```
mkLambdaFVars : Array Expr → Expr → MetaM Expr
```

This function takes an array of  $f_{var}$  s and an expression e. It then adds one lambda binder for each  $f_{var}$  x and replaces every occurrence of x in e with a bound variable corresponding to the new lambda binder. The returned expression does not contain the

fvar s any more, which is good since they disappear after we leave the withLocalDecl context. (Instead of fvar s, we can also give mvar s to mkLambdaFVars, despite its name.)

Some variants of the above functions may be useful:

- withLocalDecls declares multiple temporary fvar s.
- mkForallFVars creates  $\forall$  binders instead of  $\lambda$  binders. mkLetFVars creates let binders.
- mkArrow is the non-dependent version of mkForallFVars which construcs a function type  $x \rightarrow y$ . Since the type is non-dependent, there is no need for temporary fvar s.

Using all these functions, we can construct larger expressions such as this one:

```
λ (f : Nat → Nat), ∀ (n : Nat), f n = f (n + 1)
def somePropExpr : MetaM Expr := do
  let funcType ← mkArrow (.const ``Nat []) (.const ``Nat [])
  withLocalDecl `f BinderInfo.default funcType fun f => do
  let feqn ← withLocalDecl `n BinderInfo.default (.const ``Nat []) fun n =>
do
  let lhs := .app f n
  let rhs := .app f (← mkAppM ``Nat.succ #[n])
  let eqn ← mkEq lhs rhs
  mkForallFVars #[n] eqn
  mkLambdaFVars #[f] feqn
```

The next line registers someProp as a name for the expression we've just constructed, allowing us to play with it more easily. The mechanisms behind this are discussed in the Elaboration chapter.

```
elab "someProp" : term => somePropExpr

#check someProp
-- fun f => ∀ (n : Nat), f n = f (Nat.succ n) : (Nat → Nat) → Prop
#reduce someProp Nat.succ
-- ∀ (n : Nat), Nat.succ n = Nat.succ (Nat.succ n)
```

## **Deconstructing Expressions**

Just like we can construct expressions more easily in MetaM, we can also deconstruct them more easily. Particularly useful is a family of functions for deconstructing expressions which start with  $\lambda$  and  $\forall$  binders.

When we are given a type of the form  $\forall (x_1 : T_1) ... (x_n : T_n)$ , U, we are often interested in doing something with the conclusion U. For instance, the apply tactic, when given an expression  $e : \forall ..., U$ , compares U with the current target to determine whether e can be applied.

To do this, we could repeatedly match on the type expression, removing ∀ binders until we get to U. But this would leave us with an U containing unbound bvar s, which, as we saw, is bad. Instead, we use Lean.Meta.forallTelescope of type

```
forallTelescope (type : Expr) (k : Array Expr \rightarrow Expr \rightarrow MetaM \alpha) : MetaM \alpha
```

Given type =  $\forall$  ( $x_1$ :  $T_1$ ) ... ( $x_n$ :  $T_n$ ), U  $x_1$  ...  $x_n$ , this function creates one fvar  $f_i$  for each  $\forall$ -bound variable  $x_i$  and replaces each  $x_i$  with  $f_i$  in the conclusion U. It then calls the computation k, passing it the  $f_i$  and the conclusion U  $f_1$  ...  $f_n$ . Within this computation, the  $f_i$  are registered in the local context; afterwards, they are deleted again (similar to withLocalDecl).

There are many useful variants of forallTelescope:

- forallTelescopeReducing: like forallTelescope but matching is performed up to computation. This means that if you have an expression X which is different from but defeq to ∀ x, P x, forallTelescopeReducing X will deconstruct X into x and P x. The non-reducing forallTelescope would not recognise X as a quantified expression. The matching is performed by essentially calling whnf repeatedly, using the ambient transparency.
- forallBoundedTelescope: like forallTelescopeReducing (even though there is no "reducing" in the name) but stops after a specified number of ∀ binders.
- forallMetaTelescope, forallMetaTelescopeReducing, forallMetaBoundedTelescope: like the corresponding non- meta functions, but the bound variables are replaced by new mvar s instead of fvar s. Unlike the non- meta functions, the meta functions do not delete the new metavariables after performing some computation, so the metavariables remain in the environment indefinitely.
- lambdaTelescope, lambdaTelescopeReducing, lambdaBoundedTelescope, lambdaMetaTelescope: like the corresponding forall functions, but for λ binders instead of ∀.

Using one of the telescope functions, we can implement our own apply tactic:

```
def myApply (goal : MVarId) (e : Expr) : MetaM (List MVarId) := do
  -- Check that the goal is not yet assigned.
  goal.checkNotAssigned `myApply
  -- Operate in the local context of the goal.
  goal.withContext do
    -- Get the goal's target type.
    let target ← goal.getType
    -- Get the type of the given expression.
    let type ← inferType e
    -- If `type` has the form `\forall (x<sub>1</sub> : T<sub>1</sub>) ... (x<sub>n</sub> : T<sub>n</sub>), U`, introduce new
    -- metavariables for the x_i and obtain the conclusion U. (If 'type'
does
    -- not have this form, `args` is empty and `conclusion = type`.)
    let (args, _, conclusion) ← forallMetaTelescopeReducing type
    -- If the conclusion unifies with the target:
    if ← isDefEq target conclusion then
      -- Assign the goal to `e x_1 \ldots x_n`, where the `x_i` are the fresh
      -- metavariables in `args`.
      goal.assign (mkAppN e args)
      -- `isDefEq` may have assigned some of the `args`. Report the rest as new
      -- goals.
      let newGoals ← args.filterMapM λ mvar => do
        let mvarId := mvar.mvarId!
        if ! (← mvarId.isAssigned) && ! (← mvarId.isDelayedAssigned) then
          return some mvarId
        else
          return none
      return newGoals.toList
    -- If the conclusion does not unify with the target, throw an error.
      throwTacticEx `myApply goal m!"{e} is not applicable to goal with target
{target}"
```

The real apply does some additional pre- and postprocessing, but the core logic is what we show here. To test our tactic, we need an elaboration incantation, more about which in the Elaboration chapter.

```
elab "myApply" e:term : tactic => do
  let e ← Elab.Term.elabTerm e none
  Elab.Tactic.liftMetaTactic (myApply · e)

example (h : α → β) (a : α) : β := by
  myApply h
  myApply a
```

## **Backtracking**

Many tactics naturally require backtracking: the ability to go back to a previous state, as if the tactic had never been executed. A few examples:

• first | t | u first executes t. If t fails, it backtracks and executes u.

- try t executes t. If t fails, it backtracks to the initial state, erasing any changes made by t.
- trivial attempts to solve the goal using a number of simple tactics (e.g. rfl or contradiction). After each unsuccessful application of such a tactic, trivial backtracks.

Good thing, then, that Lean's core data structures are designed to enable easy and efficient backtracking. The corresponding API is provided by the Lean.MonadBacktrack class. MetaM, TermElabM and TacticM are all instances of this class. (CoreM is not but could be.)

MonadBacktrack provides two fundamental operations:

- Lean.saveState: m s returns a representation of the current state, where m is the monad we are in and s is the state type. E.g. for MetaM, saveState returns a Lean.Meta.SavedState containing the current environment, the current MetavarContext and various other pieces of information.
- Lean.restoreState : s → m Unit takes a previously saved state and restores it. This effectively resets the compiler state to the previous point.

With this, we can roll our own MetaM version of the try tactic:

```
def tryM (x : MetaM Unit) : MetaM Unit := do
  let s \in saveState
  try
    x
  catch _ =>
    restoreState s
```

We first save the state, then execute x. If x fails, we backtrack the state.

The standard library defines many combinators like tryM. Here are the most useful ones:

• Lean.withoutModifyingState (x : m  $\alpha$ ) : m  $\alpha$  executes the action x, then resets the state and returns x 's result. You can use this, for example, to check for definitional equality without assigning metavariables:

```
withoutModifyingState $ isDefEq x y
```

If isDefEq succeeds, it may assign metavariables in x and y. Using withoutModifyingState, we can make sure this does not happen.

- Lean.observing? (x : m α) : m (Option α) executes the action x. If x succeeds, observing? returns its result. If x fails (throws an exception), observing? backtracks the state and returns none. This is a more informative version of our tryM combinator.
- Lean.commitIfNoEx  $(x : \alpha) : m \alpha$  executes x. If x succeeds, commitIfNoEx returns its result. If x throws an exception, commitIfNoEx backtracks the state and rethrows

the exception.

Note that the builtin try ... catch ... finally does not perform any backtracking. So code which looks like this is probably wrong:

```
try
  doSomething
catch e =>
  doSomethingElse
```

The catch branch, doSomethingElse, is executed in a state containing whatever modifications doSomething made before it failed. Since we probably want to erase these modifications, we should write instead:

```
try
  commitIfNoEx doSomething
catch e =>
  doSomethingElse
```

Another MonadBacktrack gotcha is that restoreState does not backtrack the *entire* state. Caches, trace messages and the global name generator, among other things, are not backtracked, so changes made to these parts of the state are not reset by restoreState. This is usually what we want: if a tactic executed by observing? produces some trace messages, we want to see them even if the tactic fails. See Lean.Meta.SavedState.restore and Lean.Core.restore for details on what is and is not backtracked.

In the next chapter, we move towards the topic of elaboration, of which you've already seen several glimpses in this chapter. We start by discussing Lean's syntax system, which allows you to add custom syntactic constructs to the Lean parser.

### **Exercises**

- 1. [Metavariables] Create a metavariable with type Nat, and assign to it value 3. Notice that changing the type of the metavariable from Nat to, for example, String, doesn't raise any errors that's why, as was mentioned, we must make sure "(a) that val must have the target type of mvarId and (b) that val must only contain fvars from the local context of mvarId".
- 2. [Metavariables] What would instantiateMVars (Lean.mkAppN (Expr.const 'Nat.add
  []) #[mkNatLit 1, mkNatLit 2]) output?
- 3. [Metavariables] Fill in the missing lines in the following code.

```
#eval show MetaM Unit from do
 let oneExpr := Expr.app (Expr.const `Nat.succ []) (Expr.const ``Nat.zero
[])
  let twoExpr := Expr.app (Expr.const `Nat.succ []) oneExpr
  -- Create `mvar1` with type `Nat`
  -- let mvar1 ← ...
  -- Create `mvar2` with type `Nat`
  -- let mvar2 ← ...
  -- Create `mvar3` with type `Nat`
  -- let mvar3 ← ...
  -- Assign `mvar1` to `2 + ?mvar2 + ?mvar3`
  -- ...
  -- Assign `mvar3` to `1`
  -- ...
  -- Instantiate `mvar1`, which should result in expression `2 + ?mvar2 +
1`
```

4. [Metavariables] Consider the theorem red, and tactic explore below. a) What would be the type and userName of metavariable mvarId? b) What would be the types and userNames of all local declarations in this metavariable's local context? Print them all out.

```
elab "explore" : tactic => do
  let mvarId : MVarId \( \) Lean.Elab.Tactic.getMainGoal
  let metavarDecl : MetavarDecl \( \) mvarId.getDecl

IO.println "Our metavariable"
-- ...

IO.println "All of its local declarations"
-- ...

theorem red (hA : 1 = 1) (hB : 2 = 2) : 2 = 2 := by
  explore
  sorry
```

5. [Metavariables] Write a tactic solve that proves the theorem red.

- 6. [Computation] What is the normal form of the following expressions: a) fun x => x
   of type Bool → Bool b) (fun x => x) ((true && false) || true) of type Bool c)
   800 + 2 of type Nat
- 7. [Computation] Show that 1 created with Expr.lit (Lean.Literal.natVal 1) is definitionally equal to an expression created with Expr.app (Expr.const ``Nat.succ []) (Expr.const ``Nat.zero []).
- 8. [Computation] Determine whether the following expressions are definitionally equal. If Lean.Meta.isDefEq succeeds, and it leads to metavariable assignment, write down the assignments. a) 5 =?= (fun x => 5) ((fun y : Nat → Nat => y) (fun z : Nat => z)) b) 2 + 1 =?= 1 + 2 c) ?a =?= 2, where ?a has a type String d) ?a + Int =?= "hi" + ?b, where ?a and ?b don't have a type e) 2 + ?a =?= 3 f) 2 + ?a =?= 2 + 1
- 9. [Computation] Write down what you expect the following code to output.

```
: Nat := 1 -- same as `abbrev`
@[reducible] def reducibleDef
@[instance] def instanceDef
                                  : Nat := 2 -- same as `instance`
def defaultDef
                                  : Nat := 3
@[irreducible] def irreducibleDef : Nat := 4
@[reducible] def sum := [reducibleDef, instanceDef, defaultDef,
irreducibleDef]
#eval show MetaM Unit from do
  let constantExpr := Expr.const `sum []
  Meta.withTransparency Meta.TransparencyMode.reducible do
    let reducedExpr ← Meta.reduce constantExpr
    dbg_trace (← ppExpr reducedExpr) -- ...
  Meta.withTransparency Meta.TransparencyMode.instances do
    let reducedExpr ← Meta.reduce constantExpr
    dbg_trace (← ppExpr reducedExpr) -- ...
  Meta.withTransparency Meta.TransparencyMode.default do
    let reducedExpr ← Meta.reduce constantExpr
    dbg_trace (← ppExpr reducedExpr) -- ...
  Meta.withTransparency Meta.TransparencyMode.all do
    let reducedExpr ← Meta.reduce constantExpr
    dbg_trace (← ppExpr reducedExpr) -- ...
  let reducedExpr ← Meta.reduce constantExpr
  dbg_trace (← ppExpr reducedExpr) -- ...
```

- 10. [Constructing Expressions] Create expression fun x, 1 + x in two ways: a) not idiomatically, with loose bound variables b) idiomatically. In what version can you use Lean.mkAppN? In what version can you use Lean.Meta.mkAppM?
- 11. [Constructing Expressions] Create expression ∀ (yellow: Nat), yellow.
- 12. [Constructing Expressions] Create expression ∀ (n : Nat), n = n + 1 in two ways:

  a) not idiomatically, with loose bound variables b) idiomatically. In what version can you use Lean.mkApp3? In what version can you use Lean.Meta.mkEq?
- 13. [Constructing Expressions] Create expression fun (f : Nat  $\rightarrow$  Nat),  $\forall$  (n : Nat), f n = f (n + 1) idiomatically.
- 14. [**Constructing Expressions**] What would you expect the output of the following code to be?

```
#eval show Lean.Elab.Term.TermElabM _ from do
let stx : Syntax ← `(∀ (a : Prop) (b : Prop), a ∨ b → b → a ∧ a)
let expr ← Elab.Term.elabTermAndSynthesize stx none

let (_, _, conclusion) ← forallMetaTelescope expr
dbg_trace conclusion -- ...

let (_, _, conclusion) ← forallMetaBoundedTelescope expr 2
dbg_trace conclusion -- ...

let (_, _, conclusion) ← lambdaMetaTelescope expr
dbg_trace conclusion -- ...
```

15. [Backtracking] Check that the expressions ?a + Int and "hi" + ?b are definitionally equal with <code>isDefEq</code> (make sure to use the proper types or <code>option.none</code> for the types of your metavariables!). Use <code>saveState</code> and <code>restoreState</code> to revert metavariable assignments.

# **Syntax**

This chapter is concerned with the means to declare and operate on syntax in Lean. Since there are a multitude of ways to operate on it, we will not go into great detail about this yet and postpone quite a bit of this to later chapters.

## **Declaring Syntax**

#### **Declaration helpers**

Some readers might be familiar with the infix or even the notation commands, for those that are not here is a brief recap:

```
import Lean

-- XOR, denoted \oplus
infixl:60 " * " => fun l r => (!l && r) || (l && !r)

#eval true * true -- false
#eval true * false -- true
#eval false * true -- true
#eval false * false -- false

-- with `notation`, "left XOR"
notation:10 l:10 " LXOR " r:11 => (!l && r)

#eval true LXOR true -- false
#eval true LXOR false -- false
#eval false LXOR false -- false
#eval false LXOR false -- false
```

As we can see the <code>infixl</code> command allows us to declare a notation for a binary operation that is infix, meaning that the operator is in between the operands (as opposed to e.g. before which would be done using the <code>prefix</code> command). The <code>l</code> at the end of <code>infixl</code> means that the notation is left associative so <code>a</code>  $\oplus$  <code>b</code>  $\oplus$  <code>c</code> gets parsed as (<code>a</code>  $\oplus$  <code>b</code>)  $\oplus$  <code>c</code> as opposed to <code>a</code>  $\oplus$  (<code>b</code>  $\oplus$  <code>c</code>) (which would be achieved by <code>infixr</code>). On the right hand side, it expects a function that operates on these two parameters and returns some value. The <code>notation</code> command, on the other hand, allows us some more freedom: we can just "mention" the parameters right in the syntax definition and operate on them on the right hand side. It gets even better though, we can in theory create syntax with 0 up to as many parameters as we wish using the <code>notation</code> command, it is hence also often referred to as "mixfix" notation.

The two unintuitive parts about these two are:

- The fact that we are leaving spaces around our operators: " ⊕ ", " LXOR ". This is so that, when Lean pretty prints our syntax later on, it also uses spaces around the operators, otherwise the syntax would just be presented as l⊕r as opposed to l⊕r.
- The 60 and 10 right after the respective commands -- these denote the operator precedence, meaning how strong they bind to their arguments, let's see this in action:

```
#eval true ** false LXOR false -- false
#eval (true ** false) LXOR false -- false
#eval true ** (false LXOR false) -- true
```

As we can see, the Lean interpreter analyzed the first term without parentheses like the second instead of the third one. This is because the potation has higher precedence than LXOR (60 > 10 after all) and is thus evaluated before it. This is also how you might implement rules like to being evaluated before to the second instead of the third one. This is also how you might implement rules like to be in the second instead of the third one. This is also how you might implement rules like to be in the second instead of the third one. This is because the procedure than the second instead of the third one. This is because the procedure than the second instead of the third one. This is because the procedure than the second instead of the third one. This is because the procedure than the second instead of the third one. This is also how you might implement rules like the procedure than the second instead of the second instead of the third one. This is also how you might implement rules like the second instead of the second instead of the second i

Lastly at the notation example there are also these :precedence bindings at the arguments: 1:10 and r:11. This conveys that the left argument must have precedence at least 10 or greater, and the right argument must have precedence at 11 or greater. The way the arguments are assigned their respective precedence is by looking at the precedence of the rule that was used to parse them. Consider for example a LXOR b LXOR c. Theoretically speaking this could be parsed in two ways:

```
    (a LXOR b) LXOR c
    a LXOR (b LXOR c)
```

Since the arguments in parentheses are parsed by the LXOR rule with precedence 10 they will appear as arguments with precedence 10 to the outer LXOR rule:

```
    (a LXOR b):10 LXOR c
    a LXOR (b LXOR c):10
```

However if we check the definition of LXOR: notation:10 l:10 "LXOR "r:11 we can see that the right hand side argument requires a precedence of at least 11 or greater, thus the second parse is invalid and we remain with: (a LXOR b) LXOR c assuming that:

- a has precedence 10 or higher
- b has precedence 11 or higher
- c has precedence 11 or higher

Thus LXOR is a left associative notation. Can you make it right associative?

NOTE: If parameters of a notation are not explicitly given a precedence they will implicitly be tagged with precedence 0.

As a last remark for this section: Lean will always attempt to obtain the longest matching parse possible, this has three important implications. First a very intuitive one, if we have a right associative operator ^ and Lean sees something like a ^ b ^ c , it will first parse the

a  $^{\wedge}$  b and then attempt to keep parsing (as long as precedence allows it) until it cannot continue anymore. Hence Lean will parse this expression as  $a ^{\wedge}$  (b  $^{\wedge}$  c) (as we would expect it to).

Secondly, if we have a notation where precedence does not allow to figure out how the expression should be parenthesized, for example:

```
notation:65 lhs:65 " ~ " rhs:65 => (lhs - rhs)
```

An expression like  $a \sim b \sim c$  will be parsed as  $a \sim (b \sim c)$  because Lean attempts to find the longest parse possible. As a general rule of thumb: If precedence is ambiguous Lean will default to right associativity.

```
#eval 5 ~ 3 ~ 3 -- 5 because this is parsed as 5 - (3 - 3)
```

Lastly, if we define overlapping notation such as:

```
-- define `a ~ b mod rel` to mean that a and b are equivalent with respect to
some equivalence relation rel
notation:65 a:65 " ~ " b:65 " mod " rel:65 => rel a b
```

Lean will prefer this notation over parsing  $a \sim b$  as defined above and then erroring because it doesn't know what to do with mod and the relation argument:

```
#check 0 ~ 0 mod Eq -- 0 = 0 : Prop
```

This is again because it is looking for the longest possible parser which in this case involves also consuming mod and the relation argument.

### Free form syntax declarations

With the above infix and notation commands, you can get quite far with declaring ordinary mathematical syntax already. Lean does however allow you to introduce arbitrarily complex syntax as well. This is done using two main commands syntax and declare\_syntax\_cat. A syntax command allows you add a new syntax rule to an already existing so-called "syntax category". The most common syntax categories are:

- term, this category will be discussed in detail in the elaboration chapter, for now you can think of it as "the syntax of everything that has a value"
- command, this is the category for top-level commands like #check, def etc.
- TODO: ...

Let's see this in action:

```
syntax "MyTerm" : term
```

We can now write MyTerm in place of things like 1 + 1 and it will be *syntactically* valid, this does not mean the code will compile yet, it just means that the Lean parser can understand it:

```
#check_failure MyTerm
-- elaboration function for 'termMyTerm' has not been implemented
-- MyTerm
```

Note: #check\_failure command allows incorrectly typed terms to be indicated without error.

Implementing this so-called "elaboration function", which will actually give meaning to this syntax in terms of Lean's fundamental Expr type, is topic of the elaboration chapter.

The notation and infix commands are utilities that conveniently bundle syntax declaration with macro definition (for more on macros, see the macro chapter), where the contents left of the => declare the syntax. All the previously mentioned principles from notation and infix regarding precedence fully apply to syntax as well.

We can, of course, also involve other syntax into our own declarations in order to build up syntax trees. For example, we could try to build our own little boolean expression language:

```
namespace Playground2

-- The scoped modifier makes sure the syntax declarations remain in this
`namespace`
-- because we will keep modifying this along the chapter
scoped syntax "L" : term -- L for false
scoped syntax "T" : term -- T for true
scoped syntax:40 term " OR " term : term
scoped syntax:50 term " AND " term : term
#check_failure L OR (T AND L) -- elaboration function hasn't been implemented
but parsing passes
end Playground2
```

While this does work, it allows arbitrary terms to the left and right of our AND and OR operation. If we want to write a mini language that only accepts our boolean language on a syntax level we will have to declare our own syntax category on top. This is done using the declare\_syntax\_cat command:

```
declare_syntax_cat boolean_expr
syntax "1" : boolean_expr -- 1 for false
syntax "T" : boolean_expr -- T for true
syntax:40 boolean_expr " OR " boolean_expr : boolean_expr
syntax:50 boolean_expr " AND " boolean_expr : boolean_expr
```

Now that we are working in our own syntax category, we are completely disconnected from the rest of the system. And these cannot be used in place of terms anymore:

```
#check ⊥ AND T -- expected term
```

In order to integrate our syntax category into the rest of the system we will have to extend an already existing one with new syntax, in this case we will re-embed it into the term category:

```
syntax "[Bool|" boolean_expr "]" : term
#check_failure [Bool| 1 AND T] -- elaboration function hasn't been implemented
but parsing passes
```

#### **Syntax combinators**

In order to declare more complex syntax, it is often very desirable to have some basic operations on syntax already built-in, these include:

- helper parsers without syntax categories (i.e. not extendable)
- alternatives
- repetitive parts
- optional parts

While all of these do have an encoding based on syntax categories, this can make things quite ugly at times, so Lean provides an easier way to do all of these.

In order to see all of these in action, we will briefly define a simple binary expression syntax. First things first, declaring named parsers that don't belong to a syntax category is quite similar to ordinary def s:

```
syntax binOne := "0"
syntax binZero := "Z"
```

These named parsers can be used in the same positions as syntax categories from above, their only difference to them is, that they are not extensible. That is, they are directly expanded within syntax declarations, and we cannot define new patterns for them as we would with proper syntax categories. There does also exist a number of built-in named parsers that are generally useful, most notably:

- str for string literals
- num for number literals
- ident for identifiers
- ... TODO: better list or link to compiler docs

Next up we want to declare a parser that understands digits, a binary digit is either 0 or 1 so we can write:

```
syntax binDigit := binZero <|> binOne
```

Where the <|> operator implements the "accept the left or the right" behaviour. We can also chain them to achieve parsers that accept arbitrarily many, arbitrarily complex other ones. Now we will define the concept of a binary number, usually this would be written as digits directly after each other but we will instead use comma separated ones to showcase the repetition feature:

```
-- the "+" denotes "one or many", in order to achieve "zero or many" use "*"
instead
-- the "," denotes the separator between the `binDigit`s, if left out the
default separator is a space
syntax binNumber := binDigit,+
```

Since we can just use named parsers in place of syntax categories, we can now easily add this to the term category:

```
syntax "bin(" binNumber ")" : term
#check bin(Z, 0, Z, Z, 0) -- elaboration function hasn't been implemented but
parsing passes
#check bin() -- fails to parse because `binNumber` is "one or many": expected
'0' or 'Z'
```

```
syntax binNumber' := binDigit,* -- note the *
syntax "emptyBin(" binNumber' ")" : term
#check_failure emptyBin() -- elaboration function hasn't been implemented but
parsing passes
```

Note that nothing is limiting us to only using one syntax combinator per parser, we could also have written all of this inline:

```
syntax "binCompact(" ("Z" <|> "0"),+ ")" : term
#check_failure binCompact(Z, 0, Z, Z, 0) -- elaboration function hasn't been
implemented but parsing passes
```

As a final feature, let's add an optional string comment that explains the binary literal being declared:

```
-- The (...)? syntax means that the part in parentheses is optional syntax "binDoc(" (str ";")? binNumber ")" : term #check_failure binDoc(Z, 0, Z, Z, 0) -- elaboration function hasn't been implemented but parsing passes #check_failure binDoc("mycomment"; Z, 0, Z, Z, 0) -- elaboration function hasn't been implemented but parsing passes
```

## **Operating on Syntax**

As explained above, we will not go into detail in this chapter on how to teach Lean about the meaning you want to give your syntax. We will, however, take a look at how to write functions that operate on it. Like all things in Lean, syntax is represented by the inductive type Lean.Syntax, on which we can operate. It does contain quite some information, but most of what we are interested in, we can condense in the following simplified view:

```
namespace Playground2

inductive Syntax where
    | missing : Syntax
    | node (kind : Lean.SyntaxNodeKind) (args : Array Syntax) : Syntax
    | atom : String -> Syntax
    | ident : Lean.Name -> Syntax
end Playground2
```

Lets go through the definition one constructor at a time:

- missing is used when there is something the Lean compiler cannot parse, it is what allows Lean to have a syntax error in one part of the file but recover from it and try to understand the rest of it. This also means we pretty much don't care about this constructor.
- node is, as the name suggests, a node in the syntax tree. It has a so called kind:
   SyntaxNodeKind where SyntaxNodeKind is just a Lean.Name. Basically, each of our
   syntax declarations receives an automatically generated SyntaxNodeKind (we can
   also explicitly specify the name with syntax (name := foo) ...: cat) so we can tell
   Lean "this function is responsible for processing this specific syntax construct".
   Furthermore, like all nodes in a tree, it has children, in this case in the form of an
   Array Syntax.
- atom represents (with the exception of one) every syntax object that is at the bottom of the hierarchy. For example, our operators and LXOR from above will be represented as atoms.
- ident is the mentioned exception to this rule. The difference between ident and atom is also quite obvious: an identifier has a Lean.Name instead of a String that represents it. Why a Lean.Name is not just a String is related to a concept called macro hygiene that will be discussed in detail in the macro chapter. For now, you can consider them basically equivalent.

### **Constructing new Syntax**

Now that we know how syntax is represented in Lean, we could of course write programs that generate all of these inductive trees by hand, which would be incredibly tedious and is

something we most definitely want to avoid. Luckily for us there is quite an extensive API hidden inside the Lean.Syntax namespace we can explore:

```
open Lean
#check Syntax -- Syntax. autocomplete
```

The interesting functions for creating <code>syntax</code> are the <code>syntax.mk\*</code> ones that allow us to create both very basic <code>Syntax</code> objects like <code>ident</code> s but also more complex ones like <code>syntax.mkApp</code> which we can use to create the <code>Syntax</code> object that would amount to applying the function from the first argument to the argument list (all given as <code>syntax</code>) in the second one. Let's see a few examples:

```
-- Name literals are written with this little ` in front of the name
#eval Syntax.mkApp (mkIdent `Nat.add) #[Syntax.mkNumLit "1", Syntax.mkNumLit
"1"] -- is the syntax of `Nat.add 1 1`
#eval mkNode ` "term_+_" #[Syntax.mkNumLit "1", mkAtom "+", Syntax.mkNumLit "1"]
-- is the syntax for `1 + 1`

-- note that the ` "term_+_" is the auto-generated SyntaxNodeKind for the +
syntax
```

If you don't like this way of creating <code>syntax</code> at all you are not alone. However, there are a few things involved with the machinery of doing this in a pretty and correct (the machinery is mostly about the correct part) way which will be explained in the macro chapter.

### **Matching on Syntax**

Just like constructing <code>Syntax</code> is an important topic, especially with macros, matching on syntax is equally (or in fact even more) interesting. Luckily we don't have to match on the inductive type itself either: we can instead use so-called "syntax patterns". They are quite simple, their syntax is just `(the syntax I want to match on) . Let's see one in action:

The next level with matches is to capture variables from the input instead of just matching on literals, this is done with a slightly fancier-looking syntax:

```
def isAdd : Syntax > Option (Syntax × Syntax)
  | `(Nat.add $x $y) => some (x, y)
  | _ => none

#eval isAdd (Syntax.mkApp (mkIdent `Nat.add) #[Syntax.mkNumLit "1",
Syntax.mkNumLit "1"]) -- some ...
#eval isAdd (Syntax.mkApp (mkIdent `Nat.add) #[mkIdent `foo, Syntax.mkNumLit "1"]) -- some ...
#eval isAdd (Syntax.mkApp (mkIdent `Nat.add) #[mkIdent `foo]) -- none
```

#### **Typed Syntax**

Note that x and y in this example are of type TSyntax `term, not Syntax. Even though we are pattern matching on Syntax which, as we can see in the constructors, is purely composed of types that are not Tsyntax, so what is going on? Basically the `() Syntax is smart enough to figure out the most general syntax category the syntax we are matching might be coming from (in this case term). It will then use the typed syntax type Tsyntax which is parameterized by the Name of the syntax category it came from. This is not only more convenient for the programmer to see what is going on, it also has other benefits. For Example if we limit the syntax category to just 'num' in the next example Lean will allow us to call getNat on the resulting Tsyntax `num directly without pattern matching or the option to panic:

If you want to access the Syntax behind a TSyntax you can do this using TSyntax.raw although the coercion machinery should just work most of the time. We will see some further benefits of the TSyntax system in the macro chapter.

One last important note about the matching on syntax: In this basic form it only works on syntax from the term category. If you want to use it to match on your own syntax categories you will have to use `(category| ...).

#### **Mini Project**

As a final mini project for this chapter we will declare the syntax of a mini arithmetic expression language and a function of type  $Syntax \rightarrow Nat$  to evaluate it. We will see more about some of the concepts presented below in future chapters.

```
declare_syntax_cat arith
syntax num : arith
syntax arith "-" arith: arith
syntax arith "+" arith : arith
syntax "(" arith ")" : arith
partial def denoteArith : TSyntax `arith → Nat
  | `(arith| $x:num) => x.getNat
    `(arith| $x:arith + $y:arith) => denoteArith x + denoteArith y
  | `(arith| $x:arith - $y:arith) => denoteArith x - denoteArith y
  | `(arith| ($x:arith)) => denoteArith x
  _ => 0
-- You can ignore Elab. TermElabM, what is important for us is that it allows
-- us to use the ``(arith| (12 + 3) - 4)` notation to construct `Syntax`
-- instead of only being able to match on it like this.
def test : Elab.TermElabM Nat := do
 let stx \leftarrow `(arith| (12 + 3) - 4)
  pure (denoteArith stx)
#eval test -- 11
```

Feel free to play around with this example and extend it in whatever way you want to. The next chapters will mostly be about functions that operate on <a href="Syntax">Syntax</a> in some way.

## More elaborate examples

### Using type classes for notations

We can use type classes in order to add notation that is extensible via the type instead of the syntax system, this is for example how + using the typeclasses HAdd and Add and other common operators in Lean are generically defined.

For example, we might want to have a generic notation for subset notation. The first thing we have to do is define a type class that captures the function we want to build notation for.

```
class Subset (\alpha : Type u) where subset : \alpha \rightarrow \alpha \rightarrow Prop
```

The second step is to define the notation, what we can do here is simply turn every instance of a ⊆ appearing in the code to a call to Subset because the type class resolution should be able to figure out which Subset instance is referred to. Thus the notation will be a simple:

```
-- precedence is arbitrary for this example
infix:50 " ⊆ " => Subset.subset
```

Let's define a simple theory of sets to test it:

```
-- a `Set` is defined by the elements it contains
-- -> a simple predicate on the type of its elements
def Set (α: Type u) := α → Prop

def Set.mem (x: α) (X: Set α): Prop := X x

-- Integrate into the already existing typeclass for membership notation
instance: Membership α (Set α) where
  mem := Set.mem

def Set.empty: Set α := λ = > False

instance: Subset (Set α) where
  subset X Y := ∀ (x: α), x ∈ X → x ∈ Y

example: ∀ (X: Set α), Set.empty ⊆ X := by
  intro X x
  -- ⊢ x ∈ Set.empty → x ∈ X
  intro h
  exact False.elim h -- empty set has no members
```

#### **Binders**

Because declaring syntax that uses variable binders used to be a rather unintuitive thing to do in Lean 3, we'll take a brief look at how naturally this can be done in Lean 4.

For this example we will define the well-known notation for the set that contains all elements x such that some property holds:  $\{x \in \mathbb{N} \mid x < 10\}$  for example.

First things first we need to extend the theory of sets from above slightly:

```
-- the basic "all elements such that" function for the notation def setOf \{\alpha: Type\} (p:\alpha \to Prop): Set \alpha:=p
```

Equipped with this function, we can now attempt to intuitively define a basic version of our notation:

```
notation "{ " x " | " p " }" => setOf (fun x => p)  
#check { (x : Nat) | x \le 1 } -- { x \mid x \le 1 } : Set Nat  
example : 1 \in { (y : Nat) | y \le 1 } := by simp[Membership.mem, Set.mem, setOf] example : 2 \in { (y : Nat) | y \le 3 \land 1 \le y } := by simp[Membership.mem, Set.mem, setOf]
```

This intuitive notation will indeed deal with what we could throw at it in the way we would expect it.

As to how one might extend this notation to allow more set-theoretic things such as  $\{x \in X \mid p \mid x\}$  and leave out the parentheses around the bound variables, we refer the reader to the macro chapter.

#### **Exercises**

- 1. Create an "urgent minus " notation such that 5 \* 8 4 returns 20, and 8 6 1 returns 3.
  - a) Using notation command. b) Using infix command. c) Using syntax command.

Hint: multiplication in Lean 4 is defined as infix1:70 " \* " => HMul.hMul.

2. Consider the following syntax categories: term, command, tactic; and 3 syntax rules given below. Make use of each of these newly defined syntaxes.

```
syntax "good morning" : term
syntax "hello" : command
syntax "yellow" : tactic
```

- 3. Create a syntax rule that would accept the following commands:
  - o red red red 4
  - o blue 7
  - o blue blue blue blue 18

(So, either all red s followed by a number; or all blue s followed by a number; red blue blue 5 - shouldn't work.)

Use the following code template:

```
syntax (name := colors) ...
-- our "elaboration function" that infuses syntax with semantics
@[command_elab colors] def elabColors : CommandElab := λ stx =>
Lean.logInfo "success!"
```

4. Mathlib has a #help option command that displays all options available in the current environment, and their descriptions. #help option pp.r will display all options starting with a "pp.r" substring.

Create a syntax rule that would accept the following commands:

- o #better\_help option
  o #better\_help option pp.r
  o #better\_help option some.other.name
- Use the following template:

```
syntax (name := help) ...
-- our "elaboration function" that infuses syntax with semantics
@[command_elab help] def elabHelp : CommandElab := λ stx => Lean.logInfo
"success!"
```

5. Mathlib has a  $\sum$  operator. Create a syntax rule that would accept the following terms:

```
    Σ x in { 1, 2, 3 }, x^2
    Σ x in { "apple", "banana", "cherry" }, x.length
```

Use the following template:

```
import Std.Classes.SetNotation
import Std.Util.ExtendedBinder
syntax (name := bigsumin) ...
-- our "elaboration function" that infuses syntax with semantics
@[term_elab bigsumin] def elabSum : TermElab := λ stx tp => return
mkNatLit 666
```

Hint: use the Std.ExtendedBinder.extBinder parser. Hint: you need Std4 installed in your Lean project for these imports to work.

## **Macros**

#### What is a macro

Macros in Lean are Syntax → MacroM Syntax functions. MacroM is the macro monad which allows macros to have some static guarantees we will discuss in the next section, you can mostly ignore it for now.

Macros are registered as handlers for a specific syntax declaration using the macro attribute. The compiler will take care of applying these function to the syntax for us before performing actual analysis of the input. This means that the only thing we have to do is declare our syntax with a specific name and bind a function of type Lean.Macro to it. Let's try to reproduce the LXOR notation from the Syntax chapter:

That was quite easy! The Macro.throwUnsupported function can be used by a macro to indicate that "it doesn't feel responsible for this syntax". In this case it's merely used to fill a wildcard pattern that should never be reached anyways.

However we can in fact register multiple macros for the same syntax this way if we desire, they will be tried one after another (the later registered ones have higher priority) -- is "higher" correct? until one throws either a real error using Macro.throwError or succeeds, that is it does not Macro.throwUnsupported. Let's see this in action:

```
@[macro lxor] def lxorImpl2 : Macro
   -- special case that changes behaviour of the case where the left and
   -- right hand side are these specific identifiers
   | `(true LXOR true) => `(true)
   | _ => Macro.throwUnsupported

#eval true LXOR true -- true, handled by new macro
#eval true LXOR false -- false, still handled by the old
```

This capability is obviously *very* powerful! It should not be used lightly and without careful thinking since it can introduce weird behaviour while writing code later on. The following example illustrates this weird behaviour:

```
#eval true LXOR true -- true, handled by new macro

def foo := true
#eval foo LXOR foo -- false, handled by old macro, after all the identifiers
have a different name
```

Without knowing exactly how this macro is implemented this behaviour will be very confusing to whoever might be debugging an issue based on this. The rule of thumb for when to use a macro vs. other mechanisms like elaboration is that as soon as you are building real logic like in the 2nd macro above, it should most likely not be a macro but an elaborator (explained in the elaboration chapter). This means ideally we want to use macros for simple syntax to syntax translations, that a human could easily write out themselves as well but is too lazy to.

## Simplifying macro declaration

Now that we know the basics of what a macro is and how to register it we can take a look at slightly more automated ways to do this (in fact all of the ways about to be presented are implemented as macros themselves).

First things first there is macro\_rules which basically desugars to functions like the ones we wrote above, for example:

```
syntax:10 term:10 " RXOR " term:11 : term

macro_rules
   | `($l:term RXOR $r:term) => `($l && !$r)
```

As you can see, it figures out lot's of things on its own for us:

- the name of the syntax declaration
- the macro attribute registration
- the throwUnsupported wildcard

apart from this it just works like a function that is using pattern matching syntax, we can in theory encode arbitrarily complex macro functions on the right hand side.

If this is still not short enough for you, there is a next step using the macro macro:

```
macro l:term:10 " * " r:term:11 : term => `((!$l && $r) || ($l && !$r))

#eval true * true -- false
#eval true * false -- true
#eval false * true -- true
#eval false * false -- false
```

As you can see, macro is quite close to notation already:

- it performed syntax declaration for us
- it automatically wrote a macro\_rules style function to match on it

The are of course differences as well:

- notation is limited to the term syntax category
- notation cannot have arbitrary macro code on the right hand side

# **Syntax** Quotations

#### The basics

So far we've handwaved the `(foo \$bar) syntax to both create and match on Syntax objects but it's time for a full explanation since it will be essential to all non trivial things that are syntax related.

First things first we call the `() syntax a Syntax quotation. When we plug variables into a syntax quotation like this: `(\$x) we call the \$x part an anti-quotation. When we insert x like this it is required that x is of type TSyntax x where x is some Name of a syntax category. The Lean compiler is actually smart enough to figure the syntax categories that are allowed in this place out. Hence you might sometimes see errors of the form:

```
application type mismatch
  x.raw
argument
  x
has type
  TSyntax `a : Type
but is expected to have type
  TSyntax `b : Type
```

If you are sure that your thing from the a syntax category can be used as a β here you can declare a coercion of the form:

```
instance : Coe (TSyntax `a) (TSyntax `b) where
  coe s := (s.raw)
```

Which will allow Lean to perform the type cast automatically. If you notice that your a can not be used in place of the b here congrats, you just discovered a bug in your Syntax function. Similar to the Lean compiler, you could also declare functions that are specific to certain Tsyntax variants. For example as we have seen in the syntax chapter there exists the function:

```
#check TSyntax.getNat -- TSyntax.getNat : TSyntax numLitKind → Nat
```

Which is guaranteed to not panic because we know that the syntax that the function is receiving is a numeric literal and can thus naturally be converted to a Nat.

If we use the antiquotation syntax in pattern matching it will, as discussed in the syntax chapter, give us a a variable x of type TSyntax y where y is the Name of the syntax category that fits in the spot where we pattern matched. If we wish to insert a literal x into the Syntax for some reason, for example macro creating macros, we can escape the antiquotation using: x (x).

If we want to specify the syntax kind we wish x to be interpreted as we can make this explicit using: `(\$x:term) where term can be replaced with any other valid syntax category (e.g. command) or parser (e.g. ident).

So far this is only a more formal explanation of the intuitive things we've already seen in the syntax chapter and up to now in this chapter, next we'll discuss some more advanced antiquotations.

### **Advanced anti-quotations**

For convenience we can also use anti-quotations in a way similar to format strings: `(\$(mkIdent `c)) is the same as: let x := mkIdent `c; `(\$x).

Furthermore there are sometimes situations in which we are not working with basic Syntax but Syntax wrapped in more complex datastructures, most notably Array (TSyntax c) or TSepArray c s. Where TSepArray c s, is a Syntax specific type, it is what we get if we pattern match on some Syntax that users a separator s to separate things from the category c. For example if we match using: \$xs,\*, xs will have type TSepArray c ",",. With the special case of matching on no specific separator (i.e. whitespace): \$xs\* in which we will receive an Array (TSyntax c).

If we are dealing with xs: Array (TSyntax c) and want to insert it into a quotation we have two main ways to achieve this:

- 1. Insert it using a separator, most commonly , : `(\$x\$, \*). This is also the way to insert a TSepArray c ",""
- 2. Insert it point blank without a separator (TODO): `()

#### For example:

```
-- syntactically cut away the first element of a tuple if possible
syntax "cut_tuple " "(" term ", " term,+ ")" : term

macro_rules
   -- cutting away one element of a pair isn't possible, it would not result in
a tuple
   | `(cut_tuple ($x, $y)) => `(($x, $y))
   | `(cut_tuple ($x, $y, $xs,*)) => `(($y, $xs,*))

#check cut_tuple (1, 2) -- (1, 2) : Nat × Nat
#check cut_tuple (1, 2, 3) -- (2, 3) : Nat × Nat
```

The last thing for this section will be so called "anti-quotation splices". There are two kinds of anti quotation splices, first the so called optional ones. For example we might declare a syntax with an optional argument, say our own let (in real projects this would most likely be a let in some functional language we are writing a theory about):

```
syntax "mylet " ident (" : " term)? " := " term " in " term : term
```

There is this optional (": "term)? argument involved which can let the user define the type of the term to the left of it. With the methods we know so far we'd have to write two macro\_rules now, one for the case with, one for the case without the optional argument. However the rest of the syntactic translation works exactly the same with and without the optional argument so what we can do using a splice here is to essentially define both cases at once:

```
macro_rules
  | `(mylet $x $[: $ty]? := $val in $body) => `(let $x $[: $ty]? := $val;
$body)
```

The \$[...]? part is the splice here, it basically says "if this part of the syntax isn't there, just ignore the parts on the right hand side that involve anti quotation variables involved here". So now we can run this syntax both with and without type ascription:

```
#eval mylet x := 5 in x - 10 -- 0, due to subtraction behaviour of `Nat` #eval mylet x : Int := 5 in x - 10 -- -5, after all it is an `Int` now
```

The second and last splice might remind readers of list comprehension as seen for example in Python. We will demonstrate it using an implementation of map as a macro:

In this case the \$[...],\* part is the splice. On the match side it tries to match the pattern we define inside of it repetitively (given the separator we tell it to). However unlike regular separator matching it does not give us an Array or SepArray, instead it allows us to write another splice on the right hand side that gets evaluated for each time the pattern we specified matched, with the specific values from the match per iteration.

## Hygiene issues and how to solve them

If you are familiar with macro systems in other languages like C you probably know about so called macro hygiene issues already. A hygiene issue is when a macro introduces an identifier that collides with an identifier from some syntax that it is including. For example:

```
-- Applying this macro produces a function that binds a new identifier `x`.
macro "const" e:term : term => `(fun x => $e)

-- But `x` can also be defined by a user
def x : Nat := 42

-- Which `x` should be used by the compiler in place of `$e`?
#eval (const x) 10 -- 42
```

Given the fact that macros perform only syntactic translations one might expect the above eval to return 10 instead of 42: after all, the resulting syntax should be  $(fun \times => \times)$  10. While this was of course not the intention of the author, this is what would happen in more primitive macro systems like the one of C. So how does Lean avoid these hygiene issues? You can read about this in detail in the excellent Beyond Notations paper which discusses the idea and implementation in Lean in detail. We will merely give an overview of the topic, since the details are not that interesting for practical uses. The idea described in Beyond Notations comes down to a concept called "macro scopes". Whenever a new macro is invoked, a new macro scope (basically a unique number) is added to a list of all the macro scopes that are active right now. When the current macro introduces a new identifier what is actually getting added is an identifier of the form:

```
<actual name>._@.(<module_name>.<scopes>)*.<module_name>._hyg.<scopes>
```

For example, if the module name is Init.Data.List.Basic, the name is foo.bla, and macros scopes are [2, 5] we get:

foo.bla.\_@.Init.Data.List.Basic.\_hyg.2.5

Since macro scopes are unique numbers the list of macro scopes appended in the end of the name will always be unique across all macro invocations, hence macro hygiene issues like the ones above are not possible.

If you are wondering why there is more than just the macro scopes to this name generation, that is because we may have to combine scopes from different files/modules. The main module being processed is always the right most one. This situation may happen when we execute a macro generated in a file imported in the current file.

```
foo.bla._@.Init.Data.List.Basic.2.1.Init.Lean.Expr_hyg.4
```

The delimiter \_hyg at the end is used just to improve performance of the function Lean.Name.hasMacroScopes -- the format could also work without it.

This was a lot of technical details. You do not have to understand them in order to use macros, if you want you can just keep in mind that Lean will not allow name clashes like the one in the const example.

Note that this extends to *all* names that are introduced using syntax quotations, that is if you write a macro that produces: `(def foo := 1), the user will not be able to access foo because the name will subject to hygiene. Luckily there is a way to circumvent this. You can use mkIdent to generate a raw identifier, for example: `(def \$(mkIdent `foo) := 1). In this case it won't be subject to hygiene and accessible to the user.

## MonadQuotation and MonadRef

Based on this description of the hygiene mechanism one interesting question pops up, how do we know what the current list of macro scopes actually is? After all in the macro functions that were defined above there is never any explicit passing around of the scopes happening. As is quite common in functional programming, as soon as we start having some additional state that we need to bookkeep (like the macro scopes) this is done with a monad, this is the case here as well with a slight twist.

Instead of implementing this for only a single monad MacroM the general concept of keeping track of macro scopes in monadic way is abstracted away using a type class called MonadQuotation. This allows any other monad to also easily provide this hygienic Syntax creation mechanism by simply implementing this type class.

This is also the reason that while we are able to use pattern matching on syntax with `(syntax) we cannot just create Syntax with the same syntax in pure functions: there is no Monad implementing MonadQuotation involved in order to keep track of the macro scopes.

Now let's take a brief look at the MonadQuotation type class:

Since MonadQuotation is based on MonadRef, let's take a look at MonadRef first. The idea here is quite simple: MonadRef is meant to be seen as an extension to the Monad typeclass which

- gives us a reference to a Syntax value with getRef
- can evaluate a certain monadic action m  $\alpha$  with a new reference to a syntax using withRef

On it's own MonadRef isn't exactly interesting, but once it is combined with MonadQuotation it makes sense.

As you can see MonadQuotation extends MonadRef and adds 3 new functions:

- getCurrMacroScope which obtains the latest MacroScope that was created
- getMainModule which (obviously) obtains the name of the main module, both of these are used to create these hygienic identifiers explained above
- withFreshMacroScope which will compute the next macro scope and run some computation m α that performs syntax quotation with this new macro scope in order to avoid name clashes. While this is mostly meant to be used internally whenever a new macro invocation happens, it can sometimes make sense to use this in our own macros, for example when we are generating some syntax block repeatedly and want to avoid name clashes.

How MonadRef comes into play here is that Lean requires a way to indicate errors at certain positions to the user. One thing that wasn't introduced in the Syntax chapter is that values of type Syntax actually carry their position in the file around as well. When an error is detected, it is usually bound to a Syntax value which tells Lean where to indicate the error in the file. What Lean will do when using withFreshMacroScope is to apply the position of the result of getRef to each introduced symbol, which then results in better error positions than not applying any position.

To see error positioning in action, we can write a little macro that makes use of it:

```
macro_rules
    | `(error_position all) => Macro.throwError "Ahhh"
    -- the `%$tk` syntax gives us the Syntax of the thing before the %,
    -- in this case `error_position`, giving it the name `tk`
    | `(error_position%$tk first) => withRef tk (Macro.throwError "Ahhh")

#check_failure error_position all -- the error is indicated at `error_position all`
#check_failure error_position first -- the error is only indicated at `error_position`
```

Obviously controlling the positions of errors in this way is quite important for a good user experience.

## Mini project

As a final mini project for this section we will re-build the arithmetic DSL from the syntax chapter in a slightly more advanced way, using a macro this time so we can actually fully integrate it into the Lean syntax.

Again feel free to play around with it. If you want to build more complex things, like expressions with variables, maybe consider building an inductive type using macros instead. Once you got your arithmetic expression term as an inductive, you could then write a function that takes some form of variable assignment and evaluates the given expression for this assignment. You could also try to embed arbitrary terms into your arith language using some special syntax or whatever else comes to your mind.

## More elaborate examples

#### **Binders 2.0**

As promised in the syntax chapter here is Binders 2.0. We'll start by reintroducing our theory of sets:

```
def Set (α : Type u) := α → Prop
def Set.mem (x : α) (X : Set α) : Prop := X x

-- Integrate into the already existing typeclass for membership notation
instance : Membership α (Set α) where
  mem := Set.mem

def Set.empty : Set α := λ _ => False

-- the basic "all elements such that" function for the notation
def setOf {α : Type} (p : α → Prop) : Set α := p
```

The goal for this section will be to allow for both  $\{x : X \mid p x\}$  and  $\{x \in X, p x\}$  notations. In principle there are two ways to do this:

- 1. Define a syntax and macro for each way to bind a variable we might think of
- 2. Define a syntax category of binders that we could reuse across other binder constructs such as  $\Sigma$  or  $\Pi$  as well and implement macros for the  $\{\ |\ \}$  case

In this section we will use approach 2 because it is more easily reusable.

```
declare_syntax_cat binder_construct
syntax "{" binder_construct "|" term "}" : term
```

Now let's define the two binders constructs we are interested in:

```
syntax ident " : " term : binder_construct
syntax ident " E " term : binder_construct
```

And finally the macros to expand our syntax:

```
macro_rules
  | `({ $var:ident : $ty:term | $body:term }) => `(setOf (fun ($var : $ty) =>
$body))
  | `({ $var:ident E $s:term | $body:term }) => `(setOf (fun $var => $var E $s
Λ $body))
-- Old examples with better syntax:
#check { x : Nat \mid x \le 1 } -- setOf fun x \Rightarrow x \le 1 : Set Nat
example : 1 \in { y : Nat | y \leq 1 } := by simp[Membership.mem, Set.mem, setOf]
example : 2 \in { y : Nat | y \leq 3 \land 1 \leq y } := by simp[Membership.mem, Set.mem,
setOf]
-- New examples:
def oneSet : Set Nat := \lambda x => x = 1
#check { x \in oneSet \mid 10 \le x } -- setOf fun x \Rightarrow x \in oneSet \land 10 \le x : Set Nat
example : \forall x, \neg(x \in \{ y \in oneSet \mid y \neq 1 \}) := by
  -- h : x \in setOf fun y => y \in oneSet \land y \neq 1
  -- ⊢ False
  cases h
  -- : x ∈ oneSet
  -- : x \neq 1
  contradiction
```

## **Reading further**

If you want to know more about macros you can read:

- the API docs: TODO link
- the source code: the lower parts of Init.Prelude as you can see they are declared quite early in Lean because of their importance to building up syntax
- the aforementioned Beyond Notations paper

## **Elaboration**

The elaborator is the component in charge of turning the user facing Syntax into something with which the rest of the compiler can work. Most of the time, this means translating Syntax into Expr s but there are also other use cases such as #check or #eval. Hence the elaborator is quite a large piece of code, it lives here.

#### **Command elaboration**

A command is the highest level of Syntax, a Lean file is made up of a list of commands. The most commonly used commands are declarations, for example:

- def
- inductive
- structure

but there are also other ones, most notably #check, #eval and friends. All commands live in the command syntax category so in order to declare custom commands, their syntax has to be registered in that category.

#### **Giving meaning to commands**

The next step is giving some semantics to the syntax. With commands, this is done by registering a so called command elaborator.

Command elaborators have type CommandElab which is an alias for: Syntax → CommandElabM Unit. What they do, is take the Syntax that represents whatever the user wants to call the command and produce some sort of side effect on the CommandElabM monad, after all the return value is always Unit. The CommandElabM monad has 4 main kinds of side effects:

- 1. Logging messages to the user via the Monad extensions MonadLog and AddMessageContext, like #check. This is done via functions that can be found in Lean. Elab. Log, the most notable ones being: logInfo, logWarning and logError.
- 2. Interacting with the Environment via the Monad extension MonadEnv. This is the place where all of the relevant information for the compiler is stored, all known declarations, their types, doc-strings, values etc. The current environment can be obtained via getEnv and set via setEnv once it has been modified. Note that quite often wrappers around setEnv like addDecl are the correct way to add information to the Environment.

- 3. Performing 10, CommandElabM is capable of running any 10 operation. For example reading from files and based on their contents perform declarations.
- 4. Throwing errors, since it can run any kind of 10, it is only natural that it can throw errors via throwError.

Furthermore there are a bunch of other Monad extensions that are supported by CommandElabM:

- MonadRef and MonadQuotation for Syntax quotations like in macros
- MonadOptions to interact with the options framework
- MonadTrace for debug trace information
- TODO: There are a few others though I'm not sure whether they are relevant, see the instance in Lean.Elab.Command

#### **Command elaboration**

Now that we understand the type of command elaborators let's take a brief look at how the elaboration process actually works:

- 1. Check whether any macros can be applied to the current <code>syntax</code> . If there is a macro that does apply and does not throw an error the resulting <code>syntax</code> is recursively elaborated as a command again.
- 2. If no macro can be applied, we search for all CommandElab's that have been registered for the SyntaxKind of the Syntax we are elaborating, using the command\_elab attribute.
- 3. All of these CommandElab are then tried in order until one of them does not throw an unsupportedSyntaxException, Lean's way of indicating that the elaborator "feels responsible" for this specific Syntax construct. Note that it can still throw a regular error to indicate to the user that something is wrong. If no responsible elaborator is found, then the command elaboration is aborted with an unexpected syntax error message.

As you can see the general idea behind the procedure is quite similar to ordinary macro expansion.

### Making our own

Now that we know both what a CommandElab is and how they are used, we can start looking into writing our own. The steps for this, as we learned above, are:

- 1. Declaring the syntax
- 2. Declaring the elaborator
- 3. Registering the elaborator as responsible for the syntax via the command\_elab attribute.

Let's see how this is done:

```
import Lean

open Lean Elab Command Term Meta

syntax (name := mycommand1) "#mycommand1" : command -- declare the syntax

@[command_elab mycommand1]
def mycommand1Impl : CommandElab := fun stx => do -- declare and register the elaborator
    logInfo "Hello World"

#mycommand1 -- Hello World
```

You might think that this is a little boiler-platey and it turns out the Lean devs did as well so they added a macro for this!

```
elab "#mycommand2" : command =>
  logInfo "Hello World"

#mycommand2 -- Hello World
```

Note that, due to the fact that command elaboration supports multiple registered elaborators for the same syntax, we can in fact overload syntax, if we want to.

```
@[command_elab mycommand1]
def myNewImpl : CommandElab := fun stx => do
    logInfo "new!"

#mycommand1 -- new!
```

Furthermore it is also possible to only overload parts of syntax by throwing an unsupportedSyntaxException in the cases we want the default handler to deal with it or just letting the elab command handle it.

In the following example, we are not extending the original #check syntax, but adding a new SyntaxKind for this specific syntax construct. However, from the point of view of the user, the effect is basically the same.

```
elab "#check" "mycheck" : command => do
  logInfo "Got ya!"
```

This is actually extending the original #check

```
@[command_elab Lean.Parser.Command.check] def mySpecialCheck : CommandElab :=
fun stx => do
    if let some str := stx[1].isStrLit? then
        logInfo s!"Specially elaborated string literal!: {str} : String"
    else
        throwUnsupportedSyntax

#check mycheck -- Got ya!
#check "Hello" -- Specially elaborated string literal!: Hello : String
#check Nat.add -- Nat.add : Nat > Nat
```

### Mini project

As a final mini project for this section let's build a command elaborator that is actually useful. It will take a command and use the same mechanisms as elabCommand (the entry point for command elaboration) to tell us which macros or elaborators are relevant to the command we gave it.

We will not go through the effort of actually reimplementing elabCommand though

```
elab "#findCElab " c:command : command => do
  let macroRes ← liftMacroM <| expandMacroImpl? (←getEnv) c</pre>
 match macroRes with
  | some (name, _) => logInfo s!"Next step is a macro: {name.toString}"
  | none =>
   let kind := c.raw.getKind
   let elabs := commandElabAttribute.getEntries (←getEnv) kind
   match elabs with
   [] => logInfo s!"There is no elaborators for your syntax, looks like its
bad :("
    _ => logInfo s!"Your syntax may be elaborated by: {elabs.map (fun el =>
el.declName.toString)}"
#findCElab def lala := 12 -- Your syntax may be elaborated by:
[Lean.Elab.Command.elabDeclaration]
#findCElab abbrev lolo := 12 -- Your syntax may be elaborated by:
[Lean.Elab.Command.elabDeclaration]
#findCElab #check foo -- even our own syntax!: Your syntax may be elaborated
by: [mySpecialCheck, Lean.Elab.Command.elabCheck]
#findCElab open Hi -- Your syntax may be elaborated by:
[Lean.Elab.Command.elabOpen]
#findCElab namespace Foo -- Your syntax may be elaborated by:
[Lean.Elab.Command.elabNamespace]
#findCElab #findCElab open Bar -- even itself!: Your syntax may be elaborated
by: [«_aux_lean_elaboration___elabRules_command#findCElab__1»]
```

TODO: Maybe we should also add a mini project that demonstrates a non # style command aka a declaration, although nothing comes to mind right now. TODO: Define a conjecture declaration, similar to lemma/theorem, except that it is automatically sorried. The sorry could be a custom one, to reflect that the "conjecture" might be expected to be true.

## **Term elaboration**

A term is a syntax object that represents some sort of Expr . Term elaborators are the ones that do the work for most of the code we write. Most notably they elaborate all the values of things like definitions, types (since these are also just Expr ) etc.

All terms live in the term syntax category (which we have seen in action in the macro chapter already). So, in order to declare custom terms, their syntax needs to be registered in that category.

### Giving meaning to terms

As with command elaboration, the next step is giving some semantics to the syntax. With terms, this is done by registering a so called term elaborator.

Term elaborators have type TermElab which is an alias for: Syntax → Option Expr → TermElabM Expr. This type is already quite different from command elaboration:

- As with command elaboration the syntax is whatever the user used to create this term
- The Option Expr is the expected type of the term, since this cannot always be known it is only an Option argument
- Unlike command elaboration, term elaboration is not only executed because of its side effects -- the TermElabM Expr return value does actually contain something of interest, namely, the Expr that represents the Syntax object.

TermElabM is basically an upgrade of CommandElabM in every regard: it supports all the capabilities we mentioned above, plus two more. The first one is quite simple: On top of running IO code it is also capable of running MetaM code, so Expr s can be constructed nicely. The second one is very specific to the term elaboration loop.

#### **Term elaboration**

The basic idea of term elaboration is the same as command elaboration: expand macros and recurse or run term elaborators that have been registered for the Syntax via the term\_elab attribute (they might in turn run term elaboration) until we are done. There is, however, one special action that a term elaborator can do during its execution.

A term elaborator may throw Except.postpone. This indicates that the term elaborator requires more information to continue its work. In order to represent this missing information, Lean uses so called synthetic metavariables. As you know from before, metavariables are holes in Expr s that are waiting to be filled in. Synthetic metavariables are

different in that they have special methods that are used to solve them, registered in SyntheticMVarKind. Right now, there are four of these:

- typeClass, the metavariable should be solved with typeclass synthesis
- coe, the metavariable should be solved via coercion (a special case of typeclass)
- tactic, the metavariable is a tactic term that should be solved by running a tactic
- postponed, the ones that are created at Except.postpone

Once such a synthetic metavariable is created, the next higher level term elaborator will continue. At some point, execution of postponed metavariables will be resumed by the term elaborator, in hopes that it can now complete its execution. We can try to see this in action with the following example:

```
#check set_option trace.Elab.postpone true in List.foldr .add 0 [1,2,3] --
[Elab.postpone] .add : ?m.5695 → ?m.5696
```

What happened here is that the elaborator for function applications started at List.foldr which is a generic function so it created metavariables for the implicit type parameters. Then, it attempted to elaborate the first argument .add .

In case you don't know how .name works, the basic idea is that quite often (like in this case)

Lean should be able to infer the output type (in this case Nat) of a function (in this case

Nat.add). In such cases, the .name feature will then simply search for a function named

name in the namespace Nat. This is especially useful when you want to use constructors of
a type without referring to its namespace or opening it, but can also be used like above.

Now back to our example, while Lean does at this point already know that .add needs to have type:  $?m1 \rightarrow ?m2 \rightarrow ?m2$  (where ?x is notation for a metavariable) the elaborator for .add does need to know the actual value of ?m2 so the term elaborator postpones execution (by internally creating a synthetic metavariable in place of .add), the elaboration of the other two arguments then yields the fact that ?m2 has to be Nat so once the .add elaborator is continued it can work with this information to complete elaboration.

We can also easily provoke cases where this does not work out. For example:

```
#check_failure set_option trace.Elab.postpone true in List.foldr .add
-- [Elab.postpone] .add : ?m.5808 → ?m.5809
-- invalid dotted identifier notation, expected type is not of the form (... →
C ...) where C is a constant
-- ?m.5808 → ?m.5809 → ?m.5809
```

In this case .add first postponed its execution, then got called again but didn't have enough information to finish elaboration and thus failed.

#### Making our own

Adding new term elaborators works basically the same way as adding new command elaborators so we'll only take a very brief look:

```
syntax (name := myterm1) "myterm 1" : term

def mytermValues := [1, 2]

@[term_elab myterm1]
def myTerm1Impl : TermElab := fun stx type? =>
    mkAppM ``List.get! #[.const ``mytermValues [], mkNatLit 0] -- `MetaM` code

#eval myterm 1 -- 1

-- Also works with `elab`
elab "myterm 2" : term => do
    mkAppM ``List.get! #[.const ``mytermValues [], mkNatLit 1] -- `MetaM` code

#eval myterm 2 -- 2
```

### Mini project

As a final mini project for this chapter we will recreate one of the most commonly used Lean syntax sugars, the (a,b,c) notation as a short hand for single constructor types:

```
-- slightly different notation so no ambiguity happens
syntax (name := myanon) "((" term,* "))" : term
def getCtors (typ : Name) : MetaM (List Name) := do
 let env ← getEnv
 match env.find? typ with
  | some (ConstantInfo.inductInfo val) =>
    pure val.ctors
  | _ => pure []
@[term_elab myanon]
def myanonImpl : TermElab := fun stx typ? => do
  -- Attempt to postpone execution if the type is not known or is a
metavariable.
  -- Metavariables are used by things like the function elaborator to fill
  -- out the values of implicit parameters when they haven't gained enough
  -- information to figure them out yet.
 -- Term elaborators can only postpone execution once, so the elaborator
  -- doesn't end up in an infinite loop. Hence, we only try to postpone it,
  -- otherwise we may cause an error.
 tryPostponeIfNoneOrMVar typ?
  -- If we haven't found the type after postponing just error
 let some typ := typ? | throwError "expected type must be known"
  if typ.isMVar then
    throwError "expected type must be known"
  let Expr.const base .. := typ.getAppFn | throwError s!"type is not of the
expected form: {typ}"
  let [ctor] ← getCtors base | throwError "type doesn't have exactly one
constructor"
  let args := TSyntaxArray.mk stx[1].getSepArgs
  let stx ← `($(mkIdent ctor) $args*) -- syntax quotations
  elabTerm stx typ -- call term elaboration recursively
#check (((1, sorry)): Fin 12) -- { val := 1, isLt := (_ : 1 < 12) } : Fin 12
#check_failure ((1, sorry)) -- expected type must be known
#check_failure (((0)) : Nat) -- type doesn't have exactly one constructor
#check_failure (\langle \langle \rangle \rangle: Nat \rightarrow Nat) -- type is not of the expected form: Nat ->
Nat
```

As a final note, we can shorten the postponing act by using an additional syntax sugar of the elab syntax instead:

```
-- This `t` syntax will effectively perform the first two lines of `myanonImpl`
elab "((" args:term,* "))" : term <= t => do
    sorry
```

### **Exercises**

1. Consider the following code. Rewrite syntax + @[term\_elab hi]...: TermElab combination using just elab.

```
syntax (name := hi) term " ♥ " " ♥ "? " ♥ "? : term
@[term_elab hi]
def heartElab : TermElab := fun stx tp =>
  match stx with
    | `($l:term ♥) => do
      let nExpr ← elabTermEnsuringType l (mkConst `Nat)
      return Expr.app (Expr.app (Expr.const `Nat.add []) nExpr) (mkNatLit
1)
    | `($l:term ♥♥) => do
      let nExpr ← elabTermEnsuringType l (mkConst `Nat)
      return Expr.app (Expr.app (Expr.const `Nat.add []) nExpr) (mkNatLit
2)
    | `($l:term ♥♥♥) => do
      let nExpr ← elabTermEnsuringType l (mkConst `Nat)
      return Expr.app (Expr.app (Expr.const `Nat.add []) nExpr) (mkNatLit
3)
    _ =>
      throwUnsupportedSyntax
```

2. Here is some syntax taken from a real mathlib command alias.

```
syntax (name := our_alias) (docComment)? "our_alias " ident " \leftarrow " ident* : command
```

We want alias  $hi \leftarrow hello$  yes to print out the identifiers after  $\leftarrow$  - that is, "hello" and "yes".

Please add these semantics:

- a) using syntax + @[command\_elab alias] def elabOurAlias : CommandElab . b)
  using syntax + elab\_rules . c) using elab .
- 3. Here is some syntax taken from a real mathlib tactic nth\_rewrite.

```
open Parser.Tactic
syntax (name := nthRewriteSeq) "nth_rewrite " (config)? num rwRuleSeq
(ppSpace location)? : tactic
```

We want nth\_rewrite 5 [←add\_zero a] at h to print out "rewrite location!" if the user provided location, and "rewrite target!" if the user didn't provide location.

Please add these semantics:

a) using syntax + @[tactic nthRewrite] def elabNthRewrite :
Lean.Elab.Tactic.Tactic.b) using syntax + elab\_rules.c) using elab.

# **Embedding DSLs By Elaboration**

In this chapter we will learn how to use elaboration to build a DSL. We will not explore the full power of MetaM, and simply gesture at how to get access to this low-level machinery.

More precisely, we shall enable Lean to understand the syntax of IMP, which is a simple imperative language, often used for teaching operational and denotational semantics.

We are not going to define everything with the same encoding that the book does. For instance, the book defines arithmetic expressions and boolean expressions. We, will take a different path and just define generic expressions that take unary or binary operators.

This means that we will allow weirdnesses like 1 + true! But it will simplify the encoding, the grammar and consequently the metaprogramming didactic.

### **Defining our AST**

We begin by defining our atomic literal value.

```
import Lean

open Lean Elab Meta

inductive IMPLit
    | nat : Nat → IMPLit
    | bool : Bool → IMPLit
```

This is our only unary operator

```
inductive IMPUnOp
| not
```

These are our binary operations.

```
inductive IMPBinOp
  | and | add | less
```

Now we define the expressions that we want to handle.

```
inductive IMPExpr
| lit : IMPLit → IMPExpr
| var : String → IMPExpr
| un : IMPUnOp → IMPExpr → IMPExpr
| bin : IMPBinOp → IMPExpr → IMPExpr
```

And finally the commands of our language. Let's follow the book and say that "each piece of a program is also a program":

```
inductive IMPProgram
  | Skip : IMPProgram
  | Assign : String → IMPExpr → IMPProgram
  | Seq : IMPProgram → IMPProgram → IMPProgram
  | If : IMPExpr → IMPProgram → IMPProgram → IMPProgram
  | While : IMPExpr → IMPProgram → IMPProgram
```

# **Elaborating literals**

Now that we have our data types, let's elaborate terms of syntax into terms of Expr . We begin by defining the syntax and an elaboration function for literals.

# **Elaborating expressions**

In order to elaborate expressions, we also need a way to elaborate our unary and binary operators.

Notice that these could very much be pure functions ( $Syntax \rightarrow Expr$ ), but we're staying in MetaM because it allows us to easily throw an error for match completion.

Now we define the syntax for expressions:

```
declare_syntax_cat imp_expr
syntax imp_lit : imp_expr
syntax ident : imp_expr
syntax imp_unop imp_expr : imp_expr
syntax imp_expr imp_binop imp_expr : imp_expr
```

Let's also allow parentheses so the IMP programmer can denote their parsing precedence.

```
syntax "(" imp_expr ")" : imp_expr
```

Now we can elaborate our expressions. Note that expressions can be recursive. This means that our elabIMPExpr function will need to be recursive! We'll need to use partial because Lean can't prove the termination of Syntax consumption alone.

```
partial def elabIMPExpr : Syntax → MetaM Expr
  | `(imp_expr| $l:imp_lit) => do
   let l ← elabIMPLit l
   mkAppM ``IMPExpr.lit #[l]
  -- `mkStrLit` creates an `Expr` from a `String`
   `(imp_expr| $i:ident) => mkAppM ``IMPExpr.var #[mkStrLit i.getId.toString]
  | `(imp_expr| $b:imp_unop $e:imp_expr) => do
   let b ← elabIMPUnOp b
   let e ← elabIMPExpr e -- recurse!
   mkAppM ``IMPExpr.un #[b, e]
  | `(imp_expr| $l:imp_expr $b:imp_binop $r:imp_expr) => do
   let l ← elabIMPExpr l -- recurse!
   let r ← elabIMPExpr r -- recurse!
   let b ← elabIMPBinOp b
   mkAppM ``IMPExpr.bin #[b, l, r]
  | `(imp_expr| ($e:imp_expr)) => elabIMPExpr e
  => throwUnsupportedSyntax
elab "test_elabIMPExpr " e:imp_expr : term => elabIMPExpr e
#reduce test_elabIMPExpr a
-- IMPExpr.var "a"
#reduce test_elabIMPExpr a + 5
-- IMPExpr.bin IMPBinOp.add (IMPExpr.var "a") (IMPExpr.lit (IMPLit.nat 5))
#reduce test_elabIMPExpr 1 + true
-- IMPExpr.bin IMPBinOp.add (IMPExpr.lit (IMPLit.nat 1)) (IMPExpr.lit
(IMPLit.bool true))
```

# **Elaborating programs**

And now we have everything we need to elaborate our IMP programs!

```
declare_syntax_cat
                               imp_program
syntax "skip"
                           : imp_program
syntax ident ":=" imp_expr : imp_program
syntax imp_program ";;" imp_program : imp_program
syntax "if" imp_expr "then" imp_program "else" imp_program "fi" : imp_program
syntax "while" imp_expr "do" imp_program "od" : imp_program
partial def elabIMPProgram : Syntax → MetaM Expr
  (imp_program| skip) => return .const ``IMPProgram.Skip []
  | `(imp_program| $i:ident := $e:imp_expr) => do
    let i : Expr := mkStrLit i.getId.toString
    let e ← elabIMPExpr e
    mkAppM ``IMPProgram.Assign #[i, e]
  | `(imp_program| $p<sub>1</sub>:imp_program ;; $p<sub>2</sub>:imp_program) => do
    let p_1 \leftarrow elabIMPProgram p_1
    let p<sub>2</sub> ← elabIMPProgram p<sub>2</sub>
    mkAppM ``IMPProgram.Seq #[p<sub>1</sub>, p<sub>2</sub>]
  | `(imp_program| if $e:imp_expr then $pT:imp_program else $pF:imp_program fi)
=> do
    let e ← elabIMPExpr e
    let pT ← elabIMPProgram pT
    let pF ← elabIMPProgram pF
    mkAppM ``IMPProgram.If #[e, pT, pF]
  (imp_program| while $e:imp_expr do $pT:imp_program od) => do
    let e ← elabIMPExpr e
    let pT ← elabIMPProgram pT
    mkAppM ``IMPProgram.While #[e, pT]
  | _ => throwUnsupportedSyntax
```

And we can finally test our full elaboration pipeline. Let's use the following syntax:

```
elab ">>" p:imp_program "<<" : term => elabIMPProgram p
#reduce >>
a := 5;;
if not a and 3 < 4 then
  c := 5
else
 a := a + 1
fi;;
b := 10
<<
-- IMPProgram.Seq (IMPProgram.Assign "a" (IMPExpr.lit (IMPLit.nat 5)))
     (IMPProgram.Seq
       (IMPProgram.If
         (IMPExpr.un IMPUnOp.not
           (IMPExpr.bin IMPBinOp.and (IMPExpr.var "a")
             (IMPExpr.bin IMPBinOp.less (IMPExpr.lit (IMPLit.nat 3))
(IMPExpr.lit (IMPLit.nat 4)))))
         (IMPProgram.Assign "c" (IMPExpr.lit (IMPLit.nat 5)))
         (IMPProgram.Assign "a" (IMPExpr.bin IMPBinOp.add (IMPExpr.var "a")
(IMPExpr.lit (IMPLit.nat 1)))))
       (IMPProgram.Assign "b" (IMPExpr.lit (IMPLit.nat 10))))
```

# **Tactics**

Tactics are Lean programs that manipulate a custom state. All tactics are, in the end, of type TacticM Unit. This has the type:

```
-- from Lean/Elab/Tactic/Basic.lean
TacticM = ReaderT Context $ StateRefT State TermElabM
```

But before demonstrating how to use TacticM, we shall explore macro-based tactics.

## **Tactics by Macro Expansion**

Just like many other parts of the Lean 4 infrastructure, tactics too can be declared by lightweight macro expansion.

For example, we build an example of a custom\_sorry\_macro that elaborates into a sorry. We write this as a macro expansion, which expands the piece of syntax custom\_sorry\_macro into the piece of syntax sorry:

```
import Lean.Elab.Tactic

macro "custom_sorry_macro" : tactic => `(tactic | sorry)

example : 1 = 42 := by
   custom_sorry_macro
```

### Implementing trivial: Extensible Tactics by Macro Expansion

As more complex examples, we can write a tactic such as custom\_tactic, which is initially completely unimplemented, and can be extended with more tactics. We start by simply declaring the tactic with no implementation:

```
syntax "custom_tactic" : tactic

/-- error: tactic 'tacticCustom_tactic' has not been implemented -/
example : 42 = 42 := by
   custom_tactic
   sorry
```

We will now add the rfl tactic into custom\_tactic, which will allow us to prove the previous theorem

```
macro_rules
| `(tactic| custom_tactic) => `(tactic| rfl)

example : 42 = 42 := by
    custom_tactic
-- Goals accomplished
```

We can now try a harder problem, that cannot be immediately dispatched by rfl:

```
#check_failure (by custom_tactic : 42 = 43 ∧ 42 = 42)
-- type mismatch
-- Iff.rfl
-- has type
-- ?m.1437 ↔ ?m.1437 : Prop
-- but is expected to have type
-- 42 = 43 ∧ 42 = 42 : Prop
```

We extend the custom\_tactic tactic with a tactic that tries to break And down with apply And.intro, and then (recursively (!)) applies custom\_tactic to the two cases with (<;> trivial) to solve the generated subcases 43 = 43, 42 = 42.

```
macro_rules
| `(tactic| custom_tactic) => `(tactic| apply And.intro <;> custom_tactic)
```

The above declaration uses <;> which is a tactic combinator. Here, a <;> b means "run tactic a, and apply "b" to each goal produced by a ". Thus, And.intro <;> custom\_tactic means "run And.intro, and then run custom\_tactic on each goal". We test it out on our previous theorem and see that we dispatch the theorem.

```
example : 43 = 43 \( \Lambda \) 42 = 42 := by
custom_tactic
-- Goals accomplished
```

In summary, we declared an extensible tactic called <code>custom\_tactic</code>. It initially had no elaboration at all. We added the <code>rfl</code> as an elaboration of <code>custom\_tactic</code>, which allowed it to solve the goal 42 = 42. We then tried a harder theorem, 43 = 43  $\Lambda$  42 = 42 which <code>custom\_tactic</code> was unable to solve. We were then able to enrich <code>custom\_tactic</code> to split "and" with <code>And.intro</code>, and also <code>recursively</code> call <code>custom\_tactic</code> in the two subcases.

### Implementing <;>: Tactic Combinators by Macro Expansion

Recall that in the previous section, we said that a <;> b meant "run a, and then run b for all goals". In fact, <;> itself is a tactic macro. In this section, we will implement the syntax a and\_then b which will stand for "run a, and then run b for all goals".

```
-- 1. We declare the syntax `and_then`
syntax tactic " and_then " tactic : tactic

-- 2. We write the expander that expands the tactic

-- into running `a`, and then running `b` on all goals produced by `a`.
macro_rules

| `(tactic| $a:tactic and_then $b:tactic) =>
        `(tactic| $a:tactic; all_goals $b:tactic)

-- 3. We test this tactic.
theorem test_and_then: 1 = 1 \( \lambda \) 2 = 2 := by
apply And.intro and_then rfl

#print test_and_then

-- theorem test_and_then : 1 = 1 \( \lambda \) 2 = 2 :=

-- { left := Eq.refl 1, right := Eq.refl 2 }
```

# **Exploring TacticM**

### The simplest tactic: sorry

In this section, we wish to write a tactic that fills the proof with sorry:

```
example : 1 = 2 := by
  custom_sorry
```

We begin by declaring such a tactic:

This defines a syntax extension to Lean, where we are naming the piece of syntax custom\_sorry\_0 as living in tactic syntax category. This informs the elaborator that, in the context of elaborating tactic s, the piece of syntax custom\_sorry\_0 must be elaborated as what we write to the right-hand-side of the => (the actual implementation of the tactic).

Next, we write a term in TacticM Unit to fill in the goal with sorryAx  $\alpha$ , which can synthesize an artificial term of type  $\alpha$ . To do this, we first access the goal with Lean.Elab.Tactic.getMainGoal: Tactic MVarId, which returns the main goal, represented as a metavariable. Recall that under types-as-propositions, the type of our goal must be the proposition that 1 = 2. We check this by printing the type of goal.

But first we need to start our tactic with Lean.Elab.Tactic.withMainContext, which computes in TacticM with an updated context.

```
elab "custom_sorry_1" : tactic =>
  Lean.Elab.Tactic.withMainContext do
    let goal \( \int \text{Lean.Elab.Tactic.getMainGoal} \)
    let goalDecl \( \int \text{ goal.getDecl} \)
    let goalType := goalDecl.type
    dbg_trace f!"goal type: {goalType}"

example : 1 = 2 := by
    custom_sorry_1
-- goal type: Eq.{1} Nat (OfNat.ofNat.{0} Nat 1 (instOfNatNat 1)) (OfNat.ofNat.{0} Nat 2 (instOfNatNat 2))
-- unsolved goals: \( \int \text{ 1 = 2} \)
    sorry
```

To sorry the goal, we can use the helper Lean. Elab.admitGoal:

```
elab "custom_sorry_2" : tactic =>
  Lean.Elab.Tactic.withMainContext do
    let goal \( \) Lean.Elab.Tactic.getMainGoal
    Lean.Elab.admitGoal goal

theorem test_custom_sorry : 1 = 2 := by
    custom_sorry_2

#print test_custom_sorry
-- theorem test_custom_sorry : 1 = 2 :=
-- sorryAx (1 = 2) true
```

And we no longer have the error unsolved goals:  $\vdash 1 = 2$ .

### The <a href="mailto:custom\_assump">custom\_assump</a> tactic: Accessing Hypotheses

In this section, we will learn how to access the hypotheses to prove a goal. In particular, we shall attempt to implement a tactic <code>custom\_assump</code>, which looks for an exact match of the goal among the hypotheses, and solves the theorem if possible.

In the example below, we expect <code>custom\_assump</code> to use (H2 : 2 = 2) to solve the goal (2 = 2):

```
theorem assump_correct (H1 : 1 = 1) (H2 : 2 = 2) : 2 = 2 := by
   custom_assump

#print assump_correct
-- theorem assump_correct : 1 = 1 \rightarrow 2 = 2 \rightarrow 2 = 2 :=
-- fun H1 H2 => H2
```

When we do not have a matching hypothesis to the goal, we expect the tactic custom\_assump to throw an error, telling us that we cannot find a hypothesis of the type we are looking for:

```
theorem assump_wrong (H1 : 1 = 1) : 2 = 2 := by
  custom_assump

#print assump_wrong
-- tactic 'custom_assump' failed, unable to find matching hypothesis of type (2 = 2)
-- H1 : 1 = 1
-- + 2 = 2
```

We begin by accessing the goal and the type of the goal so we know what we are trying to prove. The goal variable will soon be used to help us create error messages.

```
elab "custom_assump_0" : tactic =>
  Lean.Elab.Tactic.withMainContext do
    let goalType ← Lean.Elab.Tactic.getMainTarget
    dbg_trace f!"goal type: {goalType}"
example (H1 : 1 = 1) (H2 : 2 = 2) : 2 = 2 := by
 custom_assump_0
-- goal type: Eq.{1} Nat (OfNat.ofNat.{0} Nat 2 (instOfNatNat 2)) (OfNat.ofNat.
{0} Nat 2 (instOfNatNat 2))
-- unsolved goals
-- H1 : 1 = 1
-- H2 : 2 = 2
-- \vdash 2 = 2
  sorry
example (H1 : 1 = 1): 2 = 2 := by
 custom_assump_0
-- goal type: Eq.{1} Nat (OfNat.ofNat.{0} Nat 2 (instOfNatNat 2)) (OfNat.ofNat.
{0} Nat 2 (instOfNatNat 2))
-- unsolved goals
-- H1 : 1 = 1
-- \vdash 2 = 2
  sorry
```

Next, we access the list of hypotheses, which are stored in a data structure called LocalContext. This is accessed via Lean.MonadLCtx.getLCtx. The LocalContext contains LocalDeclaration s, from which we can extract information such as the name that is given to declarations ( .userName ), the expression of the declaration ( .toExpr ). Let's write a tactic called list\_local\_decls that prints the local declarations:

```
elab "list_local_decls_1" : tactic =>
  Lean.Elab.Tactic.withMainContext do
    let ctx   Lean.MonadLCtx.getLCtx -- get the local context.
    ctx.forM fun decl: Lean.LocalDecl => do
        let declExpr := decl.toExpr -- Find the expression of the declaration.
        let declName := decl.userName -- Find the name of the declaration.
        dbg_trace f!"+ local decl: name: {declName} | expr: {declExpr}"

example (H1 : 1 = 1) (H2 : 2 = 2): 1 = 1 := by
        list_local_decls_1
-- + local decl: name: test_list_local_decls_1 | expr: _uniq.3339
-- + local decl: name: H1 | expr: _uniq.3340
-- + local decl: name: H2 | expr: _uniq.3341
        rfl
```

Recall that we are looking for a local declaration that has the same type as the hypothesis. We get the type of LocalDecl by calling Lean.Meta.inferType on the local declaration's expression.

```
elab "list_local_decls_2" : tactic =>
  Lean.Elab.Tactic.withMainContext do
   let ctx ← Lean.MonadLCtx.getLCtx -- get the local context.
    ctx.forM fun decl: Lean.LocalDecl => do
      let declExpr := decl.toExpr -- Find the expression of the declaration.
      let declName := decl.userName -- Find the name of the declaration.
      let declType ← Lean.Meta.inferType declExpr -- **NEW:** Find the type.
      dbg_trace f!"+ local decl: name: {declName} | expr: {declExpr} | type:
{declType}"
example (H1 : 1 = 1) (H2 : 2 = 2) : 1 = 1 := by
  list_local_decls_2
  -- + local decl: name: test_list_local_decls_2 | expr: _uniq.4263 | type:
(Eq.{1} Nat ...)
  -- + local decl: name: H1 | expr: _uniq.4264 | type: Eq.{1} Nat ...)
  -- + local decl: name: H2 | expr: _uniq.4265 | type: Eq.{1} Nat ...)
  rfl
```

We check if the type of the LocalDecl is equal to the goal type with Lean.Meta.isExprDefEq. See that we check if the types are equal at eq?, and we

Lean.Meta.isExprDefEq. See that we check if the types are equal at eq?, and we print that H1 has the same type as the goal (local decl[EQUAL? true]: name: H1), and we print that H2 does not have the same type (local decl[EQUAL? false]: name: H2):

```
elab "list_local_decls_3" : tactic =>
  Lean.Elab.Tactic.withMainContext do
    let goalType ← Lean.Elab.Tactic.getMainTarget
    let ctx ← Lean.MonadLCtx.getLCtx -- get the local context.
    ctx.forM fun decl: Lean.LocalDecl => do
      let declExpr := decl.toExpr -- Find the expression of the declaration.
      let declName := decl.userName -- Find the name of the declaration.
      let declType ← Lean.Meta.inferType declExpr -- Find the type.
      let eq? ← Lean.Meta.isExprDefEq declType goalType -- **NEW** Check if
type equals goal type.
      dbg_trace f!"+ local decl[EQUAL? {eq?}]: name: {declName}"
example (H1 : 1 = 1) (H2 : 2 = 2) : 1 = 1 := by
  list_local_decls_3
-- + local decl[EQUAL? false]: name: test_list_local_decls_3
-- + local decl[EQUAL? true]: name: H1
-- + local decl[EQUAL? false]: name: H2
  rfl
```

Finally, we put all of these parts together to write a tactic that loops over all declarations and finds one with the correct type. We loop over declarations with <code>lctx.findDeclm?</code>. We infer the type of declarations with <code>Lean.Meta.inferType</code>. We check that the declaration has the same type as the goal with <code>Lean.Meta.isExprDefEq</code>:

```
elab "custom_assump_1" : tactic =>
  Lean.Elab.Tactic.withMainContext do
   let goalType ← Lean.Elab.Tactic.getMainTarget
    let lctx ← Lean.MonadLCtx.getLCtx
    -- Iterate over the local declarations...
   let option_matching_expr ← lctx.findDeclM? fun ldecl: Lean.LocalDecl => do
      let declExpr := ldecl.toExpr -- Find the expression of the declaration.
      let declType ← Lean.Meta.inferType declExpr -- Find the type.
      if (← Lean.Meta.isExprDefEq declType goalType) -- Check if type equals
goal type.
      then return some declExpr -- If equal, success!
      else return none
                                -- Not found.
    dbg_trace f!"matching_expr: {option_matching_expr}"
example (H1 : 1 = 1) (H2 : 2 = 2) : 2 = 2 := by
  custom_assump_1
-- matching_expr: some _uniq.6241
  rfl
example (H1 : 1 = 1) : 2 = 2 := by
  custom_assump_1
-- matching_expr: none
  rfl
```

Now that we are able to find the matching expression, we need to close the theorem by using the match. We do this with Lean.Elab.Tactic.closeMainGoal. When we do not have a matching expression, we throw an error with Lean.Meta.throwTacticEx, which allows us to report an error corresponding to a given goal. When throwing this error, we format the error using m!"..." which builds a MessageData. This provides nicer error messages than

using f!"..." which builds a Format. This is because MessageData also runs delaboration, which allows it to convert raw Lean terms like (Eq.{1} Nat (OfNat.ofNat.{0} Nat 2 (instOfNatNat 2))) (OfNat.ofNat.{0} Nat 2 (instOfNatNat 2))) into readable strings like (2 = 2). The full code listing given below shows how to do this:

```
elab "custom_assump_2" : tactic =>
  Lean.Elab.Tactic.withMainContext do
    let goal ← Lean.Elab.Tactic.getMainGoal
    let goalType ← Lean.Elab.Tactic.getMainTarget
    let ctx ← Lean.MonadLCtx.getLCtx
    let option_matching_expr \( \) ctx.findDeclM? fun decl: Lean.LocalDecl => do
      let declExpr := decl.toExpr
      let declType ← Lean.Meta.inferType declExpr
      if ← Lean.Meta.isExprDefEq declType goalType
        then return Option.some declExpr
        else return Option.none
    match option_matching_expr with
    | some e => Lean.Elab.Tactic.closeMainGoal e
    | none =>
      Lean.Meta.throwTacticEx `custom_assump_2 goal
        (m!"unable to find matching hypothesis of type ({goalType})")
example (H1 : 1 = 1) (H2 : 2 = 2) : 2 = 2 := by
  custom_assump_2
#check_failure (by custom_assump_2 : (H1 : 1 = 1) \rightarrow 2 = 2)
-- tactic 'custom_assump_2' failed, unable to find matching hypothesis of type
(2 = 2)
-- H1 : 1 = 1
-- ⊢ 2 = 2
```

### Tweaking the context

Until now, we've only performed read-like operations with the context. But what if we want to change it? In this section we will see how to change the order of goals and how to add content to it (new hypotheses).

Then, after elaborating our terms, we will need to use the helper function

Lean.Elab.Tactic.liftMetaTactic, which allows us to run computations in MetaM while also giving us the goal MVarId for us to play with. In the end of our computation,

liftMetaTactic expects us to return a List MVarId as the resulting list of goals.

The only substantial difference between custom\_let and custom\_have is that the former uses Lean.MVarId.define and the later uses Lean.MVarId.assert:

```
open Lean. Elab. Tactic in
elab "custom_let " n:ident " : " t:term " := " v:term : tactic =>
 withMainContext do
    let t ← elabTerm t none
    let v ← elabTermEnsuringType v t
    liftMetaTactic fun mvarId => do
      let mvarIdNew ← mvarId.define n.getId t v
      let (_, mvarIdNew) ← mvarIdNew.intro1P
      return [mvarIdNew]
open Lean. Elab. Tactic in
elab "custom_have " n:ident " : " t:term " := " v:term : tactic =>
 withMainContext do
    let t ← elabTerm t none
    let v ← elabTermEnsuringType v t
    liftMetaTactic fun mvarId => do
      let mvarIdNew ← mvarId.assert n.getId t v
      let (_, mvarIdNew) ← mvarIdNew.intro1P
      return [mvarIdNew]
theorem test_faq_have : True := by
  custom_let n : Nat := 5
  custom_have h : n = n := rfl
-- n : Nat := 5
-- h : n = n
-- - True
 trivial
```

### "Getting" and "Setting" the list of goals

To illustrate these, let's build a tactic that can reverse the list of goals. We can use Lean.Elab.Tactic.getGoals and Lean.Elab.Tactic.setGoals:

```
elab "reverse_goals" : tactic =>
  Lean.Elab.Tactic.withMainContext do
    let goals : List Lean.MVarId ← Lean.Elab.Tactic.getGoals
    Lean.Elab.Tactic.setGoals goals.reverse
theorem test_reverse_goals : (1 = 2 \land 3 = 4) \land 5 = 6 := by
  constructor
  constructor
-- case left.left
-- + 1 = 2
-- case left.right
-- \vdash 3 = 4
-- case right
-- \vdash 5 = 6
 reverse_goals
-- case right
-- \vdash 5 = 6
-- case left.right
-- \vdash 3 = 4
-- case left.left
-- \vdash 1 = 2
 all_goals sorry
```

### **FAQ**

In this section, we collect common patterns that are used during writing tactics, to make it easy to find common patterns.

#### Q: How do I use goals?

A: Goals are represented as metavariables. The module Lean.Elab.Tactic.Basic has many functions to add new goals, switch goals, etc.

#### Q: How do I get the main goal?

A: Use Lean. Elab. Tactic.getMainGoal.

```
elab "faq_main_goal" : tactic =>
  Lean.Elab.Tactic.withMainContext do
  let goal ← Lean.Elab.Tactic.getMainGoal
  dbg_trace f!"goal: {goal.name}"

example : 1 = 1 := by
  faq_main_goal
-- goal: _uniq.9298
  rfl
```

#### Q: How do I get the list of goals?

A: Use getGoals.

```
elab "faq_get_goals" : tactic =>
  Lean.Elab.Tactic.withMainContext do
    let goals \( \in \) Lean.Elab.Tactic.getGoals
  goals.forM \( \shapea \) fun goal => do
    let goalType \( \in \) goal.getType
    dbg_trace f!"goal: \( \{ \text{goal.name} \} \) | type: \( \{ \text{goalType} \} \)"

example (b : Bool) : b = true := by
    cases b
    faq_get_goals
-- goal: _uniq.10067 | type: Eq.\( \{ 1 \} \) Bool Bool.false Bool.true
-- goal: _uniq.10078 | type: Eq.\( \{ 1 \} \) Bool Bool.true Bool.true
    sorry
    rfl
```

#### Q: How do I get the current hypotheses for a goal?

A: Use Lean.MonadLCtx.getLCtx which provides the local context, and then iterate on the LocalDeclaration S of the LocalContext with accessors such as foldlM and forM.

```
elab "faq_get_hypotheses" : tactic =>
    Lean.Elab.Tactic.withMainContext do
    let ctx ← Lean.MonadLCtx.getLCtx -- get the local context.
    ctx.forM (fun (decl : Lean.LocalDecl) => do
        let declExpr := decl.toExpr -- Find the expression of the declaration.
        let declType := decl.type -- Find the type of the declaration.
        let declName := decl.userName -- Find the name of the declaration.
        dbg_trace f!" local decl: name: {declName} | expr: {declExpr} | type:
{declType}"
    )

example (H1 : 1 = 1) (H2 : 2 = 2): 3 = 3 := by
    faq_get_hypotheses
    -- local decl: name: _example | expr: _uniq.10814 | type: ...
    -- local decl: name: H1 | expr: _uniq.10815 | type: ...
    -- local decl: name: H2 | expr: _uniq.10816 | type: ...
    rfl
```

#### Q: How do I evaluate a tactic?

A: Use Lean.Elab.Tactic.evalTactic: Syntax → TacticM Unit which evaluates a given tactic syntax. One can create tactic syntax using the macro `(tactic| …).

For example, one could call try rfl with the piece of code:

```
Lean.Elab.Tactic.evalTactic (← `(tactic| try rfl))
```

#### Q: How do I check if two expressions are equal?

A: Use Lean.Meta.isExprDefEq <expr-1> <expr-2>.

```
#check Lean.Meta.isExprDefEq
-- Lean.Meta.isExprDefEq : Lean.Expr → Lean.Expr → Lean.MetaM Bool
```

#### Q: How do I throw an error from a tactic?

A: Use throwTacticEx <tactic-name> <goal-mvar> <error>.

```
elab "faq_throw_error" : tactic =>
  Lean.Elab.Tactic.withMainContext do
    let goal ← Lean.Elab.Tactic.getMainGoal
    Lean.Meta.throwTacticEx `faq_throw_error goal "throwing an error at the current goal"

#check_failure (by faq_throw_error : (b : Bool) → b = true)
-- tactic 'faq_throw_error' failed, throwing an error at the current goal
-- ⊢ ∀ (b : Bool), b = true
```

#### Q: What is the difference between Lean.Elab.Tactic.\* and Lean.Meta.Tactic.\*?

A: Lean.Meta.Tactic.\* contains low level code that uses the Meta monad to implement basic features such as rewriting. Lean.Elab.Tactic.\* contains high-level code that connects the low level development in Lean.Meta to the tactic infrastructure and the parsing front-end.

### **Exercises**

1. Consider the theorem p ∧ q ↔ q ∧ p. We could either write its proof as a proof term, or construct it using the tactics. When we are writing the proof of this theorem as a proof term, we're gradually filling up \_ s with certain expressions, step by step. Each such step corresponds to a tactic.

There are many combinations of steps in which we could write this proof term - but consider the sequence of steps we wrote below. Please write each step as a tactic. The tactic step\_1 is filled in, please do the same for the remaining tactics (for the sake of the exercise, try to use lower-level apis, such as mkFreshExprMVar, mvarId.assign and modify fun \_ => { goals := ~) .

```
-- [this is the initial goal]
example : p \land q \leftrightarrow q \land p :=
-- step_1
example : p \land q \leftrightarrow q \land p :=
  Iff.intro _ _
-- step_2
example : p \land q \leftrightarrow q \land p :=
  Iff.intro
     (
       fun hA =>
     )
     (
       fun hB =>
       (And.intro hB.right hB.left)
     )
-- step_3
example : p \land q \leftrightarrow q \land p :=
  Iff.intro
     (
       fun hA =>
       (And.intro _ _)
     )
       fun hB =>
        (And.intro hB.right hB.left)
     )
-- step_4
example : p \land q \leftrightarrow q \land p :=
  Iff.intro
     (
       fun hA =>
        (And.intro hA.right hA.left)
     )
     (
       fun hB =>
        (And.intro hB.right hB.left)
     )
```

```
elab "step_1" : tactic => do
  let mvarId ← getMainGoal
  let goalType ← getMainTarget

let Expr.app (Expr.app (Expr.const `Iff _) a) b := goalType | throwError
"Goal type is not of the form `a ↔ b`"

-- 1. Create new `_`s with appropriate types.
  let mvarId1 ← mkFreshExprMVar (Expr.forallE `xxx a b .default) (userName
:= "red")
  let mvarId2 ← mkFreshExprMVar (Expr.forallE `yyy b a .default) (userName
:= "blue")

-- 2. Assign the main goal to the expression `Iff.intro _ _`.
  mvarId.assign (mkAppN (Expr.const `Iff.intro []) #[a, b, mvarId1,
mvarId2])

-- 3. Report the new `_`s to Lean as the new goals.
  modify fun _ => { goals := [mvarId1.mvarId2!, mvarId2.mvarId!] }
```

```
theorem gradual (p q : Prop) : p ∧ q ↔ q ∧ p := by
step_1
step_2
step_3
step_4
```

- 2. In the first exercise, we used lower-level modify api to update our goals.
   liftMetaTactic, setGoals, appendGoals, replaceMainGoal, closeMainGoal, etc.
   are all syntax sugars on top of modify fun s : State => { s with goals :=
   myMvarIds }. Please rewrite the forker tactic with:
  - a) liftMetaTactic b) setGoals c) replaceMainGoal

```
elab "forker" : tactic => do
  let mvarId \( \) getMainGoal
  let goalType \( \) getMainTarget

let (Expr.app (Expr.app (Expr.const `And _) p) q) := goalType |
Lean.Meta.throwTacticEx `forker mvarId (m!"Goal is not of the form P \( \) Q")

mvarId.withContext do
  let mvarIdP \( \) mkFreshExprMVar p (userName := "red")
  let mvarIdQ \( \) mkFreshExprMVar q (userName := "blue")

let proofTerm := mkAppN (Expr.const `And.intro []) #[p, q, mvarIdP,
mvarIdQ]
  mvarId.assign proofTerm

modify fun state => { goals := [mvarIdP.mvarId!, mvarIdQ.mvarId!] ++
state.goals.drop 1 }
```

```
example (A B C : Prop) : A → B → C → (A ∧ B) ∧ C := by
  intro hA hB hC
  forker
  forker
  assumption
  assumption
  assumption
```

3. In the first exercise, you created your own intro in step\_2 (with a hardcoded hypothesis name, but the basics are the same). When writing tactics, we usually want to use functions such as intro, introl, introl, introl, introl or introl.

For each of the points below, create a tactic introductor (one per each point), that turns the goal (ab: a = b)  $\rightarrow$  (bc: b = c)  $\rightarrow$  (a = c):

**a)** into the goal (a = c) with hypotheses (ab+: a = b) and (bc+: b = c). **b)** into the goal  $(bc: b = c) \rightarrow (a = c)$  with hypothesis (ab: a = b). **c)** into the goal  $(bc: b = c) \rightarrow (a = c)$  with hypothesis (bello: a = b).

```
example (a b c : Nat) : (ab: a = b) → (bc: b = c) → (a = c) := by
introductor
sorry
```

Hint: "P" in introlP and introNP stands for "Preserve".

# Lean4 Cheat-sheet

# **Extracting information**

• Extract the goal: Lean.Elab.Tactic.getMainGoal

```
Use as let goal ← Lean.Elab.Tactic.getMainGoal
```

- Extract the declaration out of a metavariable: mvarId.getDecl when mvarId:

  Lean.MVarId is in context. For instance, mvarId could be the goal extracted using getMainGoal
- Extract the type of a metavariable: mvarId.getType when mvarId : Lean.MVarId is in context.
- Extract the type of the main goal: Lean.Elab.Tactic.getMainTarget

```
Use as let goal_type ← Lean.Elab.Tactic.getMainTarget
```

Achieves the same as

```
let goal ← Lean.Elab.Tactic.getMainGoal
let goal_type ← goal.getType
```

Extract local context: Lean.MonadLCtx.getLCtx

```
Use as let lctx ← Lean.MonadLCtx.getLCtx
```

- Extract the name of a declaration: Lean.LocalDecl.userName ldecl when ldecl: Lean.LocalDecl is in context
- Extract the type of an expression: Lean.Meta.inferType expr when expr : Lean.Expr is an expression in context

```
Use as let expr_type ← Lean.Meta.inferType expr
```

# Playing around with expressions

Convert a declaration into an expression: Lean.LocalDecl.toExpr

```
Use as ldecl.toExpr, when ldecl: Lean.LocalDecl is in context
```

For instance, ldecl could be let ldecl  $\leftarrow$  Lean.MonadLCtx.getLCtx

- Check whether two expressions are definitionally equal: Lean.Meta.isDefEq ex1 ex2 when ex1 ex2: Lean.Expr are in context. Returns a Lean.MetaM Bool
- Close a goal: Lean.Elab.Tactic.closeMainGoal expr when expr : Lean.Expr is in context

### **Further commands**

• meta-sorry: Lean.Elab.admitGoal goal, when goal: Lean.MVarId is the current goal

## **Printing and errors**

• Print a "permanent" message in normal usage:

```
Lean.logInfo f!"Hi, I will print\n{Syntax}"
```

• Print a message while debugging:

```
dbg_trace f!"1) goal: {Syntax_that_will_be_interpreted}".
```

• Throw an error: Lean.Meta.throwTacticEx name mvar message\_data where name: Lean.Name is the name of a tactic and mvar contains error data.

Use as Lean.Meta.throwTacticEx tac goal (m!"unable to find matching hypothesis of type ({goal\_type})") where the m! formatting builds a MessageData` for better printing of terms

#### TODO: Add?

- Lean.LocalContext.forM
- Lean.LocalContext.findDeclM?

# **Extra: Options**

Options are a way to communicate some special configuration to both your meta programs and the Lean compiler itself. Basically it's just a KVMap which is a simple map from Name to a Lean.DataValue. Right now there are 6 kinds of data values:

- String
- Bool
- Name
- Nat
- Int
- Syntax

Setting an option to tell the Lean compiler to do something different with your program is quite simple with the set\_option command:

```
import Lean
open Lean

#check 1 + 1 -- 1 + 1 : Nat

set_option pp.explicit true -- No custom syntax in pretty printing

#check 1 + 1 -- @HAdd.hAdd Nat Nat Nat (@instHAdd Nat instAddNat) 1 1 : Nat
set_option pp.explicit false
```

You can furthermore limit an option value to just the next command or term:

```
set_option pp.explicit true in
#check 1 + 1 -- @HAdd.hAdd Nat Nat Nat (@instHAdd Nat instAddNat) 1 1 : Nat
#check 1 + 1 -- 1 + 1 : Nat
#check set_option trace.Meta.synthInstance true in 1 + 1 -- the trace of the
type class synthesis for `OfNat` and `HAdd`
```

If you want to know which options are available out of the Box right now you can simply write out the set\_option command and move your cursor to where the name is written, it should give you a list of them as auto completion suggestions. The most useful group of options when you are debugging some meta thing is the trace. one.

# **Options in meta programming**

Now that we know how to set options, let's take a look at how a meta program can get access to them. The most common way to do this is via the MonadOptions type class, an extension to Monad that provides a function getOptions: m Options. As of now, it is implemented by:

- CoreM
- CommandElabM
- LevelElabM
- all monads to which you can lift operations of one of the above (e.g. MetaM from CoreM)

Once we have an Options object, we can query the information via Options.get. To show this, let's write a command that prints the value of pp.explicit.

```
elab "#getPPExplicit" : command => do
  let opts \( \cdot \) getOptions
  -- defValue = default value
  logInfo s!"pp.explicit : {opts.get pp.explicit.name pp.explicit.defValue}"

#getPPExplicit -- pp.explicit : false

set_option pp.explicit true in
#getPPExplicit -- pp.explicit : true
```

Note that the real implementation of getting pp.explicit, Lean.getPPExplicit, uses whether pp.all is set as a default value instead.

# Making our own

Declaring our own option is quite easy as well. The Lean compiler provides a macro register\_option for this. Let's see it in action:

```
register_option book.myGreeting : String := {
  defValue := "Hello World"
  group := "pp"
  descr := "just a friendly greeting"
}
```

However, we cannot just use an option that we just declared in the same file it was declared in because of initialization restrictions.

# **Extra: Pretty Printing**

The pretty printer is what Lean uses to present terms that have been elaborated to the user. This is done by converting the <code>Expr</code> s back into <code>syntax</code> and then even higher level pretty printing datastructures. This means Lean does not actually recall the <code>syntax</code> it used to create some <code>Expr</code>: there has to be code that tells it how to do that. In the big picture, the pretty printer consists of three parts run in the order they are listed in:

- the **delaborator** this will be our main interest since we can easily extend it with our own code. Its job is to turn Expr back into Syntax.
- the **parenthesizer** responsible for adding parenthesis into the **syntax** tree, where it thinks they would be useful
- the **formatter** responsible for turning the parenthesized Syntax tree into a Format object that contains more pretty printing information like explicit whitespaces

### **Delaboration**

As its name suggests, the delaborator is in a sense the opposite of the elaborator. The job of the delaborator is to take an Expr produced by the elaborator and turn it back into a Syntax which, if elaborated, should produce an Expr that behaves equally to the input one.

Delaborators have the type Lean.PrettyPrinter.Delaborator.Delab. This is an alias for DelabM Syntax, where DelabM is the delaboration monad. All of this machinery is defined here. DelabM provides us with quite a lot of options you can look up in the documentation (TODO: Docs link). We will merely highlight the most relevant parts here.

- It has a MonadQuotation instance which allows us to declare Syntax objects using the familiar quotation syntax.
- It can run MetaM code.
- It has a MonadExcept instance for throwing errors.
- It can interact with pp options using functions like whenPPOption.
- You can obtain the current subexpression using SubExpr.getExpr. There is also an entire API defined around this concept in the SubExpr module.

### Making our own

Like so many things in metaprogramming the elaborator is based on an attribute, in this case the delab one. delab expects a Name as an argument, this name has to start with the name of an Expr constructor, most commonly const or app. This constructor name is

then followed by the name of the constant we want to delaborate. For example, if we want to delaborate a function foo in a special way we would use app.foo. Let's see this in action:

```
import Lean

open Lean PrettyPrinter Delaborator SubExpr

def foo : Nat → Nat := fun x => 42

@[delab app.foo]
def delabFoo : Delab := do
   `(1)

#check foo -- 1 : Nat → Nat
#check foo 13 -- 1 : Nat, full applications are also pretty printed this way
```

This is obviously not a good delaborator since reelaborating this Syntax will not yield the same Expr . Like with many other metaprogramming attributes we can also overload delaborators:

```
@[delab app.foo]
def delabfoo2 : Delab := do
   `(2)
#check foo -- 2 : Nat > Nat
```

The mechanism for figuring out which one to use is the same as well. The delaborators are tried in order, in reverse order of registering, until one does not throw an error, indicating that it "feels unresponsible for the Expr ". In the case of delaborators, this is done using failure:

```
@[delab app.foo]
def delabfoo3 : Delab := do
   failure
   `(3)
#check foo -- 2 : Nat \rightarrow Nat, still 2 since 3 failed
```

In order to write a proper delaborator for foo, we will have to use some slightly more advanced machinery though:

```
@[delab app.foo]
def delabfooFinal : Delab := do
  let e ← getExpr
  guard $ e.isAppOfArity' `foo 1 -- only delab full applications this way
  let fn := mkIdent `fooSpecial
  let arg ← withAppArg delab
  `($fn $arg)

#check foo 42 -- fooSpecial 42 : Nat
#check foo -- 2 : Nat → Nat, still 2 since 3 failed
```

Can you extend delabFooFinal to also account for non full applications?

## **Unexpanders**

While delaborators are obviously quite powerful it is quite often not necessary to use them. If you look in the Lean compiler for <code>@[delab</code> or rather <code>@[builtin\_delab</code> (a special version of the <code>delab</code> attribute for compiler use, we don't care about it), you will see there are quite few occurrences of it. This is because the majority of pretty printing is in fact done by so called unexpanders. Unlike delaborators they are of type <code>Lean.PrettyPrinter.Unexpander</code> which in turn is an alias for <code>Syntax → Lean.PrettyPrinter.UnexpandM Syntax</code>. As you can see, they are <code>Syntax</code> to <code>Syntax</code> translations, quite similar to macros, except that they are supposed to be the inverse of macros. The <code>UnexpandM</code> monad is quite a lot weaker than <code>DelabM</code> but it still has:

- MonadQuotation for syntax quotations
- The ability to throw errors, although not very informative ones: throw () is the only valid one

Unexpanders are always specific to applications of one constant. They are registered using the app\_unexpander attribute, followed by the name of said constant. The unexpander is passed the entire application of the constant after the Expr has been delaborated, without implicit arguments. Let's see this in action:

```
def myid {α : Type} (x : α) := x

@[app_unexpander myid]
def unexpMyId : Unexpander
   -- hygiene disabled so we can actually return `id` without macro scopes etc.
   | `(myid $arg) => set_option hygiene false in `(id $arg)
   | `(myid) => pure $ mkIdent `id
   | _ => throw ()

#check myid 12 -- id 12 : Nat
#check myid -- id : ?m.3870 → ?m.3870
```

For a few nice examples of unexpanders you can take a look at NotationExtra

## Mini project

As per usual, we will tackle a little mini project at the end of the chapter. This time we build our own unexpander for a mini programming language. Note that many ways to define syntax already have generation of the required pretty printer code built-in, e.g. infix, and notation (however not macro\_rules). So, for easy syntax, you will never have to do this yourself.

```
declare_syntax_cat lang
syntax num : lang
syntax ident : lang
syntax "let " ident " := " lang " in " lang: lang
syntax "[Lang| " lang "]" : term
inductive LangExpr
  | numConst : Nat → LangExpr
  | ident : String → LangExpr
  | letE : String → LangExpr → LangExpr → LangExpr
macro_rules
  | `([Lang| $x:num ]) => `(LangExpr.numConst $x)
   `([Lang| $x:ident]) => `(LangExpr.ident $(Lean.quote (toString x.getId)))
   `([Lang| let $x:ident := $v:lang in $b:lang]) => `(LangExpr.letE
$(Lean.quote (toString x.getId)) [Lang| $v] [Lang| $b])
instance : Coe NumLit (TSyntax `lang) where
 coe s := (s.raw)
instance : Coe Ident (TSyntax `lang) where
  coe s := (s.raw)
-- LangExpr.letE "foo" (LangExpr.numConst 12)
     (LangExpr.letE "bar" (LangExpr.ident "foo") (LangExpr.ident "foo")) :
LangExpr
#check [Lang]
 let foo := 12 in
 let bar := foo in
 foo
]
```

As you can see, the pretty printing output right now is rather ugly to look at. We can do better with an unexpander:

```
@[app_unexpander LangExpr.numConst]
def unexpandNumConst : Unexpander
  | `(LangExpr.numConst $x:num) => `([Lang| $x])
  | _ => throw ()
@[app_unexpander LangExpr.ident]
def unexpandIdent : Unexpander
  | `(LangExpr.ident $x:str) =>
    let str := x.getString
    let name := mkIdent $ Name.mkSimple str
    `([Lang| $name])
  | _ => throw ()
@[app_unexpander LangExpr.letE]
def unexpandLet : Unexpander
  (LangExpr.letE $x:str [Lang| $v:lang] [Lang| $b:lang]) =>
    let str := x.getString
    let name := mkIdent $ Name.mkSimple str
    `([Lang| let $name := $v in $b])
  | _ => throw ()
-- [Lang | let foo := 12 in foo] : LangExpr
#check [Lang|
 let foo := 12 in foo
]
-- [Lang| let foo := 12 in let bar := foo in foo] : LangExpr
#check [Lang|
  let foo := 12 in
  let bar := foo in
  foo
]
```

That's much better! As always, we encourage you to extend the language yourself with things like parenthesized expressions, more data values, quotations for term or whatever else comes to your mind.

```
import Lean
open Lean Meta
```

# **Solutions**

## **Expressions: Solutions**

1.

```
def one : Expr :=
   Expr.app (Expr.app (Expr.const `Nat.add []) (mkNatLit 1)) (mkNatLit 2)

elab "one" : term => return one
#check one -- Nat.add 1 2 : Nat
#reduce one -- 3
```

2.

```
def two : Expr :=
  Lean.mkAppN (Expr.const `Nat.add []) #[mkNatLit 1, mkNatLit 2]

elab "two" : term => return two
#check two -- Nat.add 1 2 : Nat
#reduce two -- 3
```

```
def four : Expr :=
    Expr.lam `a (Expr.const `Nat [])
    (
        Expr.lam `b (Expr.const `Nat [])
     (
        Expr.lam `c (Expr.const `Nat [])
      (
        Lean.mkAppN
        (Expr.const `Nat.add [])
      #[
            (Lean.mkAppN (Expr.const `Nat.mul []) #[Expr.bvar 1, Expr.bvar 2]),
            (Expr.bvar 0)
      ]
      }
      BinderInfo.default
    )
    BinderInfo.default
    )
    BinderInfo.default
    elab "four" : term => return four
#check four -- fun a b c => Nat.add (Nat.mul b a) c : Nat → Nat → Nat → Nat
#reduce four 666 1 2 -- 668
```

### **7.**

```
def seven : Expr :=
    Expr.forallE `x (Expr.sort Lean.Level.zero)
    (Expr.app (Expr.app (Expr.const `And []) (Expr.bvar 0)) (Expr.bvar 0))
    BinderInfo.default

elab "seven" : term => return seven
#check seven -- ∀ (x : Prop), x ∧ x : Prop
#reduce seven -- ∀ (x : Prop), x ∧ x
```

```
def eight : Expr :=
    Expr.forallE `notUsed
    (Expr.const `Nat []) (Expr.const `String [])
    BinderInfo.default

elab "eight" : term => return eight
#check eight -- Nat → String : Type
#reduce eight -- Nat → String
```

```
def nine : Expr :=
    Expr.lam `p (Expr.sort Lean.Level.zero)
    (
        Expr.lam `hP (Expr.bvar 0)
        (Expr.bvar 0)
        BinderInfo.default
    )
    BinderInfo.default

elab "nine" : term => return nine
#check nine -- fun p hP => hP : ∀ (p : Prop), p → p
#reduce nine -- fun p hP => hP
```

```
def ten : Expr :=
   Expr.sort (Nat.toLevel 7)

elab "ten" : term => return ten
#check ten -- Type 6 : Type 7
#reduce ten -- Type 6
```

```
import Lean
open Lean Meta
```

## **MetaM**: Solutions

#### 1.

```
#eval show MetaM Unit from do
  let hi ← Lean.Meta.mkFreshExprMVar (Expr.const `Nat []) (userName := `hi)
  IO.println s!"value in hi: {← instantiateMVars hi}" -- ?_uniq.1

hi.mvarId!.assign (Expr.app (Expr.const `Nat.succ []) (Expr.const `Nat.zero
[]))
  IO.println s!"value in hi: {← instantiateMVars hi}" -- Nat.succ Nat.zero
```

```
-- It would output the same expression we gave it - there were no metavariables
to instantiate.
#eval show MetaM Unit from do
  let instantiatedExpr \( \) instantiateMVars (Expr.lam `x (Expr.const `Nat [])
(Expr.bvar \( \) BinderInfo.default)
  IO.println instantiatedExpr -- fun (x : Nat) => x
```

```
#eval show MetaM Unit from do
 let oneExpr := Expr.app (Expr.const `Nat.succ []) (Expr.const ``Nat.zero [])
 let twoExpr := Expr.app (Expr.const `Nat.succ []) oneExpr
 -- Create `mvar1` with type `Nat`
 let mvar1 ← Lean.Meta.mkFreshExprMVar (Expr.const `Nat []) (userName :=
`mvar1)
 -- Create `mvar2` with type `Nat`
 let mvar2 ← Lean.Meta.mkFreshExprMVar (Expr.const `Nat []) (userName :=
 -- Create `mvar3` with type `Nat`
 let mvar3 ← Lean.Meta.mkFreshExprMVar (Expr.const `Nat []) (userName :=
`mvar3)
 -- Assign `mvar1` to `2 + ?mvar2 + ?mvar3`
 mvar1.mvarId!.assign (Lean.mkAppN (Expr.const `Nat.add []) #[(Lean.mkAppN
(Expr.const `Nat.add []) #[twoExpr, mvar2]), mvar3])
 -- Assign `mvar3` to `1`
 mvar3.mvarId!.assign oneExpr
 -- Instantiate `mvar1`, which should result in expression `2 + ?mvar2 + 1`
 let instantiatedMvar1 ← instantiateMVars mvar1
 IO.println instantiatedMvar1 -- Nat.add (Nat.add 2 ?_uniq.2) 1
```

```
elab "explore" : tactic => do
  let mvarId : MVarId ← Lean.Elab.Tactic.getMainGoal
  let metavarDecl : MetavarDecl ← mvarId.getDecl
  IO.println "Our metavariable"
  -- [anonymous] : 2 = 2
  IO.println s!"\n{metavarDecl.userName} : {metavarDecl.type}"
  IO.println "\nAll of its local declarations"
  let localContext : LocalContext := metavarDecl.lctx
  for (localDecl : LocalDecl) in localContext do
    if localDecl.isImplementationDetail then
      -- (implementation detail) red : 1 = 1 \rightarrow 2 = 2 \rightarrow 2 = 2
      IO.println s!"\n(implementation detail) {localDecl.userName} :
{localDecl.type}"
    else
      -- hA : 1 = 1
      -- hB : 2 = 2
      IO.println s!"\n{localDecl.userName} : {localDecl.type}"
theorem red (hA : 1 = 1) (hB : 2 = 2) : 2 = 2 := by
  explore
  sorry
```

```
-- The type of our metavariable `2 + 2`. We want to find a `localDecl` that has
the same type, and `assign` our metavariable to that `localDecl`.
elab "solve" : tactic => do
  let mvarId : MVarId \(in \) Lean.Elab.Tactic.getMainGoal
  let metavarDecl : MetavarDecl \(in \) mvarId.getDecl

let localContext : LocalContext := metavarDecl.lctx
for (localDecl : LocalDecl) in localContext do
  if \(in \) Lean.Meta.isDefEq localDecl.type metavarDecl.type then
    mvarId.assign localDecl.toExpr

theorem redSolved (hA : 1 = 1) (hB : 2 = 2) : 2 = 2 := by
solve
```

6.

```
def sixA : Bool \rightarrow Bool := fun x => x
-- .lam `x (.const `Bool []) (.bvar 0) (Lean.BinderInfo.default)
#eval Lean.Meta.reduce (Expr.const `sixA [])

def sixB : Bool := (fun x => x) ((true && false) || true)
-- .const `Bool.true []
#eval Lean.Meta.reduce (Expr.const `sixB [])

def sixC : Nat := 800 + 2
-- .lit (Lean.Literal.natVal 802)
#eval Lean.Meta.reduce (Expr.const `sixC [])
```

```
#eval show MetaM Unit from do
  let litExpr := Expr.lit (Lean.Literal.natVal 1)
  let standardExpr := Expr.app (Expr.const ``Nat.succ []) (Expr.const
``Nat.zero [])

let isEqual ← Lean.Meta.isDefEq litExpr standardExpr
  IO.println isEqual -- true
```

```
-- a) 5 = = (\text{fun } x => 5) ((\text{fun } y : \text{Nat} \to \text{Nat} => y) (\text{fun } z : \text{Nat} => z))
-- Definitionally equal.
def expr2 := (fun x => 5) ((fun y : Nat \rightarrow Nat => y) (fun z : Nat => z))
#eval show MetaM Unit from do
  let expr1 := Lean.mkNatLit 5
 let expr2 := Expr.const `expr2 []
  let isEqual ← Lean.Meta.isDefEq expr1 expr2
 IO.println isEqual -- true
-- b) `2 + 1 =?= 1 + 2`
-- Definitionally equal.
#eval show MetaM Unit from do
 let expr1 := Lean.mkAppN (Expr.const `Nat.add []) #[Lean.mkNatLit 2,
Lean.mkNatLit 1]
  let expr2 := Lean.mkAppN (Expr.const `Nat.add []) #[Lean.mkNatLit 1,
Lean.mkNatLit 2]
  let isEqual ← Lean.Meta.isDefEq expr1 expr2
  IO.println isEqual -- true
-- c) `?a =?= 2`, where `?a` has a type `String`
-- Not definitionally equal.
#eval show MetaM Unit from do
 let expr1 ← Lean.Meta.mkFreshExprMVar (Expr.const `String []) (userName :=
`expr1)
 let expr2 := Lean.mkNatLit 2
  let isEqual ← Lean.Meta.isDefEq expr1 expr2
  IO.println isEqual -- false
-- d) `?a + Int =?= "hi" + ?b`, where `?a` and `?b` don't have a type
-- Definitionally equal.
-- `?a` is assigned to `"hi"`, `?b` is assigned to `Int`.
#eval show MetaM Unit from do
  let a ← Lean.Meta.mkFreshExprMVar Option.none (userName := `a)
  let b ← Lean.Meta.mkFreshExprMVar Option.none (userName := `b)
 let expr1 := Lean.mkAppN (Expr.const `Nat.add []) #[a, Expr.const `Int []]
 let expr2 := Lean.mkAppN (Expr.const `Nat.add []) #[Lean.mkStrLit "hi", b]
 let isEqual ← Lean.Meta.isDefEq expr1 expr2
 IO.println isEqual -- true
  IO.println s!"a: {← instantiateMVars a}"
  IO.println s!"b: {← instantiateMVars b}"
-- e) `2 + ?a =?= 3`
-- Not definitionally equal.
#eval show MetaM Unit from do
  let a ← Lean.Meta.mkFreshExprMVar (Expr.const `Nat []) (userName := `a)
  let expr1 := Lean.mkAppN (Expr.const `Nat.add []) #[Lean.mkNatLit 2, a]
  let expr2 := Lean.mkNatLit 3
  let isEqual ← Lean.Meta.isDefEq expr1 expr2
  IO.println isEqual -- false
-- f) `2 + ?a =?= 2 + 1`
-- Definitionally equal.
-- `?a` is assigned to `1`.
#eval show MetaM Unit from do
```

```
let a ← Lean.Meta.mkFreshExprMVar (Expr.const `Nat []) (userName := `a)
let expr1 := Lean.mkAppN (Expr.const `Nat.add []) #[Lean.mkNatLit 2, a]
let expr2 := Lean.mkAppN (Expr.const `Nat.add []) #[Lean.mkNatLit 2,
Lean.mkNatLit 1]
let isEqual ← Lean.Meta.isDefEq expr1 expr2
IO.println isEqual -- true
IO.println s!"a: {← instantiateMVars a}"
```

```
@[reducible] def reducibleDef : Nat := 1 -- same as `abbrev`
                                 : Nat := 2 -- same as `instance`
@[instance] def instanceDef
def defaultDef
                                  : Nat := 3
@[irreducible] def irreducibleDef : Nat := 4
@[reducible] def sum := [reducibleDef, instanceDef, defaultDef, irreducibleDef]
#eval show MetaM Unit from do
 let constantExpr := Expr.const `sum []
 Meta.withTransparency Meta.TransparencyMode.reducible do
    let reducedExpr ← Meta.reduce constantExpr
    dbg_trace (← ppExpr reducedExpr) -- [1, instanceDef, defaultDef,
irreducibleDefl
  Meta.withTransparency Meta.TransparencyMode.instances do
    let reducedExpr ← Meta.reduce constantExpr
    dbg_trace (← ppExpr reducedExpr) -- [1, 2, defaultDef, irreducibleDef]
  Meta.withTransparency Meta.TransparencyMode.default do
    let reducedExpr ← Meta.reduce constantExpr
    dbg_trace (← ppExpr reducedExpr) -- [1, 2, 3, irreducibleDef]
 Meta.withTransparency Meta.TransparencyMode.all do
    let reducedExpr ← Meta.reduce constantExpr
    dbg_trace (← ppExpr reducedExpr) -- [1, 2, 3, 4]
  -- Note: if we don't set the transparency mode, we get a pretty strong
`TransparencyMode.default`.
  let reducedExpr ← Meta.reduce constantExpr
  dbg_trace (← ppExpr reducedExpr) -- [1, 2, 3, irreducibleDef]
```

```
-- Non-idiomatic: we can only use `Lean.mkAppN`.
def tenA : MetaM Expr := do
 let body := Lean.mkAppN (Expr.const `Nat.add []) #[Lean.mkNatLit 1, Expr.bvar
0
  return Expr.lam `x (Expr.const `Nat []) body BinderInfo.default
-- Idiomatic: we can use both `Lean.mkAppN` and `Lean.Meta.mkAppM`.
def tenB : MetaM Expr := do
  Lean.Meta.withLocalDecl `x .default (Expr.const `Nat []) (fun x => do
    -- let body := Lean.mkAppN (Expr.const `Nat.add []) #[Lean.mkNatLit 1, x]
   let body ← Lean.Meta.mkAppM `Nat.add #[Lean.mkNatLit 1, x]
    Lean.Meta.mkLambdaFVars #[x] body
  )
#eval show MetaM _ from do
  ppExpr (\leftarrow tenA) -- fun x => Nat.add 1 x
#eval show MetaM _ from do
  ppExpr (← tenB) -- fun x => Nat.add 1 x
```

```
def eleven : MetaM Expr :=
   return Expr.forallE `yellow (Expr.const `Nat []) (Expr.bvar 0)
BinderInfo.default

#eval show MetaM _ from do
   dbg_trace (\( \infty \) eleven) -- forall (yellow : Nat), yellow
```

```
-- Non-idiomatic: we can only use `Lean.mkApp3`.
def twelveA : MetaM Expr := do
 let nPlusOne := Expr.app (Expr.app (Expr.const `Nat.add []) (Expr.bvar 0))
(Lean.mkNatLit 1)
  let forAllBody := Lean.mkApp3 (Expr.const ``Eq []) (Expr.const `Nat [])
(Expr.bvar 0) nPlusOne
  let forAll := Expr.forallE `n (Expr.const `Nat []) forAllBody
BinderInfo.default
  return forAll
-- Idiomatic: we can use both `Lean.mkApp3` and `Lean.Meta.mkEq`.
def twelveB : MetaM Expr := do
 withLocalDecl `n BinderInfo.default (Expr.const `Nat []) (fun x => do
    let nPlusOne := Expr.app (Expr.app (Expr.const `Nat.add []) x)
(Lean.mkNatLit 1)
    -- let forAllBody := Lean.mkApp3 (Expr.const ``Eq []) (Expr.const `Nat [])
x nPlus0ne
   let forAllBody ← Lean.Meta.mkEq x nPlusOne
   let forAll := mkForallFVars #[x] forAllBody
   forAll
  )
#eval show MetaM _ from do
  ppExpr (← twelveA) -- (n : Nat) → Eq Nat n (Nat.add n 1)
#eval show MetaM _ from do
  ppExpr (← twelveB) -- ∀ (n : Nat), n = Nat.add n 1
```

```
def thirteen : MetaM Expr := do
 withLocalDecl `f BinderInfo.default (Expr.forallE `a (Expr.const `Nat [])
(Expr.const `Nat []) .default) (fun y => do
    let lamBody ← withLocalDecl `n BinderInfo.default (Expr.const `Nat []) (fun
x \Rightarrow do
      let fn := Expr.app y x
      let fnPlusOne := Expr.app y (Expr.app (Expr.const `Nat.add [])
(x)) (Lean.mkNatLit 1))
      let forAllBody := mkApp3 (mkConst ``Eq []) (Expr.const `Nat []) fn
fnPlus0ne
      let forAll := mkForallFVars #[x] forAllBody
      forAll
    let lam := mkLambdaFVars #[y] lamBody
    lam
  )
#eval show MetaM _ from do
  ppExpr (\leftarrow thirteen) -- fun f => (n : Nat) \rightarrow Eq Nat (f n) (f (Nat.add n 1))
```

```
#eval show Lean.Elab.Term.TermElabM _ from do
  let stx : Syntax ← `(∀ (a : Prop) (b : Prop), a ∨ b → b → a Λ a)
  let expr ← Elab.Term.elabTermAndSynthesize stx none

let (_, _, conclusion) ← forallMetaTelescope expr
  dbg_trace conclusion -- And ?_uniq.10 ?_uniq.10

let (_, _, conclusion) ← forallMetaBoundedTelescope expr 2
  dbg_trace conclusion -- (Or ?_uniq.14 ?_uniq.15) -> ?_uniq.15 -> (And ?
  _uniq.14 ?_uniq.14)

let (_, _, conclusion) ← lambdaMetaTelescope expr
  dbg_trace conclusion -- forall (a.1 : Prop) (b.1 : Prop), (Or a.1 b.1) -> b.1
  -> (And a.1 a.1)
```

```
#eval show MetaM Unit from do
 let a ← Lean.Meta.mkFreshExprMVar (Expr.const `String []) (userName := `a)
 let b ← Lean.Meta.mkFreshExprMVar (Expr.sort (Nat.toLevel 1)) (userName :=
`b)
 -- ?a + Int
 let c := Lean.mkAppN (Expr.const `Nat.add []) #[a, Expr.const `Int []]
 -- "hi" + ?b
 let d := Lean.mkAppN (Expr.const `Nat.add []) #[Lean.mkStrLit "hi", b]
 IO.println s!"value in c: {← instantiateMVars c}" -- Nat.add ?_unig.1 Int
 IO.println s!"value in d: {← instantiateMVars d}" -- Nat.add String ?_uniq.2
 let state : SavedState ← saveState
 IO.println "\nSaved state\n"
 if ← Lean.Meta.isDefEq c d then
   IO.println true
   IO.println s!"value in c: {← instantiateMVars c}"
   IO.println s!"value in d: {← instantiateMVars d}"
 restoreState state
 IO.println "\nRestored state\n"
 IO.println s!"value in c: {← instantiateMVars c}"
 IO.println s!"value in d: {← instantiateMVars d}"
```

```
import Lean
import Lean.Parser.Syntax
import Std.Util.ExtendedBinder

open Lean Elab Command Term
```

## **Syntax**: Solutions

```
namespace a
   scoped notation:71 lhs:50 " " " rhs:72 => lhs - rhs
end a

namespace b
   set_option quotPrecheck false
   scoped infixl:71 " " " => fun lhs rhs => lhs - rhs
end b

namespace c
   scoped syntax:71 term:50 " " term:72 : term
   scoped macro_rules | `($l:term * $r:term) => `($l - $r)
end c

open a
#eval 5 * 8 * 4 -- 20
#eval 8 * 6 * 1 -- 1
```

```
syntax "good morning" : term
syntax "hello" : command
syntax "yellow" : tactic

-- Note: the following are highlighted in red, however that's just because we haven't implemented the semantics ("elaboration function") yet - the syntax parsing stage works.

#check_failure good morning -- the syntax parsing stage works

/-- error: elaboration function for 'commandHello' has not been implemented -/ hello -- the syntax parsing stage works

/-- error: tactic 'tacticYellow' has not been implemented -/ example : 2 + 2 = 4 := by
    yellow -- the syntax parsing stage works

#check_failure yellow -- error: `unknown identifier 'yellow'`
```

#### 3.

```
syntax (name := colors) (("blue"+) <|> ("red"+)) num : command
@[command_elab colors]
def elabColors : CommandElab := fun stx => Lean.logInfo "success!"
blue blue 443
red red red 4
```

```
syntax (name := help) "#better_help" "option" (ident)? : command
@[command_elab help]
def elabHelp : CommandElab := fun stx => Lean.logInfo "success!"

#better_help option
#better_help option pp.r
#better_help option some.other.name
```

```
-- Note: std4 has to be in dependencies of your project for this to work.
syntax (name := bigsumin) "Σ " Std.ExtendedBinder.extBinder "in " term "," term
: term

@[term_elab bigsumin]
def elabSum : TermElab := fun stx tp =>
    return mkNatLit 666

#eval Σ x in { 1, 2, 3 }, x^2

def hi := (Σ x in { "apple", "banana", "cherry" }, x.length) + 1
#eval hi
```

```
import Lean
open Lean Elab Command Term Meta
```

## **Elaboration: Solutions**

```
elab n:term "♥" a:"♥"? b:"♥"? : term => do
  let nExpr : Expr ← elabTermEnsuringType n (mkConst `Nat)
  if let some a := a then
    if let some b := b then
        return Expr.app (Expr.app (Expr.const `Nat.add []) nExpr) (mkNatLit 3)
    else
        return Expr.app (Expr.app (Expr.const `Nat.add []) nExpr) (mkNatLit 2)
  else
    return Expr.app (Expr.app (Expr.const `Nat.add []) nExpr) (mkNatLit 1)

#eval 7 ♥ -- 8
#eval 7 ♥♥ -- 9
#eval 7 ♥♥ -- 9
```

```
-- a) using `syntax` + `@[command_elab alias] def elabOurAlias : CommandElab`
syntax (name := aliasA) (docComment)? "aliasA " ident " ← " ident* : command
@[command_elab «aliasA»]
def elabOurAlias : CommandElab := λ stx =>
 match stx with
  | `(aliasA $x:ident ← $ys:ident*) =>
   for y in ys do
     Lean.logInfo y
  _ =>
    throwUnsupportedSyntax
aliasA hi.hello ← d.d w.w nnn
-- b) using `syntax` + `elab_rules`.
syntax (name := aliasB) (docComment)? "aliasB " ident " ← " ident* : command
elab_rules : command
  | `(command | aliasB $m:ident \( \ \$ys:ident \( \) =>
    for y in ys do
      Lean.logInfo y
aliasB hi.hello ← d.d w.w nnn
-- c) using `elab`
elab "aliasC " x:ident " ← " ys:ident* : command =>
  for y in ys do
    Lean.logInfo y
aliasC hi.hello ← d.d w.w nnn
```

```
open Parser.Tactic
-- a) using `syntax` + `@[tactic nthRewrite] def elabNthRewrite :
Lean. Elab. Tactic. Tactic`.
syntax (name := nthRewriteA) "nth_rewriteA " (config)? num rwRuleSeq (ppSpace
location)? : tactic
@[tactic nthRewriteA] def elabNthRewrite : Lean.Elab.Tactic.Tactic := fun stx
=> do
 match stx with
  | `(tactic| nth_rewriteA $[$cfg]? $n $rules $_loc) =>
    Lean.logInfo "rewrite location!"
  | `(tactic| nth_rewriteA $[$cfg]? $n $rules) =>
    Lean.logInfo "rewrite target!"
  _ =>
    throwUnsupportedSyntax
-- b) using `syntax` + `elab_rules`.
syntax (name := nthRewriteB) "nth_rewriteB " (config)? num rwRuleSeq (ppSpace
location)? : tactic
elab_rules (kind := nthRewriteB) : tactic
  | `(tactic| nth_rewriteB $[$cfg]? $n $rules $_loc) =>
    Lean.logInfo "rewrite location!"
  | `(tactic| nth_rewriteB $[$cfg]? $n $rules) =>
    Lean.logInfo "rewrite target!"
-- c) using `elab`.
elab "nth_rewriteC " (config)? num rwRuleSeq loc:(ppSpace location)? : tactic
  if let some loc := loc then
    Lean.logInfo "rewrite location!"
    Lean.logInfo "rewrite target!"
example : 2 + 2 = 4 := by
  nth_rewriteC 2 [← add_zero] at h
  nth_rewriteC 2 [← add_zero]
  sorry
```

import Lean.Elab.Tactic
open Lean Elab Tactic Meta

```
elab "step_1" : tactic => do
  let mvarId ← getMainGoal
 let goalType ← getMainTarget
  let Expr.app (Expr.const `Iff _) a) b := goalType | throwError
"Goal type is not of the form `a ↔ b`"
  -- 1. Create new `_`s with appropriate types.
 let mvarId1 ← mkFreshExprMVar (Expr.forallE `xxx a b .default) (userName :=
  let mvarId2 ← mkFreshExprMVar (Expr.forallE `yyy b a .default) (userName :=
"blue")
 -- 2. Assign the main goal to the expression `Iff.intro _ _`.
 mvarId.assign (mkAppN (Expr.const `Iff.intro []) #[a, b, mvarId1, mvarId2])
  -- 3. Report the new `_`s to Lean as the new goals.
 modify fun _ => { goals := [mvarId1.mvarId!, mvarId2.mvarId!] }
elab "step_2" : tactic => do
  let some redMvarId ← (← get).goals.findM? (fun mvarId => do
    return (< mvarId.getDecl).userName == `red</pre>
  ) | throwError "No mvar with username `red`"
  let some blueMvarId \leftarrow (\leftarrow get).goals.findM? (fun mvarId => do
    return (< mvarId.getDecl).userName == `blue</pre>
  ) | throwError "No mvar with username `blue`"
  ---- HANDLE `red` goal
  let Expr.forallE _ redFrom redTo _ := (← redMvarId.getDecl).type | throwError
"Goal type is not of the form a \rightarrow b"
  let handyRedMvarId ← withLocalDecl `hA BinderInfo.default redFrom (fun fvar
=> do
    -- 1. Create new `_`s with appropriate types.
    let mvarId1 ← mkFreshExprMVar redTo MetavarKind.syntheticOpaque `red
    -- 2. Assign the main goal to the expression `fun hA => _`.
    redMvarId.assign (← mkLambdaFVars #[fvar] mvarId1)
    -- just a handy way to return a handyRedMvarId for the next code
    return mvarId1.mvarId!
  -- 3. Report the new `_`s to Lean as the new goals.
 modify fun _ => { goals := [handyRedMvarId, blueMvarId] }
  ---- HANDLE `blue` goal
  let Expr.forallE _ blueFrom _ _ := (← blueMvarId.getDecl).type | throwError
"Goal type is not of the form a \rightarrow b"
  -- 1. Create new `_`s with appropriate types.
  -- None needed!
  -- 2. Assign the main goal to the expression fun hB : q \land p \Rightarrow (And.intro
hB.right hB.left)`.
  Lean.Meta.withLocalDecl `hB .default blueFrom (fun hB => do
    let body ← Lean.Meta.mkAppM `And.intro #[← Lean.Meta.mkAppM `And.right #
[hB], ← Lean.Meta.mkAppM `And.left #[hB]]
    blueMvarId.assign (← Lean.Meta.mkLambdaFVars #[hB] body)
  -- 3. Report the new `_`s to Lean as the new goals.
```

```
modify fun _ => { goals := [handyRedMvarId] }
elab "step_3" : tactic => do
 let mvarId ← getMainGoal
  let goalType ← getMainTarget
  let mainDecl ← mvarId.getDecl
  let Expr.app (Expr.const `And _) q) p := goalType | throwError
"Goal type is not of the form `And q p`"
  -- 1. Create new `_`s with appropriate types.
  let mvarId1 ← mkFreshExprMVarAt mainDecl.lctx mainDecl.localInstances q
(userName := "red1")
  let mvarId2 ← mkFreshExprMVarAt mainDecl.lctx mainDecl.localInstances p
(userName := "red2")
 -- 2. Assign the main goal to the expression `And.intro _ _`.
 mvarId.assign (← mkAppM `And.intro #[mvarId1, mvarId2])
  -- 3. Report the new `_`s to Lean as the new goals.
 modify fun _ => { goals := [mvarId1.mvarId!, mvarId2.mvarId!] }
elab "step_4" : tactic => do
  let some red1MvarId \leftarrow (\leftarrow get).goals.findM? (fun mvarId => do
    return (< mvarId.getDecl).userName == `red1</pre>
  ) | throwError "No mvar with username `red1`"
  let some red2MvarId ← (← get).goals.findM? (fun mvarId => do
    return (< mvarId.getDecl).userName == `red2</pre>
  ) | throwError "No mvar with username `red2`"
  ---- HANDLE `red1` goal
  -- 1. Create new `_`s with appropriate types.
  -- None needed!
  -- 2. Assign the main goal to the expression `hA.right`.
  let some hA := (← red1MvarId.getDecl).lctx.findFromUserName? `hA | throwError
"No hypothesis with name `hA` (in goal `red1`)"
  red1MvarId.withContext do
    red1MvarId.assign (← mkAppM `And.right #[hA.toExpr])
  -- 3. Report the new `_`s to Lean as the new goals.
 modify fun _ => { goals := [red2MvarId] }
  ---- HANDLE `red2` goal
  -- 1. Create new `_`s with appropriate types.
  -- None needed!
  -- 2. Assign the main goal to the expression `hA.left`.
  let some hA := (← red2MvarId.getDecl).lctx.findFromUserName? `hA | throwError
"No hypothesis with name `hA` (in goal `red2`)"
  red2MvarId.withContext do
    red2MvarId.assign (← mkAppM `And.left #[hA.toExpr])
  -- 3. Report the new `_`s to Lean as the new goals.
 modify fun _ => { goals := [] }
theorem gradual (p q : Prop) : p \land q \leftrightarrow q \land p := by
  step_1
  step_2
```

step\_3
step\_4

```
elab "forker_a" : tactic => do
  liftMetaTactic fun mvarId => do
    let (Expr.app (Expr.const `And _) p) q) ← mvarId.getType |
Lean.Meta.throwTacticEx `forker mvarId ("Goal is not of the form P Λ Q")
    let mvarIdP ← mkFreshExprMVar p (userName := "red")
    let mvarIdQ ← mkFreshExprMVar q (userName := "blue")
    let proofTerm := mkAppN (Expr.const `And.intro []) #[p, q, mvarIdP,
mvarIdQ]
    mvarId.assign proofTerm
    return [mvarIdP.mvarId!, mvarIdQ.mvarId!]
elab "forker_b" : tactic => do
  let mvarId ← getMainGoal
  let goalType ← getMainTarget
  let (Expr.app (Expr.const `And _) p) q) := goalType |
Lean.Meta.throwTacticEx `forker mvarId ("Goal is not of the form P A Q")
 mvarId.withContext do
    let mvarIdP ← mkFreshExprMVar p (userName := "red")
    let mvarIdQ ← mkFreshExprMVar q (userName := "blue")
    let proofTerm := mkAppN (Expr.const `And.intro []) #[p, q, mvarIdP,
mvarIdQ]
    mvarId.assign proofTerm
    setGoals ([mvarIdP.mvarId!, mvarIdQ.mvarId!] ++ (← getGoals).drop 1)
elab "forker_c" : tactic => do
  let mvarId ← getMainGoal
  let goalType ← getMainTarget
  let (Expr.app (Expr.const `And _) p) q) := goalType |
Lean.Meta.throwTacticEx `forker mvarId ("Goal is not of the form P Λ Q")
 mvarId.withContext do
    let mvarIdP ← mkFreshExprMVar p (userName := "red")
    let mvarIdQ ← mkFreshExprMVar q (userName := "blue")
    let proofTerm := mkAppN (Expr.const `And.intro []) #[p, q, mvarIdP,
mvarIdQ]
    mvarId.assign proofTerm
    replaceMainGoal [mvarIdP.mvarId!, mvarIdQ.mvarId!]
example (A B C : Prop) : A \rightarrow B \rightarrow C \rightarrow (A \land B) \land C := by
  intro hA hB hC
  forker_a
  forker_a
  assumption
```

```
assumption assumption
```

```
elab "introductor_a" : tactic => do
 withMainContext do
    liftMetaTactic fun mvarId => do
      let (_, mvarIdNew) ← mvarId.introN 2
      return [mvarIdNew]
elab "introductor_b" : tactic => do
 withMainContext do
    liftMetaTactic fun mvarId => do
      let (_, mvarIdNew) ← mvarId.intro1P
      return [mvarIdNew]
elab "introductor_c" : tactic => do
 withMainContext do
    liftMetaTactic fun mvarId => do
      let (_, mvarIdNew) ← mvarId.intro `wow
      return [mvarIdNew]
-- So:
-- `intro`
            - **intro**, specify the name manually
-- `intro1` - **intro**, make the name inacessible
-- `intro1P` - **intro**, preserve the original name
-- `introN` - **intro many**, specify the names manually
-- `introNP` - **intro many**, preserve the original names
example (a b c : Nat) : (ab: a = b) \rightarrow (bc: b = c) \rightarrow (a = c) := by
  introductor_a
  -- introductor_b
  -- introductor_c
  sorry
```